## **VICTOR ARAÚJO SILVA**

# **ANÁLISE NUMÉRICA DA RESISTÊNCIA DE VIGAS DE AÇO SUBMETIDAS A ABERTURAS NÃO PROJETADAS NA SEÇÃO DA ALMA EM ELEMENTOS ESTRUTURAIS**

# **TRABALHO DE CONCLUSÃO DE CURSO SUBMETIDO AO CURSO DE ENGENHARIA CIVIL DA UNIEVANGÉLICA**

## **ORIENTADOR: AURELIO CAETANO FELICIANO**

ANÁPOLIS / GO 2019

## FICHA CATALOGRÁFICA

## SILVA, VICTOR ARAÚJO

Análise Experimental da Resistência de Vigas de Aço Submetidas a Aberturas Não Projetadas na Seção da Alma em Elementos Estruturais

82P, 297 mm (ENC/UNI, Bacharel, Engenharia Civil, 2018).

TCC - UniEvangélica

Curso de Engenharia Civil.

1. Método dos Elementos Finitos 3. Abertura na Alma I. ENC/UNI

2. Estrutura Metálica 4. Ansys II. Bacharel  $(10^9)$ 

## REFERÊNCIA BIBLIOGRÁFICA

SILVA, Victor Araújo. Análise Experimental da Resistência de Vigas de Aço Submetidas a Aberturas Não Projetadas na Seção da Alma em Elementos Estruturais. TCC, Curso de Engenharia Civil, UniEvangélica, Anápolis, GO, 82p. 2018.

### **CESSÃO DE DIREITOS**

NOME DO AUTOR: Victor Araújo Silva

TÍTULO DA DISSERTAÇÃO DE TRABALHO DE CONCLUSÃO DE CURSO: Análise Numérica da Resistência de Vigas de Aço Submetidas a Aberturas Não Projetadas na Seção da Alma em Elementos Estruturais

GRAU: Bacharel em Engenharia Civil ANO: 2019

É concedida à UniEvangélica a permissão para reproduzir cópias deste TCC e para emprestar ou vender tais cópias somente para propósitos acadêmicos e científicos. O autor reserva outros direitos de publicação e nenhuma parte deste TCC pode ser reproduzida sem a autorização por escrito do autor.

*Tuden Lutouris Aibso*<br>Victor Afaujo Silva

victoraraujosilvaa@gmail.com

## VICTOR ARAÚJO SILVA

# ANÁLISE NUMÉRICA DA RESISTÊNCIA DE VIGAS DE AÇO SUBMETIDAS A ABERTURAS NÃO PROJETADAS NA SEÇÃO DA ALMA EM ELEMENTOS ESTRUTURAIS

TRABALHO DE CONCLUSÃO DE CURSO SUBMETIDO AO CURSO DE ENGENHARIA CIVIL DA UNIEVANGÉLICA COMO PARTE DOS REQUISITOS NECESSÁRIOS PARA A OBTENÇÃO DO GRAU DE BACHAREL

**APROVADO POR:** 

Prof. Esp. AURELIO CAETANO FELICIANO (UniEvangélica) (ORIENTADOR)

m to des the

Prof. Me. AGNALDO ANTONIO MOREIRA TEODORO DA SILVA (UniEvangélica) (EXAMINADOR INTERNO)

Ma. CLÁUDIA GOMES DE OLIVEIRA SANTOS (UniEvangélica) (EXAMINADOR INTERNO)

DATA: ANÁPOLIS/GO, 28 de Maio de 2019.

#### **AGRADECIMENTO**

Meu primeiro agradecimento vai para o meu Deus, aquele que me deu a vida eterna e que sabe de todas as coisas. Nada seria possível sem Ele. Obrigado Pai por me dar forças quando precisei, por me levantar quando eu cai, por abrir as portas certas e fechar as portas necessárias. Obrigado meu Senhor e Salvador.

Segundamente, agradeço minha mãe Rejane e meu pai Paulo, por todo o apoio e suporte. Por nunca desistirem dos meus sonhos e nunca ter deixado eu desistir. Por sempre me incentivarem. Por sempre querer o meu melhor. Obrigado por todo esforço e suor que deixaram nessa jornada junto comigo. Amo vocês!

Em seguida, agradeço meus familiares por todo apoio, suporte e alegria que me proporcionam.

Por último e não menos importante, agradeço aos meus colegas e amigos de sala e todos meus professores. Agradeço em especial o meu orientador Aurelio, por nunca ter deixado eu desistir desse trabalho, sempre me apoiar e me incentivar, e o Professor Agnaldo por todo apoio e suporte que me forneceu para eu conseguir finalizar este trabalho.

Sou grato de coração!

#### **RESUMO**

Abertura de furos na alma da viga de aço é frequentemente imposta à edificações de múltiplos pavimentos. Várias são as causas possíveis para efetuar tal diligencia, dentre elas pode-se pontar: a limitação de altura das edificações imposta por regulamentos de zoneamento, considerações estéticas ou aspetos econômicos. Outro fator frequente está relacionado com a gestão da obra. O projeto estrutural de uma obra deve estar em consonância com os projetos complementares. O presente trabalho tem por objetivo avaliar e descrever o comportamento estrutural de vigas metálicas com aberturas circulares e quadradas em diferentes tamanhos e localidades. Por fim, apresenta-se uma análise numérica comparando as vigas sujeitas aos furos com uma viga de mesmo perfil, porém com a alma cheia. A metodologia aplicada para tal análise teve auxílio do método numérico dos elementos finitos.

#### **PALAVRAS-CHAVE:**

Abertura na alma; Vigas de aço; Vigas metálicas; Análise em elementos finitos.

#### **ABSTRACT**

Opening of holes in the web beam steel is frequent in multi-storey buildings. There are many possible causes to do this problem, such as: height limitation due to zoning regulations, esthetical considerations or economic requirements. Another frequent solution is related with the labor management. The structural project should be in line with another complementary projects. This work has the objective of evaluating and describing the structural behavior of steel beams with circle and square web opening in different high and localization. Finally, show up a numeric review comparison between some steel beams with web opening and a steel beam with web full, both with same shape. The methodology employed for such analyze was based on the finite elements method.

#### **KEY-WORDS**

Web opening; steel beam; Finite element analysis.

### **LISTA DE FIGURAS**

<span id="page-6-0"></span>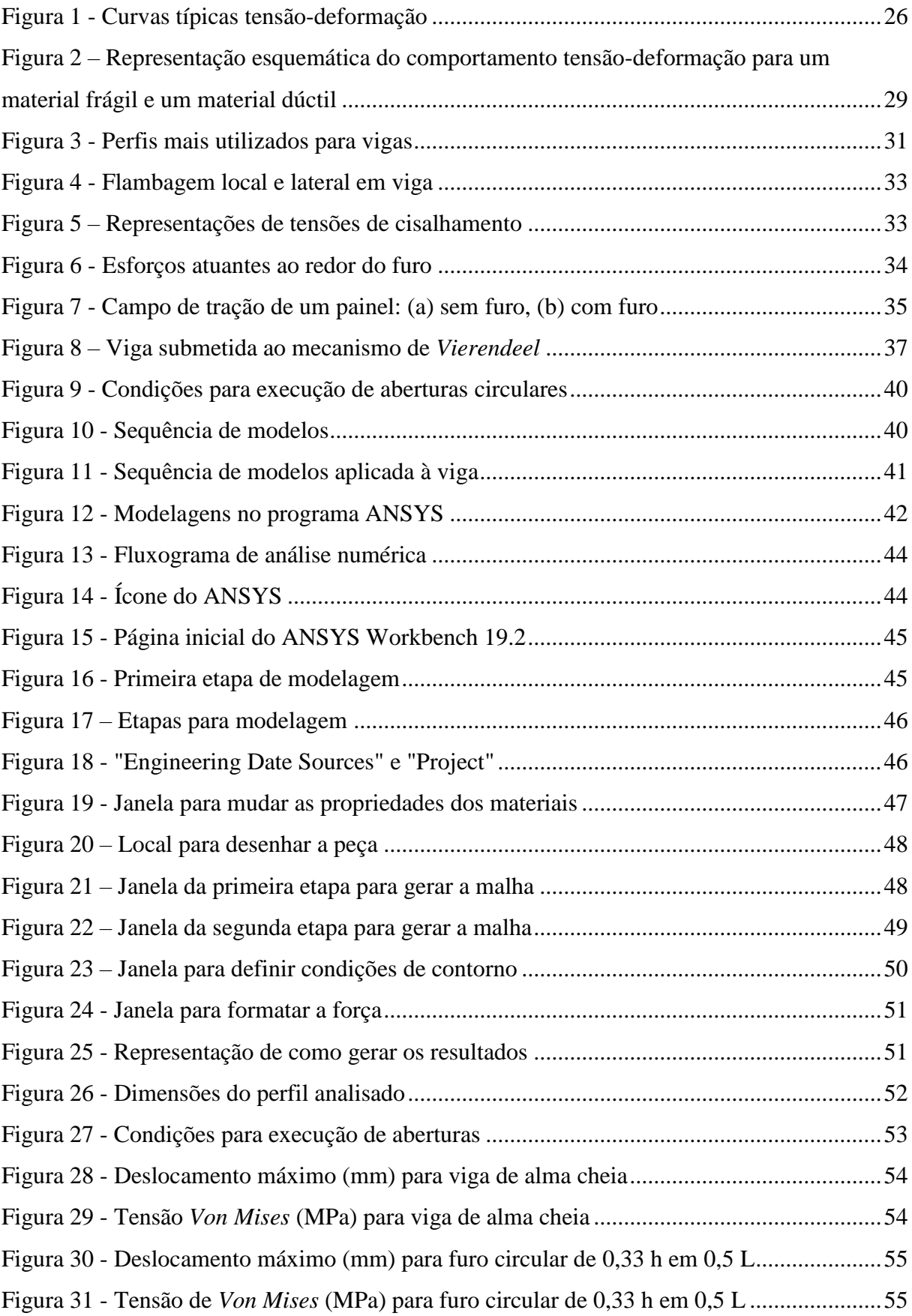

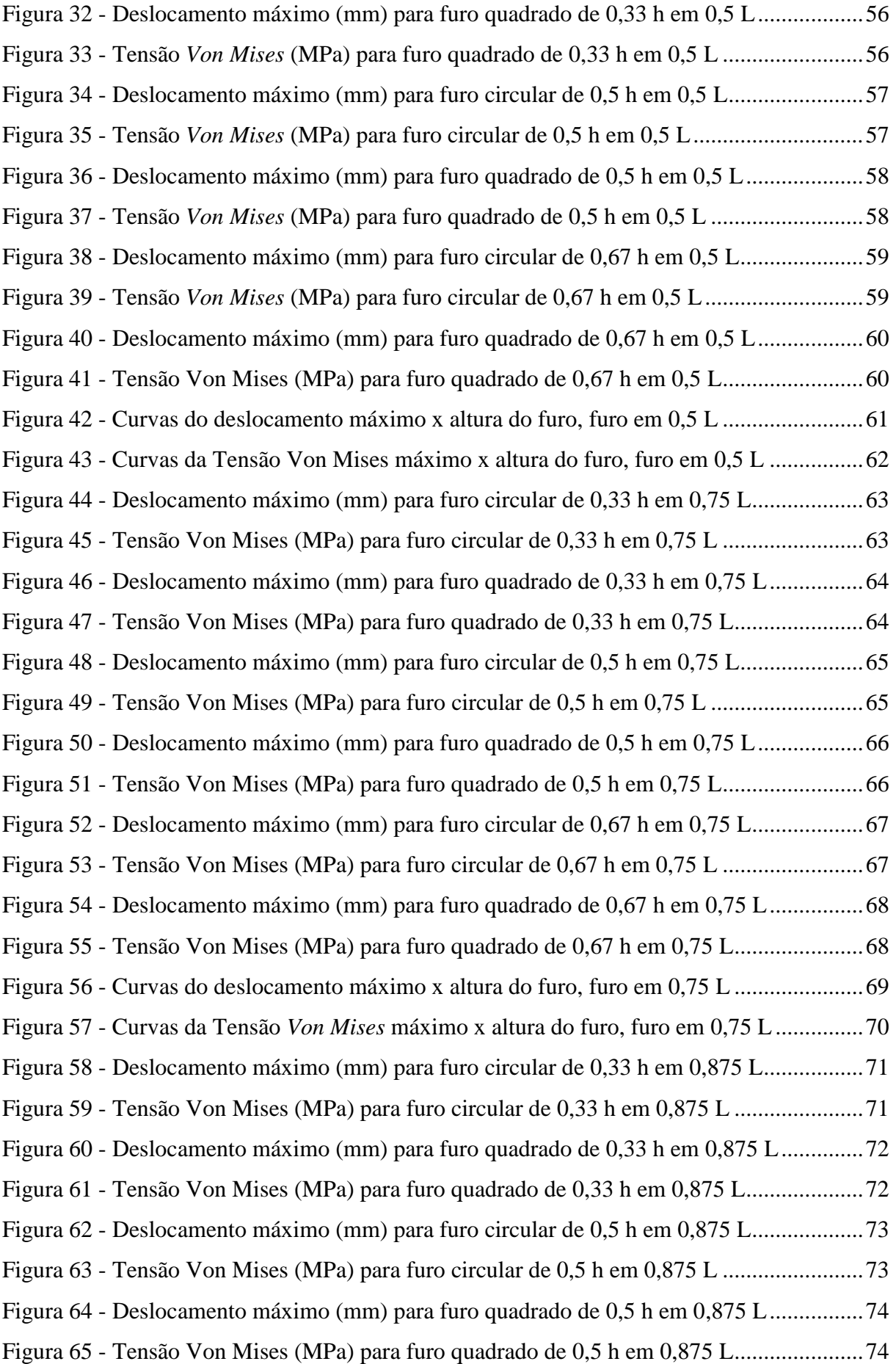

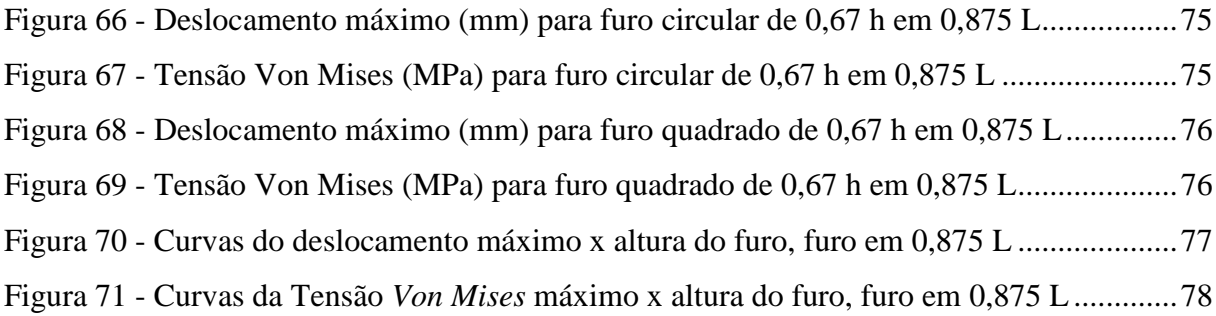

### <span id="page-9-0"></span>**LISTA DE TABELAS**

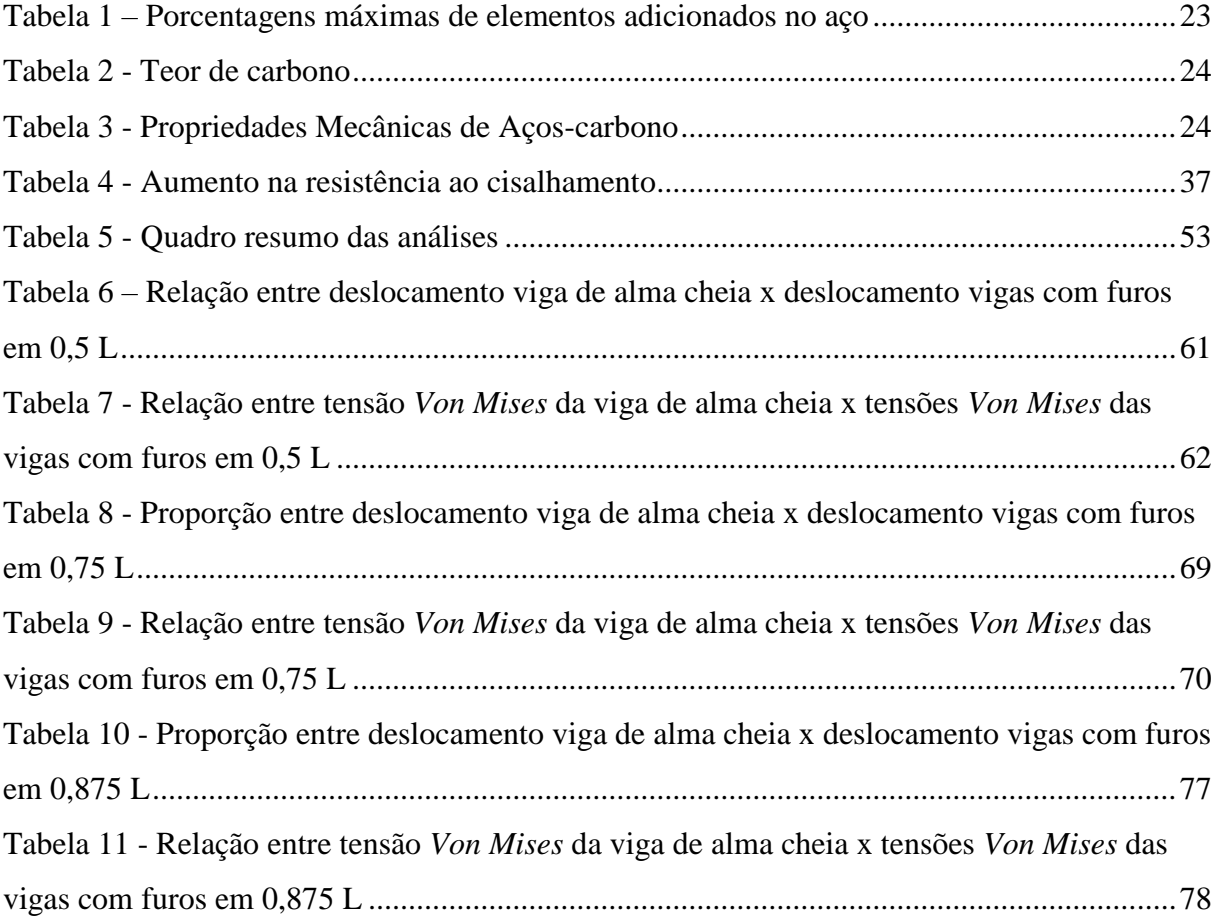

## <span id="page-10-0"></span>**LISTA DE QUADROS**

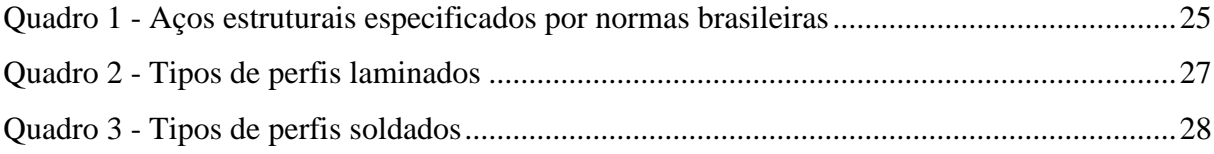

## **LISTA DE ABREVIATURA E SIGLA**

<span id="page-11-0"></span>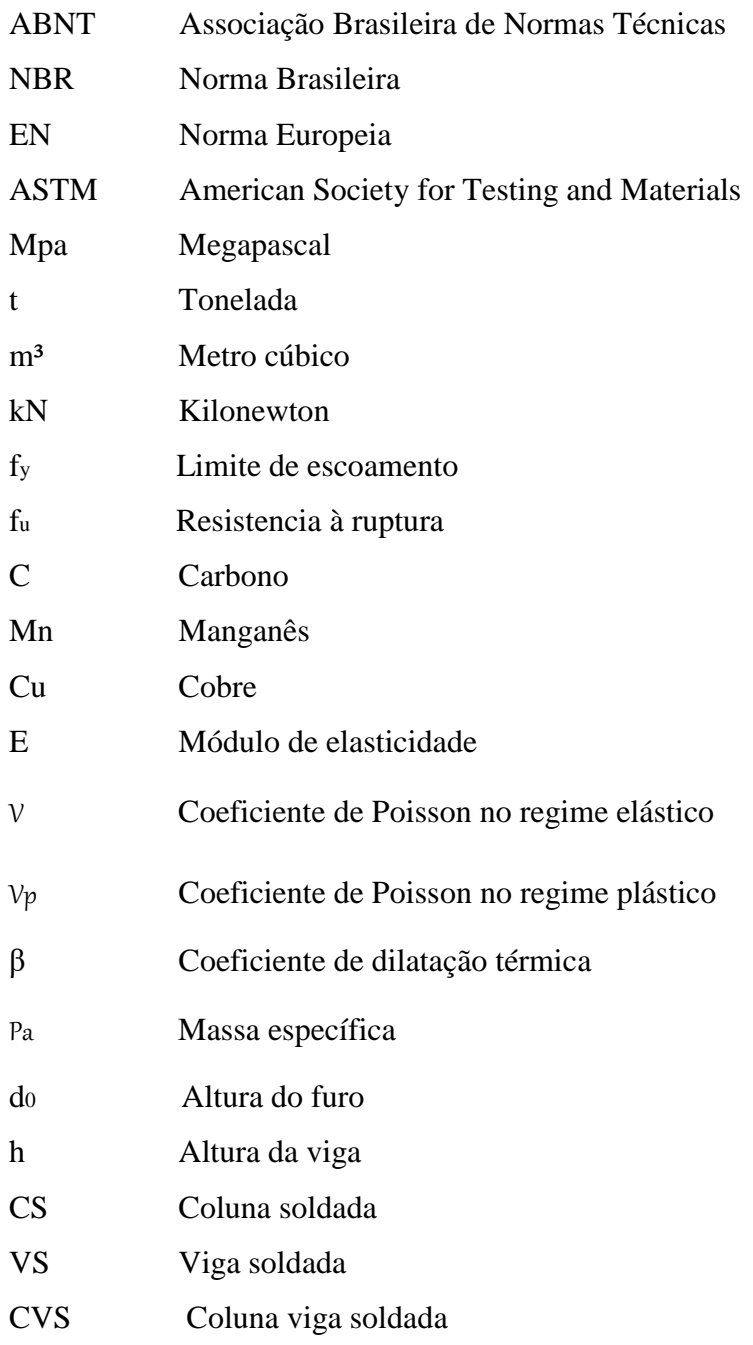

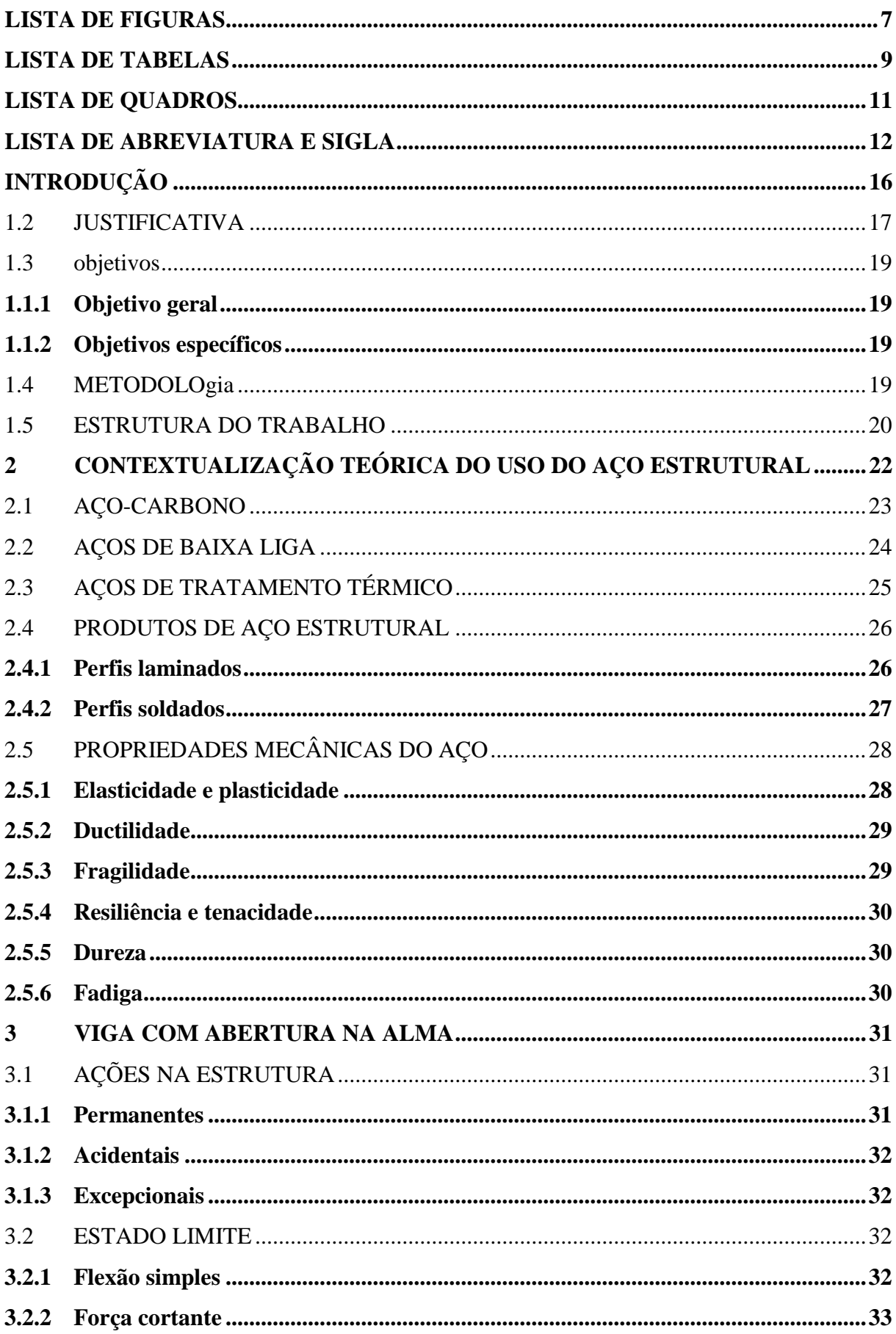

## **SUMÁRIO**

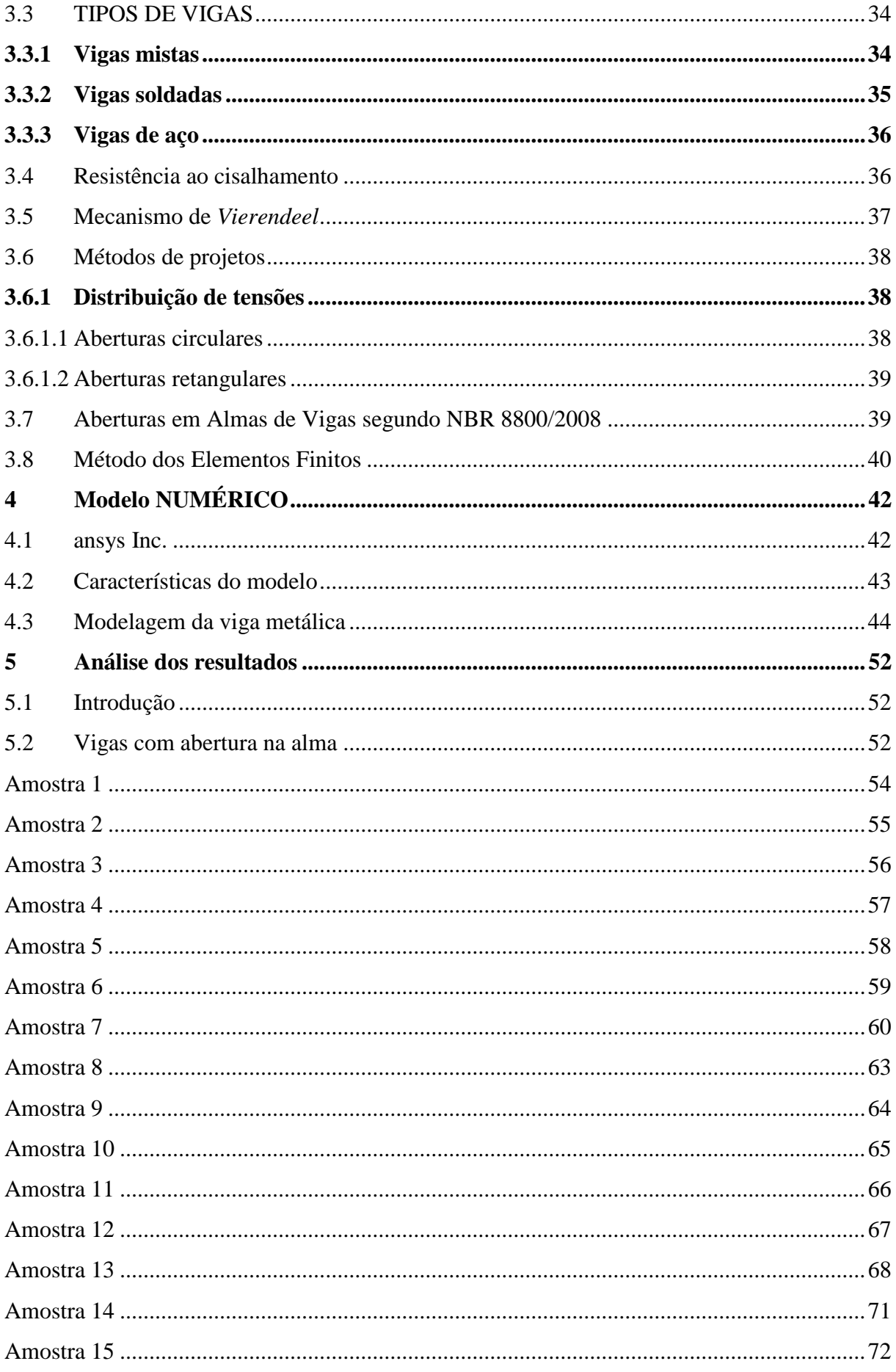

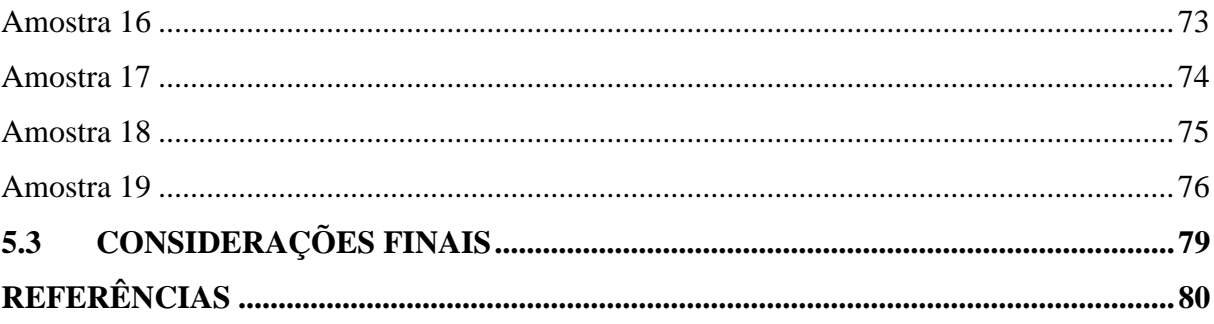

### <span id="page-15-0"></span>**INTRODUÇÃO**

Este trabalho apresenta resultado de pesquisa realizada no âmbito do curso de Engenharia Civil do Centro Universitário de Anápolis – UniEvangélica, como requisito para conclusão de curso. O objetivo da pesquisa será analisar os efeitos de aberturas e furos na alma da viga de aço e indicar os cuidados que devem ser tomados para preservação da resistência da viga.

A necessidade de fazer aberturas em vigas de aço é uma situação comum na construção civil, sendo ela planejada ou não, o que impõe ao profissional da engenharia civil conhecer o comportamento estrutural da viga quando submetida a aberturas ao longo de sua alma.

Rodrigues (2007) cita que, entre os fatores que condicionam a intervenção de furos e aberturas em vigas de aço está a limitação de altura das edificações de múltiplos pavimentos exigida por regulamentos de zoneamento, aspetos econômicos ou considerações estéticas. O uso de um pé-direito alto para possibilitar a passagem de dutos e tubulações sob vigas metálicas conduz, não raramente, a alturas inaceitáveis entre pavimentos. Quando isso ocorre, é comum realizar a abertura na alma da viga. Contudo, é importante ressaltar que a abertura na alma da viga de aço pode ter um abalo considerável em sua resistência e rigidez, alterando seus modos de colapso e podendo necessitar de reforço especial. Tudo isso depende do tamanho, da forma geométrica e da localização dos furos. Para garantir que a resistência perdida com a influência da abertura seja recuperada, o reforço ao redor dos furos é constantemente utilizado. Mas é preciso considerar que o uso do reforço adicional poderá afetar o valor global da obra, o que requererá custos extras com despesas de soldagem e montagem implicada. Assim sendo, para não elevar o orçamento previsto e não atrasar o andamento da obra, o reforço deve ser evitado, sempre que possível. Para certificar se é ele necessário, devem ser avaliados os efeitos que as aberturas ocasionarão na viga.

Outro fator que leva à realização de abertura e furos está relacionado com a gestão da obra. O projeto estrutural de uma obra deve estar em consonância com os projetos complementares. Por isso, aferir a compatibilização desses projetos é importante para evitar intervenções na obra em andamento. Não havendo aferimento dos projetos, muitas vezes, tornase necessário fazer intervenções na obra em andamento, com furos e aberturas em vigas, com o fim de abrir passagem para tubulações, eletrodos, eletrocalhas, dutos para ventilação, entre outros.

Conhecimento e boa gestão são imperativos para a construção civil que se pretenda segura e de qualidade social. Nesse sentido, este trabalho busca preencher eventual lacuna de conhecimento sobre a questão. Para responder à questão orientadora da pesquisa, apresentamse nas seções subsequentes: referente à pesquisa, a justificativa, a problemática, os objetivos geral e específicos, a metodologia e o cronograma; e referente aos resultados, a contextualização teórica do tema, a apresentação dos resultados seguida da análise.

#### <span id="page-16-0"></span>1.2 JUSTIFICATIVA

A abordagem ao tema "furos e aberturas em vigas metálicas" na disciplina Estrutura Metálica do curso de Engenharia Civil despertou o interesse de aprofundar conhecimento acerca dessa prática adotada na construção civil. O tempo dispensado ao estudo da temática, condicionado pelo currículo, e o material bibliográfico que versa sobre o assunto foram insatisfatórios para responder a dúvidas e questionamentos que surgiram das leituras e discussões.

A prática de fazer furos e aberturas em vigas metálicas, com o fim de abrir passagem para tubulações, eletrodos, eletrocalhas, dutos para ventilação, entre outros, é uma intervenção muito utilizada em obras, prevista nos projetos ou não. Tal intervenção decorre de fatores que envolvem uma obra de engenharia civil, entre os quais podem ser citados: o pouco conhecimento dos profissionais sobre o assunto; a incompatibilização dos projetos estruturais e complementares de uma obra; as questões de teor econômico e estético envolvidas.

Quanto ao primeiro fator, pode-se afirmar que tanto a legislação quanto a formação de engenheiros não dão o devido tratamento ao tema. A NBR 8800/2008, referente ao Projeto de Estrutura de Aço e de Estruturas Mistas de Aço e Concreto de Edifícios, aborda o assunto de forma muito sumária, sem detalhamentos importantes, oferecendo alternativas rasas e complementando com a indicação de leitura de textos em outros idiomas, limitando o acesso ao conhecimento do profissional. Nas graduações, por sua vez, a abordagem da temática ocorre de forma superficial e sucinta, também sem o aprofundamento necessário.

O segundo fator poderia compensar o primeiro se houvesse o devido aferimento de projetos básicos e complementares das obras. Não havendo aferimento dos projetos, muitas vezes, torna-se necessário fazer intervenções na obra em andamento, trazendo mais custos à obra ou comprometendo a segurança da edificação em longo prazo. Para evitar os riscos inerentes a tomadas de decisão sem critérios técnicos, os profissionais devem ser instados a realizar reuniões de *kick-off*, com o fim de tomar decisões conjuntas para o bom andamento da obra. Isso deve ocorrer tanto antes de iniciada a obra quanto durante a execução dela.

Quanto ao terceiro, muitas vezes, limitações impostas por regulamentos de zoneamento, aspectos econômicos ou considerações estéticas exigem a intervenção de furos e aberturas em vigas. A limitação de altura das edificações de múltiplos pavimentos é um exemplo que pode levar à intervenção. O uso de um pé-direito alto para possibilitar a passagem de dutos e tubulações em vigas metálicas conduz, não raramente, a alturas inaceitáveis entre pavimentos. Entre as possíveis soluções, pode-se aderir à abertura na alma da viga. Contudo, é importante ressaltar que a abertura na alma da viga de aço pode provocar um abalo considerável em sua resistência e rigidez, alterando seus modos de colapso. É preciso observar o tamanho, a forma geométrica e a localização dos furos. (VERÍSSIMO, 1996)

Para preservar a resistência abalada com a abertura, o reforço ao redor dos furos é constantemente utilizado. Mas é preciso considerar que o uso do reforço adicional poderá afetar o peso global da obra, o que requererá custos extras com despesas de soldagem e montagem implicada. Assim sendo, para não elevar o orçamento previsto e não atrasar o andamento da obra, o reforço deve ser evitado, sempre que possível. Assim, para certificar se os furos e reforços são necessários, devem ser avaliados os efeitos que as aberturas ocasionarão na viga. (RODRIGUES, 2007)

Considerando, então, que esta prática de se fazer furos e aberturas em vigas metálicas é amplamente utilizada na construção civil e que a abordagem do assunto na graduação e nas normatizações técnicas é superficial, propõe-se realizar esta pesquisa para responder à seguinte questão: *quais efeitos as aberturas e furos para passagem de tubulações e dutos provocam na viga metálica e quais cuidados devem ser tomados nesta medida, de modo a preservar a resistência da viga?*

Com esta pesquisa, espera-se contribuir para o aprofundamento do conhecimento sobre o tema e ensejar mudanças nas práticas de gestão de obras. Assim, a pesquisa se apresenta relevante tanto do ponto de vista acadêmico quanto social.

#### <span id="page-18-0"></span>1.3 OBJETIVOS

#### <span id="page-18-1"></span>**1.1.1 Objetivo geral**

Analisar por meio de uma pesquisa computacional, o comportamento e a variabilidade da tensão de *Von Mises* e a deformação máxima aos esforços aplicados em vigas metálicas com aberturas e furos na alma, com o auxílio da ferramenta computacional ANSYS.

#### <span id="page-18-2"></span>**1.1.2 Objetivos específicos**

- ✓ Contextualizar o problema, a partir da literatura específica sobre o tema e do levantamento de pesquisas sobre furos e aberturas em alma de vigas;
- $\checkmark$  Levantar as recomendações indicadas pela NBR 8800:2008 sobre aberturas em alma de vigas;
- ✓ Aplicar os critérios (forma do furo, localização do furo no decorrer da alma e altura do furo) que intervém diretamente na capacidade de resistência da viga em um experimento computacional e analisar a resistência;
- ✓ Promover uma análise numérica utilizando o métodos dos elementos finitos, com auxílio do software ANSYS Workbench Student 19.2, para comparar os parâmetros que influenciam na resistência da viga.

#### <span id="page-18-3"></span>1.4 METODOLOGIA

A pesquisa, de caráter analítica, se desenvolverá em três etapas. Na primeira etapa serão realizados o estado da arte e a revisão de literatura para a construção da fundamentação teórica. Para o estado da arte, buscar-se-ão pesquisas que abordem o comportamento estrutural de vigas de aço com aberturas na alma e que foram realizadas em cursos de Engenharia Civil das principais escolas do Brasil, como a Politécnica de São Paulo, Univesidade de Brasília – UnB, Universidade Estadual de Campinas – Unicamp, Universiade Federal de Minas Gerais – UFMG, Universidade Estadual do Rio de Janeiro – UERJ, entre outras. Para a fundamentação teórica, será tomado por base o livro *Estruturas de Aço: dimensionamento prático*, de Pfeil e Pfeil (2012), *Projeto e Cálculo de Estruturas de Aço*: edifício industrial detalhado, de Pravia *et al* (2013) e *Edifícios Industriais em Aço: projeto e cálculo*, de Bellei (2010), nos quais buscarse-á o conteúdo sobre o aço, desde sua formação até suas resistências; além do livro, será examinada a base legal que normatiza a prática, a NBR 8800:2008, para estabelecimento dos critérios e das especificações para furos e aberturas em vigas. Com base nesses estudos teóricos e marco regulatório, será feito um memorial de cálculo que será utilizado na etapa seguinte.

Na segunda etapa será feita uma análise numérica, com o objetivo de avaliar os efeitos de aberturas e furos na alma da viga de aço. O perfil da viga analisada será o perfil laminado W 360 x 72,0 com um vão livre de 4,00 (quatro) metros, em que será inserido aberturas no centróide de sua alma, à um metro do centróide e à um metro e meio do centróide da viga. As aberturas variarão de tamanho e de formas. Para isso, utilizará o método dos elementos finitos através do programa ANSYS Workbench Student 19.2.

Na terceira e última etapa será feita a sistematização e análise dos resultados dos ensaios, pelo procedimento de comparação desses resultados. Em seguida será feita a análise da equivalência entre os resultados obtidos pelo programa.

#### <span id="page-19-0"></span>1.5 ESTRUTURA DO TRABALHO

O capítulo 1 é destinado a uma breve introdução sobre o trabalho abordando tópicos das diretrizes de pesquisa, tais como a questão, motivo e objetivos do mesmo. Também são apresentadas as conjecturas, restrições que o trabalho tem, bem como as fases de desenvolvimento do trabalho de conclusão.

No capítulo 2, são apresentados tópicos sobre o aço estrutural, procurando fornecer informações históricas, indicar os tipos de aço que estão disponíveis no mercado, assim como descrever suas características. Ainda nesse capítulo é indicado os tipos de perfis fabricados de aço metálico e as propriedades mecânicas do aço.

O capítulo 3 tem como finalidade introduzir o assunto sobre vigas, mostrando o que é viga, as ações que as mesmas são submetidas, o estado limite. Este capítulo também tem como finalidade mostrar os tipos de vigas e quais são os efeitos que elas sofrem quando submetidas a furos e aberturas.

No capítulo 4 é apresentado o modelo numérico utilizado para desenvolver a parte de cálculo deste trabalho. Este capítulo tem como finalidade apresentar ao leitor o que é o método dos elementos finitos, apresentar sobre o programa Ansys Workbench Student e dar uma breve apresentação de como fazer a utilização do software.

O capítulo 5 é destinado à apresentação do material analisado e os resultados obtidos pelo programa Ansys. Para a análise realizada, fez-se a modelagem das vigas no software e posteriormente são apresentadas a apresentação gráficas e as discussões dos resultados.

No último capítulo são tradadas as conclusões obtidas do trabalho, tecendo comentários sobre a comparação das vigas com abertura na alma e a viga de alma cheia.

### <span id="page-21-0"></span>**2 CONTEXTUALIZAÇÃO TEÓRICA DO USO DO AÇO ESTRUTURAL**

Por volta de 8.000 anos atrás iniciava-se a utilização do ferro em civilizações como Egito, Babilônia e Índia, tendo como finalidades adornos nas construções e instrumentos militares (PRAVIA *et al*., 2013). No Brasil, as primeiras iniciativas de produção de ferro datam de 1532, quando Martim Afonso de Sousa – nobre e militar português – fundou a primeira vila do país, a Vila de São Vicente (NEVES, CAMISASCA, 2013).

Pfeil, Pfeil (2012) relatam: "O primeiro material siderúrgico empregado na construção foi o ferro fundido. Entre 1780 e 1820 construíram-se pontes em arcos e treliças, com elementos em ferro fundido trabalhando em compressão." Em fins do século XVIII, o ferro forjado já era utilizado em correntes de barra, formando os elementos portantes das pontes suspensas. O aço já era conhecido desde a Antiguidade. Não estava, porém, disponível a preços competitivos por falta de um processo de fabricação. Com o avanço tecnológico, de fornos, rapidamente o aço substituiu o ferro fundido e o forjado na indústria de construção (PFEIL, PFEIL, 2012).

Segundo Silva e Pannoni (2010, p. 3), a produção mundial de aço em 2006 foi superior a 1,249 bilhão de toneladas, e a participação brasileira foi de 31 milhões de toneladas. Cerca de cem países produzem aço e o Brasil, já há algum tempo, é um dos dez maiores produtores mundiais. E de acordo com Pfeil, Pfeil (2019), "No Brasil, a indústria siderúrgica foi implantada após a Segunda Guerra Mundial, com a construção da Usina Presidente Vargas da CSN – Companhia Siderúrgica Nacional, em Volta Redonda."

Assim como em outros modelos de construções, a estrutura de aço possui suas vantagens e suas desvantagens. Bellei (2010) aponta que as principais vantagens são:

- "Alta resistência do material nos diversos estados de tensão (tração, compressão, flexão etc.), o que permite aos elementos estruturais suportarem grandes esforços apesar da área relativamente pequena das suas seções; [...] são mais leves do que os elementos construídos em concreto armado;
- Os elementos de aço oferecem uma grande margem de segurança no trabalho, o que se deve ao fato de o material ser único e homogêneo, com limite de escoamento, ruptura e módulo de elasticidade bem definidos;
- Os elementos de aço são fabricados em oficinas, de preferência seriados, e sua montagem é bem mecanizada, permitindo com isso diminuir o prazo da construção;
- Os elementos de aço podem ser desmontados e substituídos com facilidade, o que permite reforçar ou substituir facilmente diversos elementos da estrutura;
- A possibilidade de reaproveitamento do material que não seja mais necessário à construção."

Já a pequena desvantagem dos materiais de aço carbono é a sua suscetibilidade à corrosão, o que requer um cobrimento com tinta ou outro método de proteção. Em complemento, Pravia, Ficanha e Fabeane (2013) apontam as seguintes desvantagens:

- "Dependendo do planejamento da obra, pode custar mais caro que uma estrutura de concreto equivalente;
- Exige mão de obra altamente especializada;
- Em algumas regiões, às vezes é difícil encontrar determinado aço e perfis;
- Muitas regiões no Brasil não têm tradição em utilizar estruturas de aço;
- Necessita de mercado de componentes desenvolvido (fachada pré-moldada, *dry wall*  etc);
- Viabiliza somente elementos lineares, para laje necessita da associação com o concreto."

Mas, o que é o aço? Segundo Silva e Pannoni (2010), o aço

"é uma liga de ferro e carbono, que contém de 0,008% a 2,11%, em peso, de carbono. De modo geral, o teor de carbono não ultrapassa 1%. Contém, ainda, certos elementos químicos secundários, como manganês, silício, enxofre e fosforo, que integravam as matérias-primas utilizadas em sua fabricação ou foram deliberadamente adicionados para lhe oferecer determinadas propriedades."

Conforme Pfeil e Pfeil (2012), essa variação de carbono na composição do aço permite controlar sua resitência e sua fragilidade. Aumentando o teor de carbono, o aço será mais resistente, porém, mais frágil. Diminuindo o teor de carbono, consequentemente, o aço terá menor resistência, porém será mais dúctil. Os aços utilizados em estruturas possuem resistência à ruptura por tração ou compressão iguais, variando desde 300 MPa até valores acima de 1200 MPa.

#### <span id="page-22-1"></span>2.1 AÇO-CARBONO

Bellei (2010) relata que os tipos de aços mais utilizados na construção são os açoscarbono, em que sua resistência é expandida com a inserção de carbono em sua produção, juntamente com adição de magnésio em menor escala. Para entrarem em equilíbrio a ductilidade e a resistência do aço, a taxa equivalente máxima utilizada de carbono é de 0,45%, para conceder uma soldabilidade adequada. Pfeil e Pfeil (2012) apontam as porcentagens máximas de elementos adicionados no aço, apresentado no Tabela 1:

<span id="page-22-0"></span>

| ELEMENTOS ADICIONADOS                                            | QUANTIDADE EM (%) |
|------------------------------------------------------------------|-------------------|
| Carbono                                                          | 2,00%             |
| Silício                                                          | 0,60%             |
| Manganês                                                         | 1,65%             |
| Cobre                                                            | 0,35%             |
| $P \rightarrow P P P T T$<br>$\bigcap \{1, 2, \ldots \}$<br>DEET |                   |

**Tabela 1 – Porcentagens máximas de elementos adicionados no aço**

Fonte: PFEIL, PFEIL, 2012

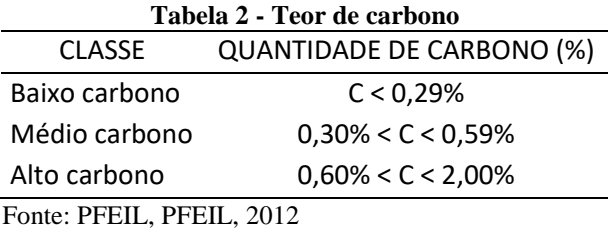

<span id="page-23-0"></span>Conforme o teor de carbono, discerne-se em três classes, confrome Tabela 2:

Os aços-carbono mais utilizados, segundo os padrões da Associação Brasileira de Normas Técnicas – ABNT, das Normas Europeias – EN e da American Society for Testing and Materials – ASTM, são os apontados na Tabela 3:

<span id="page-23-1"></span>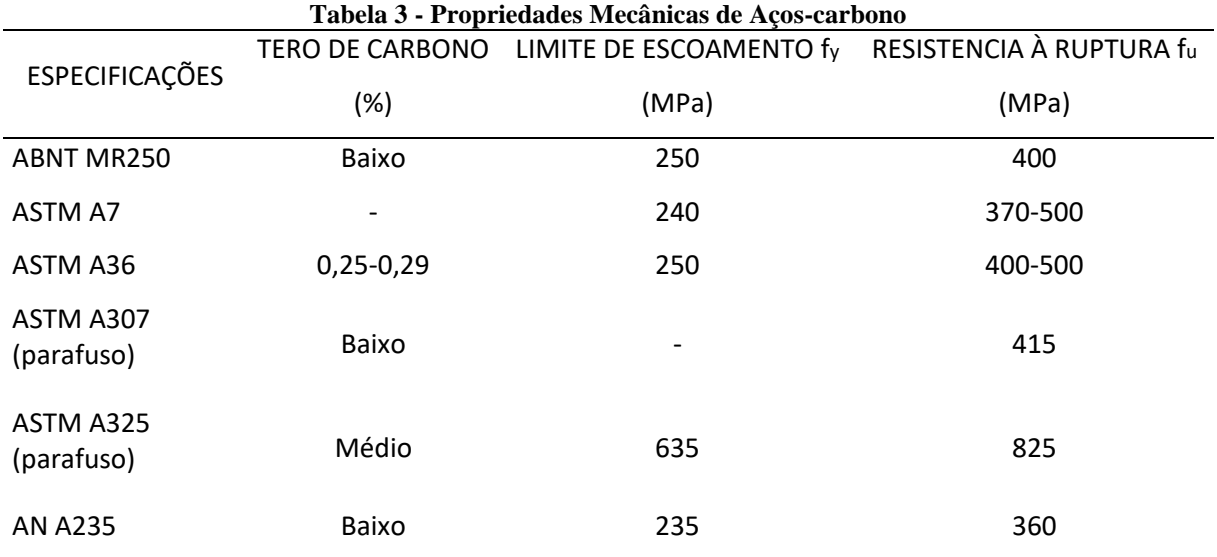

Fonte: PFEIL, PFEIL, 2012

#### <span id="page-23-2"></span>2.2 AÇOS DE BAIXA LIGA

De acordo com Pfiel e Pfeil (2012), os aços de baixa liga são aços-carbono acrescidos de pequenas quantidades de elementos de liga, como níquel, manganês, molibdênio, cobre, cromo colúmbio, vanádio, zircônio, fósforo.

Uma das vantagens do acréscimo desses elementos de liga é o aumento de resistência do aço, modificando a microestrutura para grãos finos. Em virtude desse feito, obtém-se uma resistência elevada com teor de carbono de ordem 0,20%, com uma boa soldabilidade.

Bellei (2010) cita uma segunda vantagem: o aumento da resistência à corrosão armosférica, com adição de alguns componentes (nióbio, vanádio, alumínio, cromo, níquel, cobre) e com uma leve alteração na composição química, também conhecidos como aços patináveis. Podem-se citar como exemplos a NBR 5921:2015, a NBR 5008:2015, a NBR 5920:2015 e o ASTM A588.

## <span id="page-24-1"></span>2.3 AÇOS DE TRATAMENTO TÉRMICO

O aumento da resistência pelo tratamento térmico pode ser executado tanto nos açoscarbono quanto nos de baixa liga. Porém seu emprego é pouco usado pela dificuldade de soldagem. Os parafusos de alta resistência utilizados na ligação de estruturas são fabricados com aço-carbono, suscetível a tratamento térmico (especificação ASTM A325), assim como o aço de baixa liga (especificação ASTM A490). (PFEIL, PFEIL, 2012)

A Quadro 1 aprestenta os aços especificados por normas brasileiras para uso estrutural.

<span id="page-24-0"></span>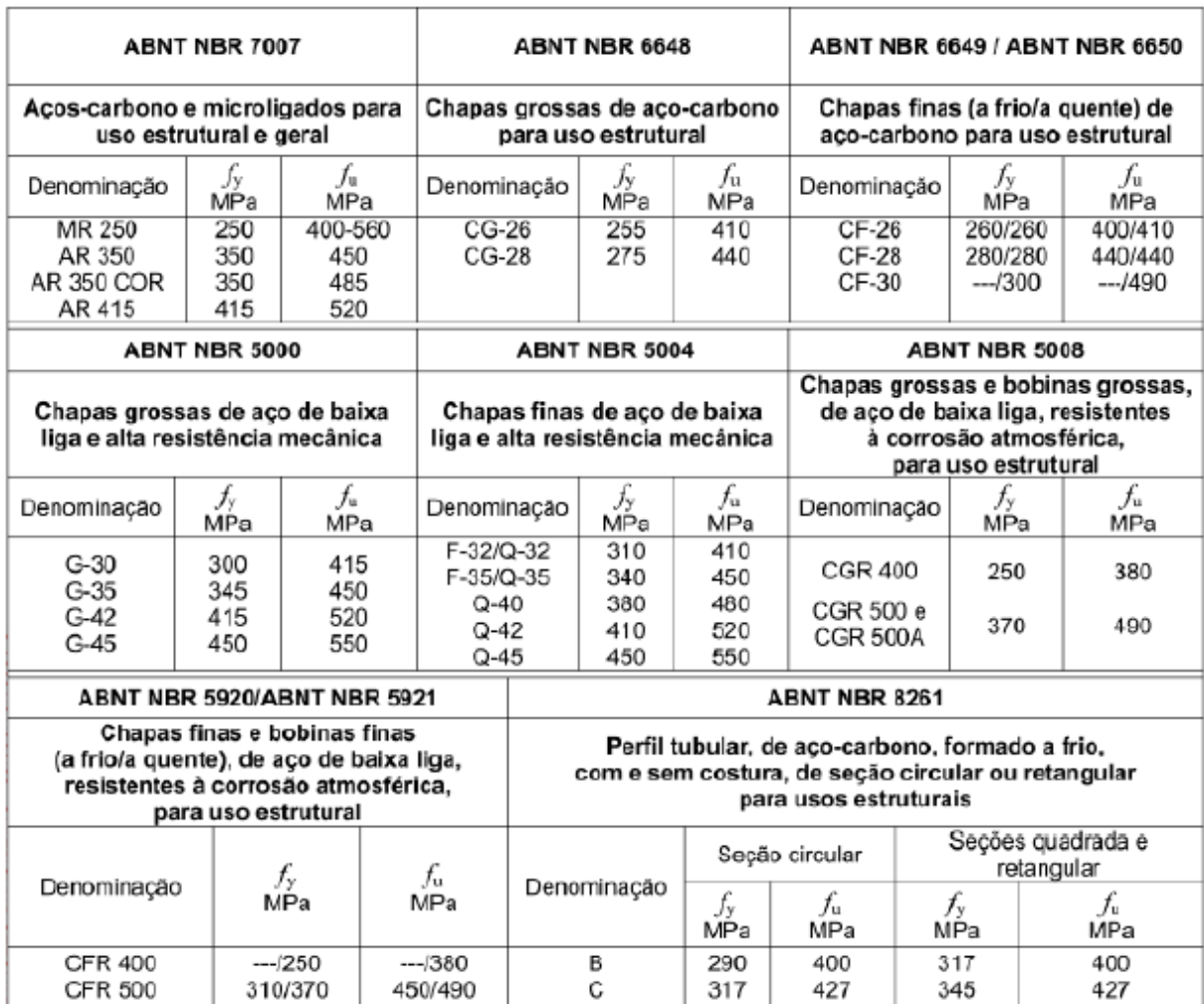

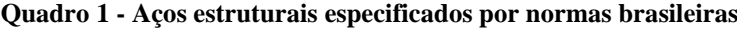

Fonte: SILVA, PANNONI, 2012

A Figura 1 exemplifica comportamento dos aços normatizados por meio das curvas típicas tensão-deformação.

<span id="page-25-0"></span>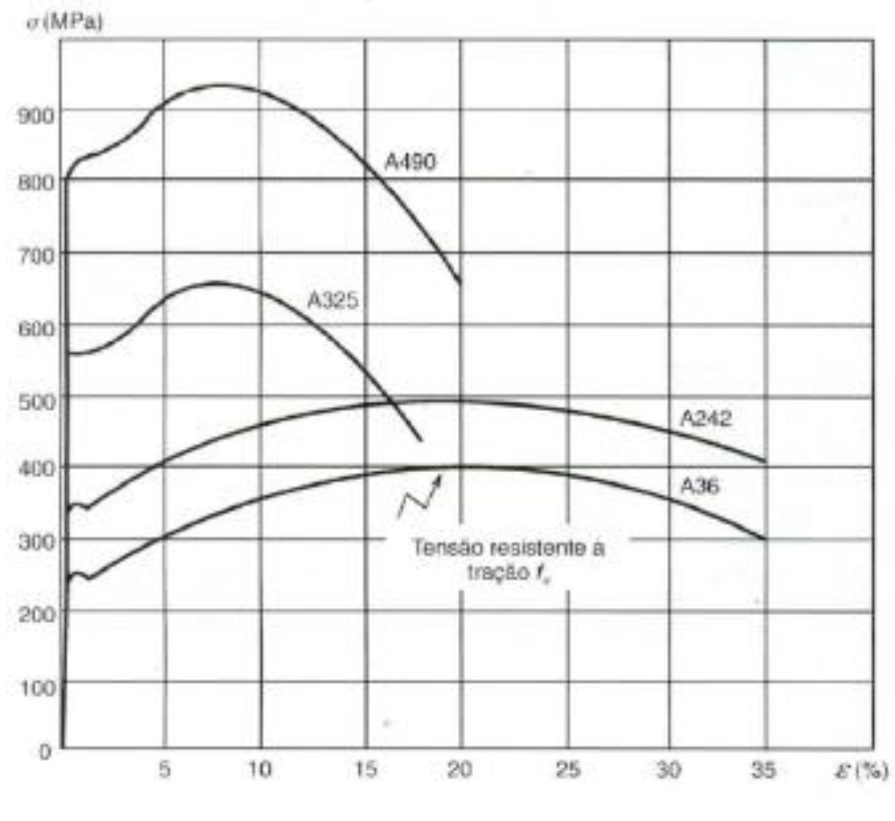

**Figura 1 - Curvas típicas tensão-deformação**

Fonte: PFEIL, PFEIL, 2012

#### <span id="page-25-1"></span>2.4 PRODUTOS DE AÇO ESTRUTURAL

Para Silva e Pannoni (2012), os perfis, parafusos, chumbadores e chapas de ligação são componentes familiares. Todos fazem parte da estrutura de aço, sendo que, entre eles, os mais importantes para o projeto, a fabricação e a montagem da estrutura são os perfis.

#### <span id="page-25-2"></span>**2.4.1 Perfis laminados**

Pravia *et al*. (2013) relatam que perfis laminados, assim como os produtos planos como as chapas, são provenientes da laminação a quente, conformados por uma sucessão de etapas. E que os perfis que se destacam são os perfis "W" e "U", e as cantoneiras de abas iguais e desiguais. Segundo Pfeil e Pfeil (2012), esses perfis são de grande eficiência estrutural, e são fabricados em forma de H, I, C, L. No Quadro 2, retirada do livro do Bellei, mostra alguns tipos de perfis laminados.

<span id="page-26-0"></span>

|         | Tipo de<br>material                | <b>Dimensões</b>                                           | Designação (exemplo)                                                                                      |
|---------|------------------------------------|------------------------------------------------------------|----------------------------------------------------------------------------------------------------|
| tw<br>b | Perfil H<br>Perfil W               | $d = 152$ mm<br>$d = 150a310$                              | H de 152 x 37,1<br>Perfil H com $d = 152$ mm<br>e 37,10 kg/m                                              |
| τw<br>b | Perfil I<br>Perfil W               | $d = 76$ a 305 mm<br>$d = 150a610$                         | W de 150 x 13,0<br>Perfil W com $d = 150$ mm<br>e 13,0 kg/m                                               |
| ၀<br>b  | Perfil U                           | $d = 76a381$ mm                                            | U de 203 x 17,1<br>Perfil U com $d = 203$ mm<br>e 17,10 kg/m                                              |
| ω<br>a  | Cantoneira<br>de abas<br>iguais    | $a = 25a 203 mm$<br>$t = 3$ a 25 mm                        | L de $50 \times 6,3$<br>Cantoneira de abas<br>iguais com a = 50 mm e<br>$t = 6,3$ mm                      |
| a       | Cantoneira<br>de abas<br>desiguais | $ax b = 89 \times 64 a$<br>203 x 102 mm<br>$t = 6$ a 25 mm | L de 102 x 76 x 7,9<br>Cantoneira de abas<br>desiguais com<br>$a = 102$ mm, $b = 76$ mm<br>$e$ t = 7,9 mm |

**Quadro 2 - Tipos de perfis laminados**

Fonte: BELLEI, 2010

### <span id="page-26-1"></span>**2.4.2 Perfis soldados**

Para Pfeil e Pfeil (2012), os perfis "são formados pela associação de chapas ou de perfis laminados simples, sendo a ligação, em geral, soldada." Bellei (2010) traz esses perfis como de grande versatilidade, combinando espessura com alturas e larguras, dando ao projetista variadas opções de perfis e grande liberdade na hora de projetar. O perfil soldado pode variar conforme ilustrado pela Quadro 3.

**Quadro 3 - Tipos de perfis soldados**

<span id="page-27-0"></span>

| Tipo     | Altura (mm)                                             | Designação (exemplo)                           |  |
|----------|---------------------------------------------------------|------------------------------------------------|--|
| D,<br>ъ. | CS de 150 a 650<br>CVS de 150 a 700<br>VS de 150 a 2000 | VS 900 x 124<br>VS com $d = 900$ mm e 124 kg/m |  |

Fonte: BELLEI, 2010

#### <span id="page-27-1"></span>2.5 PROPRIEDADES MECÂNICAS DO AÇO

O aço deve apresentar características físicas adequadas para que possa ser aplicado na engenharia. Com o aprimoramento do processo de fabricação, o aço usualmente apresenta essas características bem definidas, podendo definir os valores a seguir para projeto, de acordo com Bellei (2010):

- Massa específica Pa = 7,85 t/m<sup>3</sup> = 77,0 kN/m<sup>3</sup>;
- Módulo de deformação longitudinal ou módulo de elasticidade  $E = 200.000 \text{ MPa} =$ 20.000 kN/cm<sup>3</sup>:
- Coeficiente de Poisson no regime elástico  $V = 0,3$ ;
- Coeficiente de Poisson no regime plástico  $v_p = 0.3$ ;
- Coeficiente de dilatação térmica  $\beta = 12 \times 10^{6} 6$  por °C.

#### <span id="page-27-2"></span>**2.5.1 Elasticidade e plasticidade**

A elasticidade é definida por Bellei (2010) como a "[...] capacidade que têm os materiais de voltar à sua forma original após sucessivos ciclos de carregamento e descarregamento (carga e descarga)."

A plasticidade, para Silva e Pannoni (2012), é deformação permanente do material, isto é, quando retirada a carga excessiva, o material não volta à sua formação inicial.

#### <span id="page-28-1"></span>**2.5.2 Ductilidade**

Pfeil e Pfeil (2012) conceituam ductilidade como a capacidade da estrutura de se deformar sob ação das cargas sem sofrer fraturas na sua fase inelástica, indo além do seu limite elástico. Essa propriedade mecânica tem fundamental importância na engenharia, pelo fato de a estrutura advertir a presença de elevadas cargas, podendo essas não terem sido previstas, conduzindo a mecanismos de ruptura seguidos de excessivas deformações. Verifica-se na Figura 2 que o aço A325, apesar de ser mais resistente, é menos dúctil que o aço A36 e A242. (PFEIL, PFEIL, 2012)

#### <span id="page-28-2"></span>**2.5.3 Fragilidade**

A fragilidade é o inverso da ductilidade, ambas representadas na Figura 2. A fragilidade se torna um inimigo da engenharia civil, visto que um aço de alta resistência e baixa ductilidade se rompe de uma forma brusca, não dando avisos prévios sobre a carga, vindo a colapso mais rapidamente, podendo levar a grandes catástrofes. Essa propriedade se dá por diversos agentes, por exemplo, baixa temperatura ambiente e efeitos térmicos locais (solda elétrica). (PFEIL, PFEIL, 2012)

<span id="page-28-0"></span>**Figura 2 – Representação esquemática do comportamento tensão-deformação para um material frágil e um material dúctil**

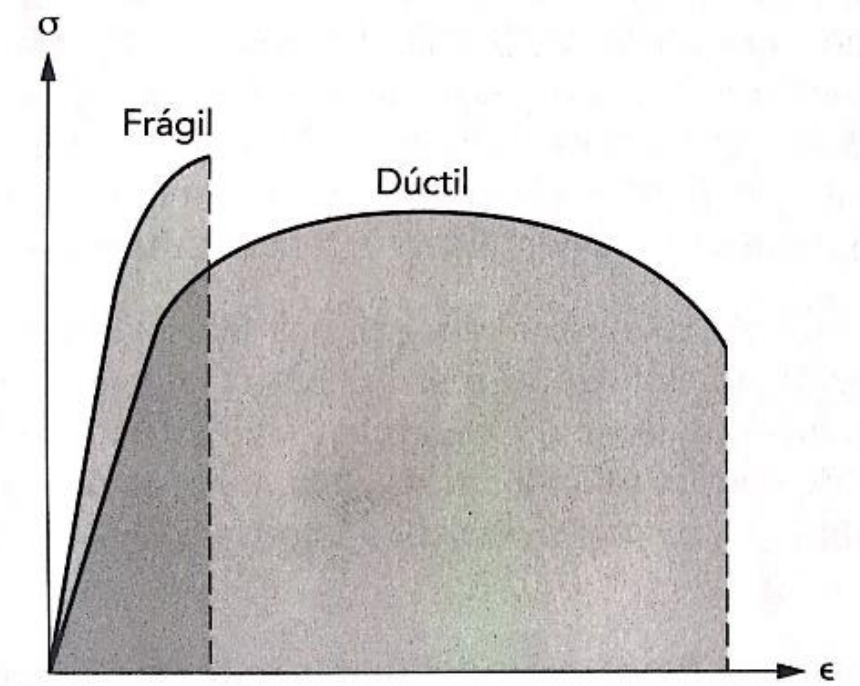

Fonte: SILVA, PANNONI, 2012

#### <span id="page-29-0"></span>**2.5.4 Resiliência e tenacidade**

A resiliência e a tenacidade são duas propriedades do metal diretamente ligadas à capacidade de absorver energia mecânica, podendo ser definidas com ajuda das curvas típicas de tensão-deformação.

Para Pfeil e Pefeil (2012) denominam resiliência ou Módulo de resiliência como "[...] a quantidade de energia elástica que pode ser absorvida por unidade de volume do metal tracionado." Para os autores ainda: "Resiliência é a capacidade de absorver energia mecânica em regime plástico, ou, o que é equivalente, a capacidade de restituir energia mecânica absorvida."

Já a tenacidade é definida por Silva e Pannoni (2012) como a capacidade que o metal tem de absorver, por unidade de volume, a energia total, tanto plástica quanto elástica, até a sua ruptura.

#### <span id="page-29-1"></span>**2.5.5 Dureza**

Sobre essa propriedade, Pfeil e Pfeil (2012) afirmam que dureza nada mais é que a capacidade do metal de resistir ao risco ou abrasão. Os autores completam: "Na prática, medese dureza pela resistência que a superfície do material oferece à penetração de uma peça de maior dureza."

#### <span id="page-29-2"></span>**2.5.6 Fadiga**

A fadiga ocorre por um constante ciclo de carregamento e descarregamento com tensões acima de sua capacidade limite, podendo levar o metal a sofrer ruptura antes mesmo de sua resistência limite. (BELLEI, 2010)

#### <span id="page-30-1"></span>**3 VIGA COM ABERTURA NA ALMA**

Segundo Kripka (2011), viga é um elemento unidimensional, no qual uma de duas dimensões é predominante, podendo ser representado, simplesmente, por uma barra, coincidindo com o eixo do elemento. A ação predominante na viga é perpendicular à maior dimensão.

Pfeil e Pfeil (2012) afirmam que as vigas "[...] em forma de I são as mais funcionais, devendo, entretanto, seu emprego obedecer às limitações de flambagem." Afirmam ainda que a seção ideal de uma viga é aquela com as áreas mais afastadas do eixo neutro, consequentemente, tendo a maior inércia no plano da flexão.

Mesmo o perfil I sendo o mais utilizado na construção civil, ainda possui outros perfis, como, por exemplo, a união de perfis U, menos comuns na prática. A Figura 3 mostra essa variação de perfis utilizado para vigas.

<span id="page-30-0"></span>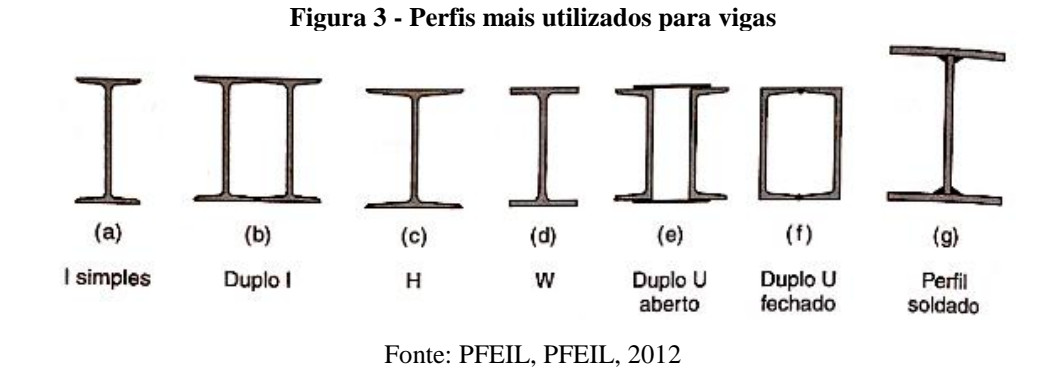

## <span id="page-30-2"></span>3.1 AÇÕES NA ESTRUTURA

As vigas são submetidas a um conjunto de cargas que agem ou isoladamente ou em combinações entre si, cargas essas que são denominadas ações. Essas ações se dividem em:

- Permanentes:
- Acidentais;
- Excepcionais.

#### <span id="page-30-3"></span>**3.1.1 Permanentes**

Ações permanentes são aquelas cargas com valores constantes ou com pequenas variações durante a vida útil da estrutura, podendo ser divididas em diretas e indiretas. As diretas são formadas por cargas que a estrutura está sujeita a sofrer, como, por exemplo, peso próprio, empuxo, peso das instalações. Indiretas são causas por patologias, podendo ser: deslocamento, deformações e fluência do concreto. (ABNT NBR 8800, 2008)

#### <span id="page-31-0"></span>**3.1.2 Acidentais**

No que tange às ações acidentais, Kripka (2011) explica que há uma relevante variação na intensidade dessas cargas, havendo momentos que podem até parar de atuarem na estrutura. Podem ser exemplificadas por: ações de pessoas, automóveis, ventos e peso de móveis.

#### <span id="page-31-1"></span>**3.1.3 Excepcionais**

As ações excepcionais possuem durações excepcionalmente curtas e com baixas probabilidades de ocorrer, porém devem ser ponderadas no projeto de determinadas estruturas. São exemplos dessas ações: colisões de automóveis, incêndio e explosões.

#### <span id="page-31-2"></span>3.2 ESTADO LIMITE

Para Pfeil e Pfeil (2012), estado limite é quando a estrutura deixa de atender a algum de seus objetivos, podendo ser dividido em estado limite último e estado limite de utilização.

Estado limite último está ligado a segurança da estrutura, considerando combinações de ações que a estrutura pode sofrer no decorrer de toda sua vida útil, por exemplo: perda de equilíbrio, flambagens, rupturas por fadiga.

Já estado limite de utilização está associado às cargas de serviço, em que a estrutura vai estar sob condições normais de utilização, incluindo deformações e vibrações excessivas.

#### <span id="page-31-3"></span>**3.2.1 Flexão simples**

Os principais mecanismos que trazem os elementos ao colapso, decorrente da flexão simples, são as flambagens locais e laterais. A primeira pode ocorrer tanto na alma quanto na mesa da viga.

Pfeil e Pfeil (2012) caracterizam flambagem local, representada na Figura 4, como "[...] a perda de estabilidade das chapas comprimidas componentes do perfil, a qual reduz o momento resistente da seção." E a flambagem lateral: "[...] a viga perde seu equilíbrio no plano principal de flexão (em geral vertical) e passa a apresentar deslocamentos laterais e rotações de torção."

<span id="page-32-0"></span>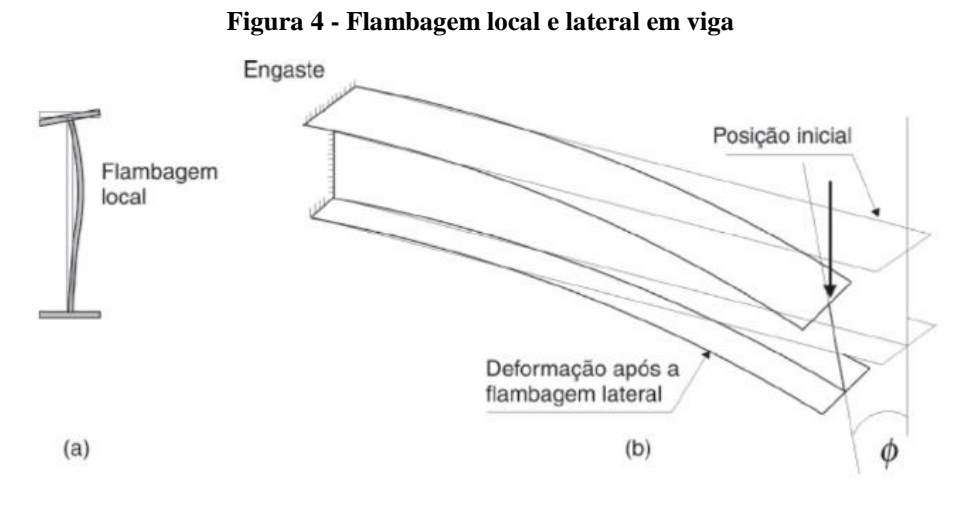

Fonte: PFEIL, PFEIL, 2012

#### <span id="page-32-2"></span>**3.2.2 Força cortante**

Pfeil e Pfeil (2012, p) apontam que uma das principais funções da alma da viga, além de ligar as mesas, é a absorção das forças cortantes. Segundo Kripka (2011), esforço cortante é a força que provoca o deslizamento de uma seção em relação à outra, permitindo que ocorram tensões de cisalhamento.

Pode-se notar na Figura 8 (a) a representação das tenções cisalhantes (t), e na Figura 5

<span id="page-32-1"></span>(b) como comporta a distribuição das tenções cisalhantes (t) nas vigas de seção I.

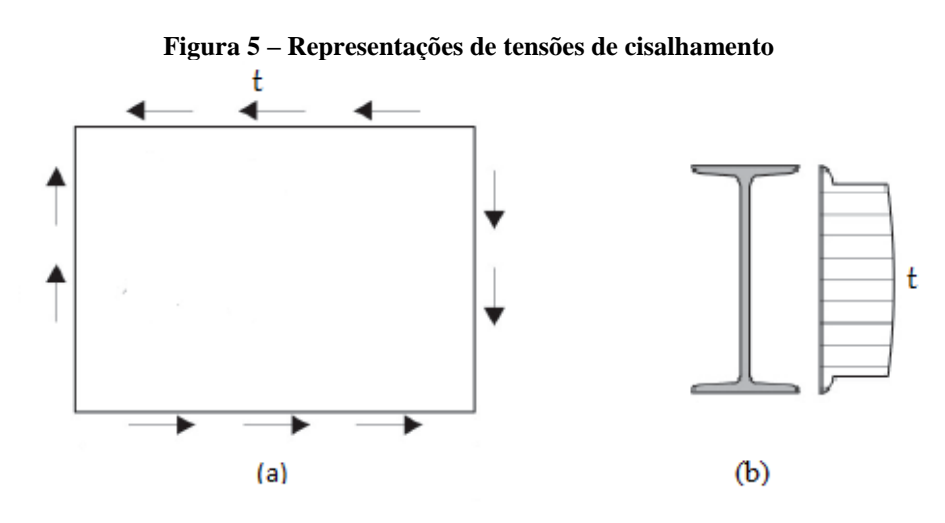

Fonte: PFEIL, PFEIL, 2012

#### <span id="page-33-1"></span>3.3 TIPOS DE VIGAS

#### <span id="page-33-2"></span>**3.3.1 Vigas mistas**

Conforme Pfeil e Pfeil (2012), viga mista é a associação de dois métodos construtivos, podendo ser um perfil metálico com uma laje de concreto, no qual esses elementos são ligados através de conectores mecânicos.

Rodrigues (2007) cita que as principais peças para resistir ao momento fletor aplicado sob uma viga mista com abertura retangular no decorrer de sua alma é o "T" inferior, pela sua força de tração, e a laje de concreto, através da força de compressão controlada pelas forças cisalhantes gerada pelos conectores. Com a aproximação da abertura aos apoios, o "T" superior desenvolve uma força de compressão, pois a força gerada pelos conectores é limitada. Já a força de cisalhamento é resistida principalmente pela alma do "T" superior, tendo uma participação da laje, visto que, o "T" inferior está resistindo a um alto estado de tensão. A resistência à dupla tração-compressão dependerá da quantidade de conectores acima do furo. Essa ação mista, geralmente, aumenta consideravelmente a resistência da viga à flexão local, permitindo utilizar maiores aberturas nas vigas mistas do que nas vigas de aço. Na Figura 6 representa os esforços atuantes ao redor da abertura, conforme dito acima.

<span id="page-33-0"></span>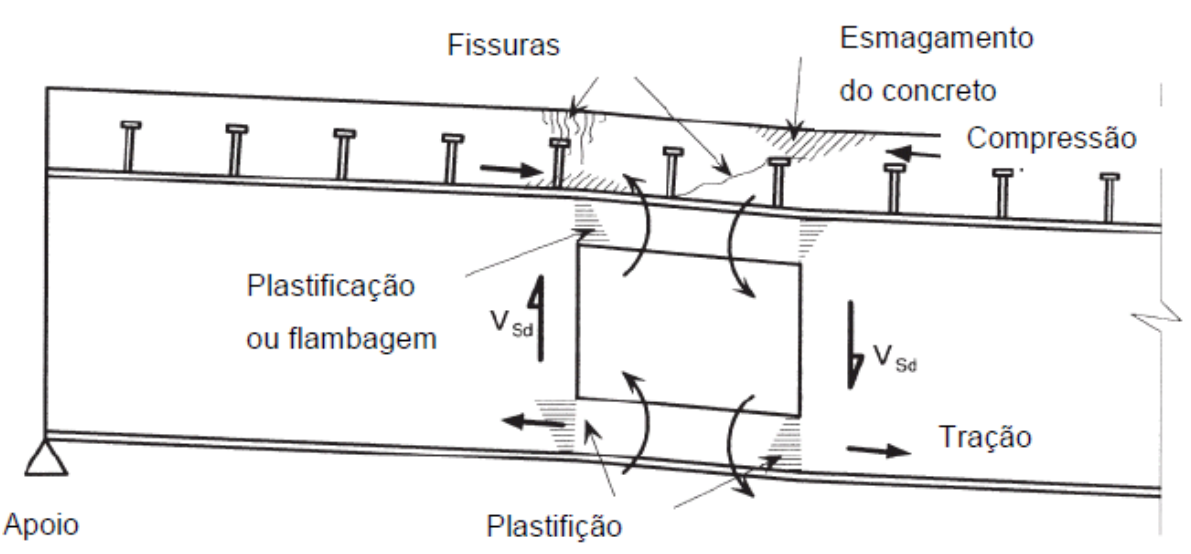

**Figura 6 - Esforços atuantes ao redor do furo**

Fonte: RODRIGUES, 2007

#### <span id="page-34-1"></span>**3.3.2 Vigas soldadas**

As vigas soldadas, vigas constituídas por placas de aço, são outro modelo de viga que, assim como as vigas mistas, podem necessitar de aberturas no decorrer de sua alma.

Em um estudo para analisar a esbeltez da alma e a rigidez das mesas das vigas soldadas contendo furos circulares e retangulares, mediante um modelo em elementos finitos, Rodrigues (2007) observou que, com o aumento da abertura, a carga de ruína decresce continuamente e que esse decréscimo é aproximadamente linear.

> "Uma hipótese adicional feita para as equações de equilíbrio aproximadas é de que a largura da banda do campo de tração desenvolvido ao longo de uma banda diagonal, que suporta a carga aplicada no estágio pós-crítico, é reduzida pela maior dimensão do furo." (RODRIGUES, 2007)

No estágio pós-crítico, a tensão de membrana concebida na alma da viga suporta as ações aplicada nela. Duas bandas de tração, uma acima e outra abaixo do furo, são formadas pela tensão de membrana, como demonstra a Figura 7.

<span id="page-34-0"></span>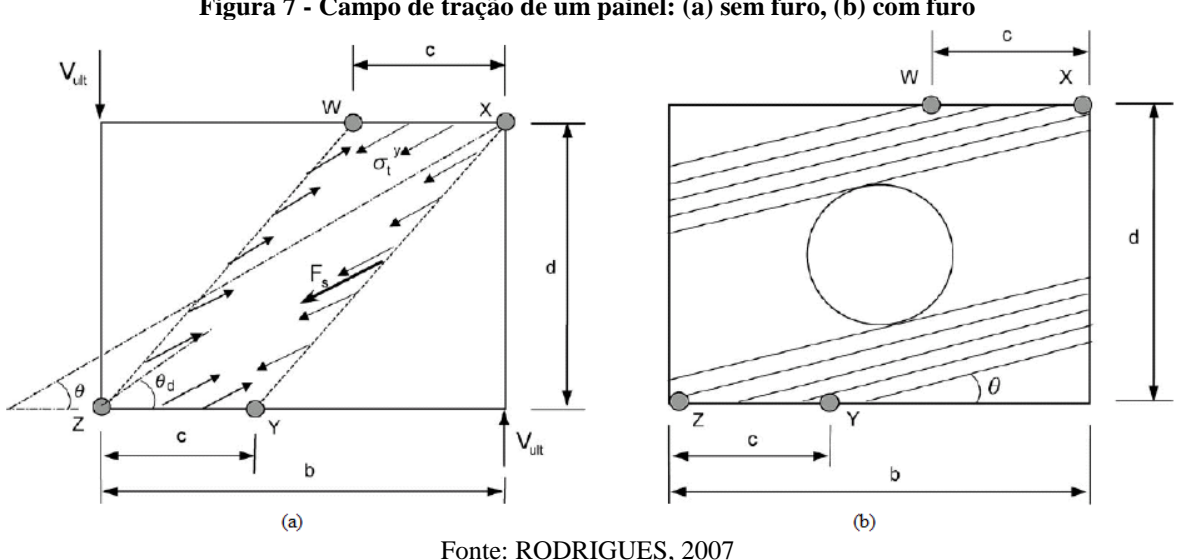

**Figura 7 - Campo de tração de um painel: (a) sem furo, (b) com furo**

Fenômeno este mencionando no trabalho do Rodrigues (2007). Parte do carregamento é suportado pelas mesas. A resistência ao momento fletor das mesas se iguala ao momento de plastificação, quando a viga está próxima de vir ao colapso. A colaboração da soma da rigidez das mesas com a carga suportada pela alma é o resultado da carga última da viga. Os parâmetros físicos mais importantes que afetam o comportamento desse tipo de viga são:

- Esbeltez da alma;
- Relação altura-largura da alma;
- Proporção do fura em relação à altura da viga;
- Rigidez das mesas;
- Rigidez dos "T's" superior e inferior.

#### <span id="page-35-0"></span>**3.3.3 Vigas de aço**

Segundo Rodrigues (2007), depois de uma avaliação do trabalho de *Chung et a*l (2001) sobre mecanismo de *Vierendeel* em vigas de aço com aberturas circulares na alma, ele pode concluir que a resistência da viga está limitada pela formação de rótulas plásticas no "T" superior, no lado de menor momento da abertura. Porém, nem sempre esse é o motivo de colapso da viga. Enquanto não são formadas quatro rótulas plásticas em posições críticas no decorrer da seção da abertura, a viga é capaz de suportar as ações adicionais. Sendo assim, a existência de aberturas na alma da viga de aço permite três modos de ruína na seção perfurada:

- Falha por cisalhamento devido à capacidade reduzida ao cisalhamento;
- Falha por flexão devido à reduzida capacidade ao momento;
- Mecanismo de *Vierendeel*, devido à formação de quatro rótulas plásticas nos "T's", originária da transferência de cisalhamento ao longo da abertura.

As falhas, causadas por meio da flexão e do cisalhamento das seções com abertura, são controladas pela altura do furo na alma; já o comprimento do furo na alma controla o mecanismo de *Vierendeel*, que depende da flexão dos "T's" superior e inferior e das resistências locais ao cisalhamento.

### <span id="page-35-1"></span>3.4 RESISTÊNCIA AO CISALHAMENTO

Diferentemente do trabalho exercido pela viga de alma cheia, a alma é destinada a resistir ao cisalhamento e as mesas ao momento fletor, desprezando a contribuição das mesas na resistência ao cisalhamento. Na viga com uma grande seção perfurada na alma, a área da alma que é responsável por suportar ao cisalhamento é consideravelmente reduzida, assim tornando a área das mesas relevante no cálculo da capacidade de resistência ao cisalhamento da seção com a abertura. (RODRIGUES, 2007)
Em seu trabalho, Rodrigues (2007) diz que "[...] as resistências ao cisalhamento das seções perfuradas apresentaram-se consistentemente maiores do que aquelas previstas pelas normas de dimensionamento correntes."

Na Tabela 4 nota-se o aumento significativo que a área cisalhada das mesas contribui para a resistência ao cisalhamento da seção perfurada, podendo chegar a mais de 30% em seções com mesas espessas.

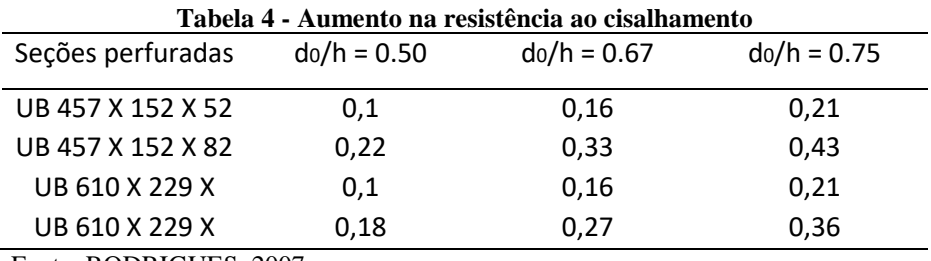

Fonte: RODRIGUES, 2007

### 3.5 MECANISMO DE *VIERENDEEL*

Segundo Rodrigues (2007), o efeito do momento local de *Vierendeel* deve ser considerado logo após determinar a resistência cisalhante, notando que ambos atuam simultaneamente na seção da abertura, situação ilustrada na Figura 8. A interação na seção da abertura é bem complexa, sendo que, além de depender dos tamanhos e das formas das aberturas, depende das forças atuantes na peça.

Para Rodrigues (2007), "A relação de resistência dupla ao cisalhamento governa a resistência ao cisalhamento global de uma seção perfurada submetida simultaneamente à ruína por cisalhamento e por mecanismo de *Vierendeel* na ausência de momento global."

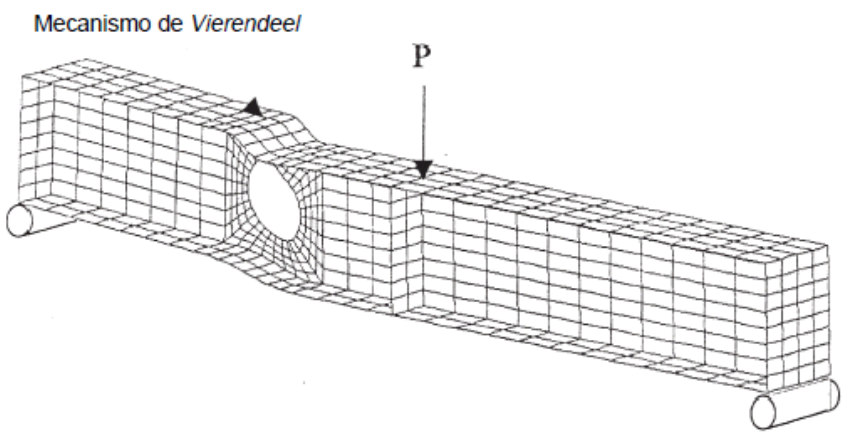

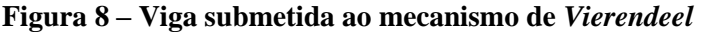

Fonte: RODRIGUES, 2007

### 3.6 MÉTODOS DE PROJETOS

De acordo com Rodrigues (2007), há dois métodos de projetos para avaliar o comportamento estrutural dos furos na alma da viga:

- Método abordando a seção "T": Nesse método, a seção que contém o furo é considerada ser formada por dois "T's" que se separam por uma distância oriunda da altura da abertura, e todos os esforços globais são considerados como ações locais. O equilíbrio estrutural da viga origina-se da capacidade de resistência dos "T's" submetidos a esforços de cisalhamento e de flexão, simultaneamente.
- Método abordando a seção perfurada: Nesse método, a seção crítica a ser analisada é a seção perfurada, e o equilíbrio estrutural da viga origina-se da capacidade de resistência da seção perfurada submetida a esforços de cisalhamento e de flexão, simultaneamente.

#### **3.6.1 Distribuição de tensões**

A distribuição de tensões ao redor do furo na alma de uma viga resulta da forma e do tamanho do furo e da magnitude da relação momento cortante no centro do furo.

A força cortante atuante nos "T's" superior e inferior gera tensões de flexão secundárias que alcançam valor máximo nas extremidades dos "T's". Para efeito de cálculo, essas tensões são somadas às tensões causadas pelo momento fletor aplicado na viga, alcançando assim as tensões de flexão totais. (VERÍSSIMO, 1996)

#### 3.6.1.1 Aberturas circulares

De acordo com Veríssimo (1996), as tensões de cisalhamento octaédricas máximas, tensões que constituem o critério de escoamento sob tensões combinadas, nas proximidades da abertura circular ocorrem: no perímetro da abertura relacionado às tensões tangenciais ou nas fibras externas da alma na seção transversal que percorre pelo centro da abertura, relacionado às tensões combinadas de cisalhamento e flexão.

#### 3.6.1.2 Aberturas retangulares

Veríssimo (1996) cita em sua tese que, através de uma análise utilizando a teoria da elasticidade, nas almas das vigas há uma distribuição de tensões de flexão não linear e, principalmente nos cantos, há uma elevada concentração de tensões ao longo do contorno da abertura. Apesar disso, o acúmulo de tensões se alivia rapidamente à medida que a distância transversal aumenta entre o ponto analisado e o furo. O acúmulo de tensões no canto do furo também se alivia rapidamente à medida que aumenta a distância longitudinal do canto. Já uma análise realizada pelo método de *Vierrendel* prevê uma divisão de tensões de flexão linear e não detecta os cúmulos de tensões.

#### 3.7 ABERTURAS EM ALMAS DE VIGAS SEGUNDO NBR 8800/2008

A norma NBR 8800/2008 adimite "a execução de aberturas circulares e sem reforço nas almas de vigas de aço biapoiadas, prismáticas, com seção em forma de I simétrica em relação ao eixo de menor inércia, fletidas em relação ao eixo de maior momento de inércia". A relação alma *versus* espessura admite-se no máximo,

$$
3.76\sqrt{E/fy} \tag{3.1}
$$

e a mesa comprimida tenha uma relação largura *versus* espessura de no máximo,

$$
0.38\sqrt{E/fy} \tag{3.2}
$$

não sendo necessário a utilização de cálculos específicos. Deve-se considerar os efeitos das aberturas, quando (Figura 9):

- "o carregamento atuante for uniformemente distribuído;
- as aberturas estiverem situadas dentro do terço médio da altura e nos dois quartos centrais do vão da viga;
- a distância entre os centros de duas aberturas adjacentes, medida paralelamente ao eixo longitudinal da viga, for no mínimo 2,5 vezes o diâmetro da maior dessas duas aberturas;

• a força cortante solicitante de cálculo nos apoios não for maior que 50% da força cortante resistente de cálculo da viga." (NBR 8800/2008)

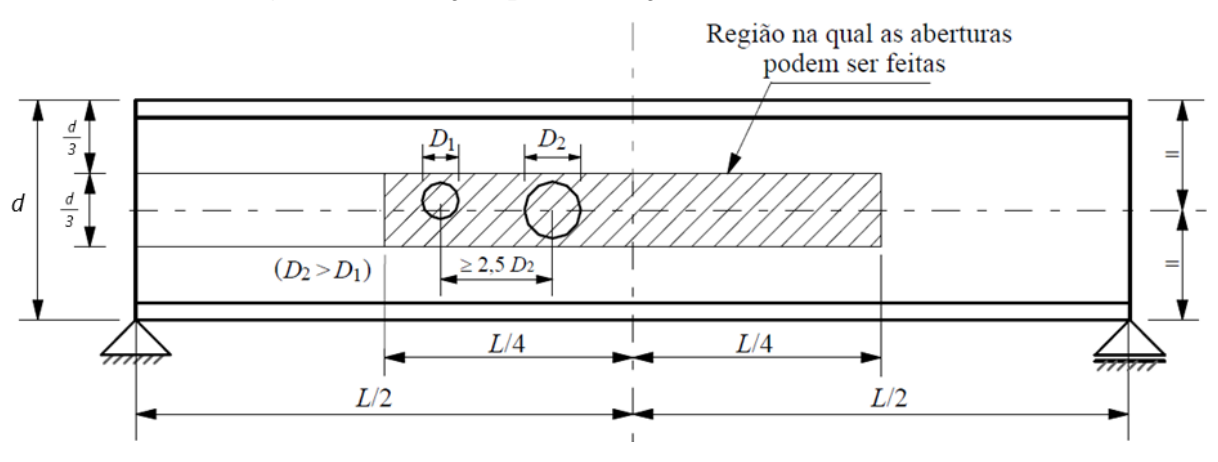

**Figura 9 - Condições para execução de aberturas circulares**

### 3.8 MÉTODO DOS ELEMENTOS FINITOS

"Dada a riqueza e complexidade do mundo físico, sempre se fica aquém ao querer entender e dominar a sua natureza. Quando se tenta prever o comportamento da realidade, recorre-se a uma simplificação dela, denominada modelo." (UFPR, 2019)

O modelo tem como finalidade representar a realidade, admitindo uma gradação, variando sua qualidade ou deixando exatamente como ela é. Pode-se exemplificar de tal modo, ao realizar uma análise de um corpo sólido, pode-se ignorar os fenômenos elétricos, térmicos e magnéticos, admitindo que não interfiram no objetivo da análise. Omitindo-se destes, pode-se ou não considerar a deformação do corpo sólido, portando mutuamente a um modelo de sólidos deformável, ou a um corpo rígido. A escolha do modelo influencia diretamente na quantidade de fenômenos. (UFPR, 2019)

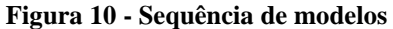

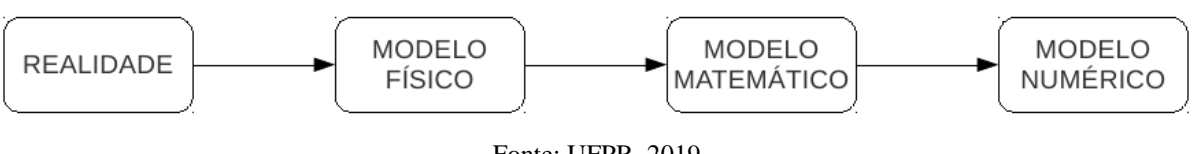

Fonte: UFPR, 2019

Até obter o modelo de elementos finitos, há uma cadeia de modelos apontada na Figura 10. O modelo físico leva em consideração a constituição do material, a geometria e a interação

Fonte: NBR 8800/2008

do corpo com o meio circundante. Essa etapa de modelamento identifica as leis físicas envolvidas e o grau de acurácia ou de complexidade destas leis na análise. No modelo matemático:

> "fenômeno físico é representado por um problema a valores no contorno em que o sistema de equações diferenciais e as condições de contorno traduzem em linguagem matemática o comportamento do fenômeno com base na geometria, na interação com o meio circundante e nas leis físicas nele implicadas." (UFPR)

No modelo numérico é inserido o Método dos Elementos Finitos (MEF). Neste modelo a geometria em geral passa por simplificações e o sistema de equações diferencias é solucionado através de um modelo numérico, onde é dada por um sistema de equações algébricas lineares. Caso emprega o MEF como método numérico, o sistema denomina-se modelo de elementos finitos. A Figura 11 ilustra conexão de modelos na aplicação de um fato da mecânica dos sólidos. (UFPR, 2019)

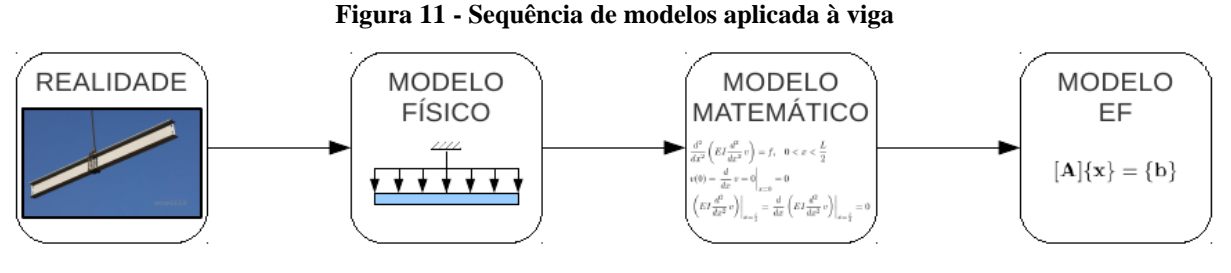

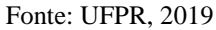

### **4 MODELO NUMÉRICO**

#### 4.1 ANSYS Inc.

Segundo o site da própria empresa, o ANSYS é o software líder global em simulações de engenharia, utilizando o método dos elementos finitos (FEM). As análises estruturais fundamentadas no método de elementos finitos, trazem benefícios em simulações de protótipos virtuais (CAD) para que as melhorias e as falhas do produto sejam constatadas antes mesmo da peça ser fabricada, substituindo o método de tentativa e erro em protótipos físicos. Outro ramo de aplicação desse metodologia é na análise de falhas e recuperação de equipamentos, no qual várias iterações e possibilidades são simuladas até que a condição ideal para a melhoria do equipamento seja alcançada.

A ANSYS está presente na criação de foguetes espaciais, carros, computadores, celulares, pontes e até mesmo em roupas tecnológicas. Ajuda as empresas mais inovadoras do mundo a entregar produtos mais sofisticados aos seus clientes. Oferece o melhor e mais amplo portfólio de engenharia de software de simulação, e ajuda essas empresas a desenvolver os mais complexos desafios de design e produtos da engenharia limitados apenas pela imaginação. Na Figura 12 tem-se algumas modelagens feitas no software.

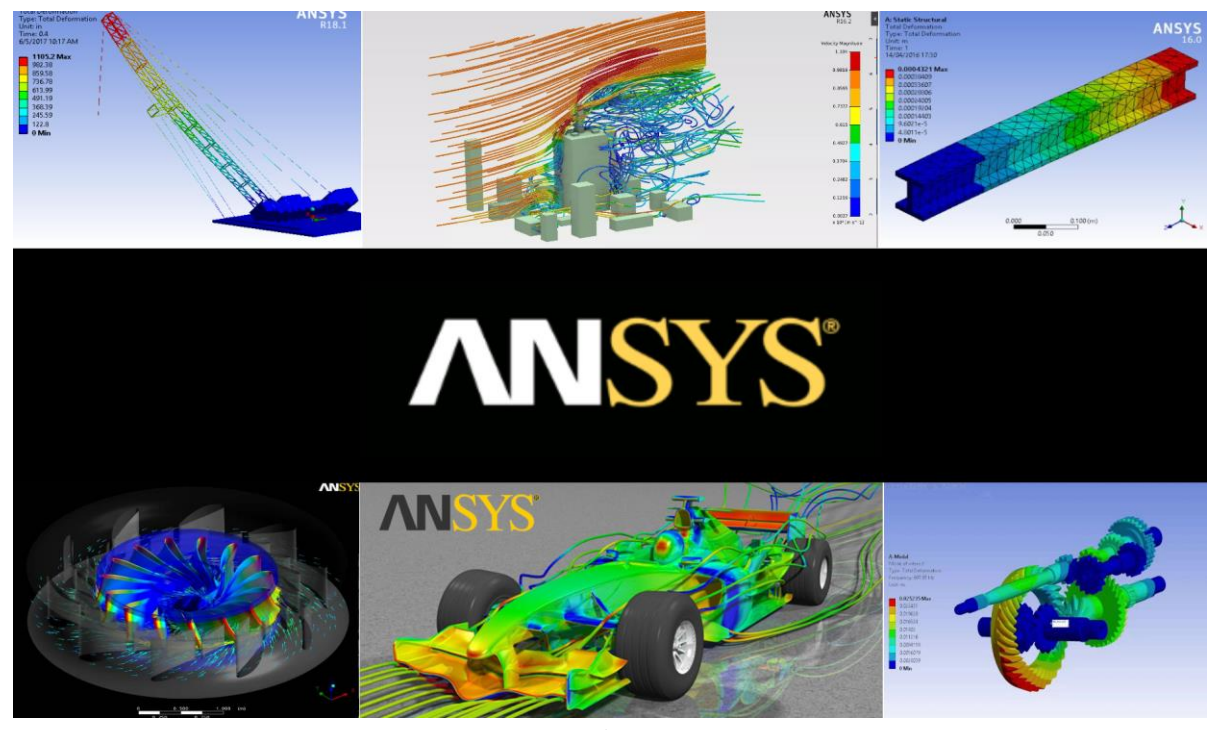

**Figura 12 - Modelagens no programa ANSYS**

Fonte: Próprio autor, 2019

Fundada em 1970, a ANSYS emprega cerca de 3.000 profissionais. Compostos principalmente por engenheiros especialistas, Mestres e Ph.D. em análise de elementos finitos, fluidodinâmica computacional, eletrônicos, software embarcado e otimização de projeto. Tem uma equipe cativa por superar os limites da tecnologia de simulação, dando a capacidade as seus clientes de transformar seus conceitos de design em produtos inovadores, bem-sucedidos mais rapidamente e com um baixo custo. Como medida de sucesso em alcançar esses objetivos, a ANSYS tem sido conhecida como uma das empresas mais inovadoras do mundo, tendo publicações de prestigio na Bloomberg Businessweek e na FORTUNEmagazines.

Há mais de 45 anos, a ANSYS tem como único foco a simulação para otimizar os processos de desenvolvimento de produtos. Durante todos esses anos, a empresa vem avançando de forma consistente para atender as necessidades de seus clientes. A ANSYS desenvolve, comercializa e oferece suporte a software de simulação de engenharia utilizado para prever como projetos de produtos irão se comportar em ambientes reais.

Em um vídeo, ainda no próprio site da ANSYS, mostra que empresas como Samsung, Boeing, PowerWind, NVIDIA e Volvo, utilizam de seu programa para inovar e ir além da imaginação.

### 4.2 CARACTERÍSTICAS DO MODELO

Hecke (2010) explica que os níveis das tensões de pico, quando um corpo elástico é sujeito a uma abertura, podem se tornar dezenas de vezes maior do que ocorreria caso o corpo não tivesse essa abertura. Fenômeno este denominado de concentração de tensões. Podendo ser estimado pela precisão das soluções aproximadas atingidos numericamente via Método dos Elementos Finitos.

A grande concentração de tensões obtida na periferia de uma abertura é de ampla importância prática. Quando uma chapa é fletida, uma tração ou compressão se produz, surgindo uma grande concentração de tensões nas aberturas. Sob os ciclos de tensões realizados pelos carregamentos, a fadiga nas partes sobrecarregadas pode provir fissuras de fadiga.

O processo de resolução pode ser demonstrado na Figura 13.

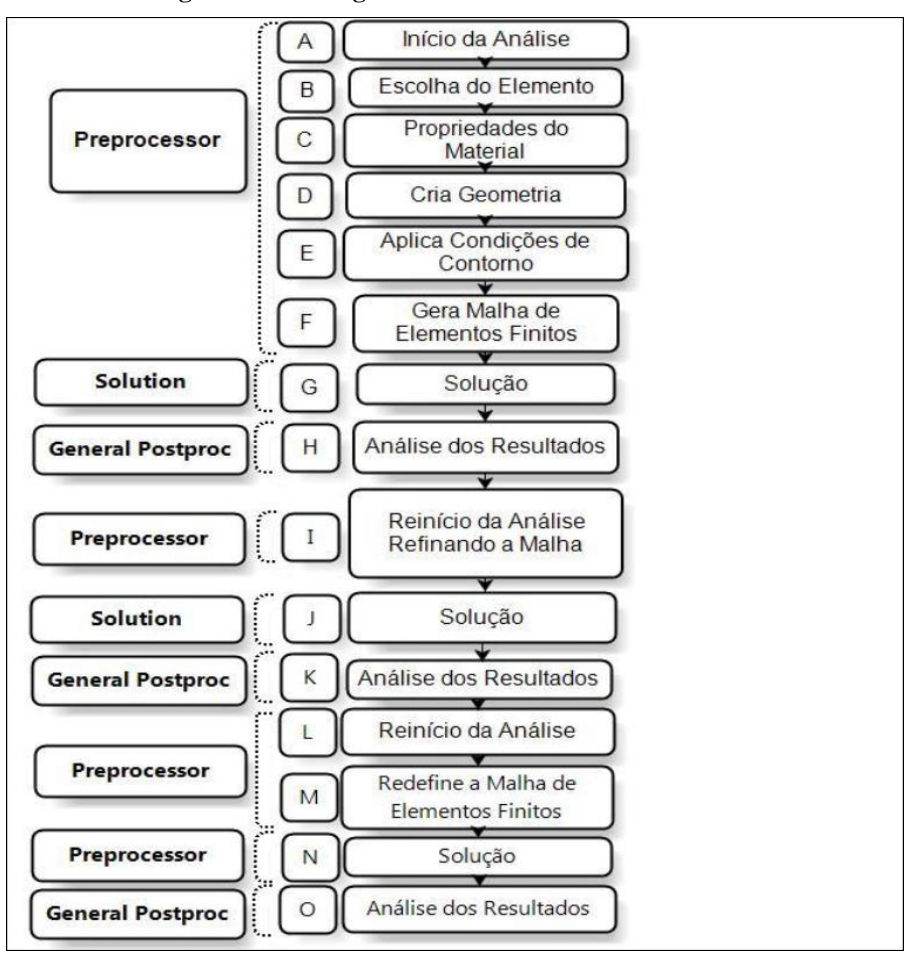

**Figura 13 - Fluxograma de análise numérica**

Fonte: HECKE, 2010

### 4.3 MODELAGEM DA VIGA METÁLICA

Será apresentado o passo a passo de como realizar a modelagem de uma viga bi engastada e com carregamento distribuído dentro do programa ANSYS Workbench versão 19.2.

### 1) INÍCIO DA ANÁLISE

Abra o ANSYS Workbench 19.2, Figura 14.

#### **Figura 14 - Ícone do ANSYS**

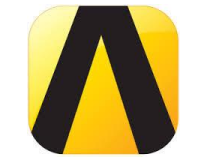

Fonte:<https://www.smarteranalyst.com/brief/what-did-this-ceo-just-do-with-personal-shares-of-ansys-anss/>

a) Introdução do sistema de análise e do nome do arquivo

- ✓ Na tela inicial (Figura 15), em "Analysis Systems" clique em "Static Strutural" e arraste para o local indicado na parte de "Project Schematic", conforme Figura 16;
- ✓ Na janela que aparecer, digite novo nome do arquivo no local sublinhado na Figura 16. De "Enter".

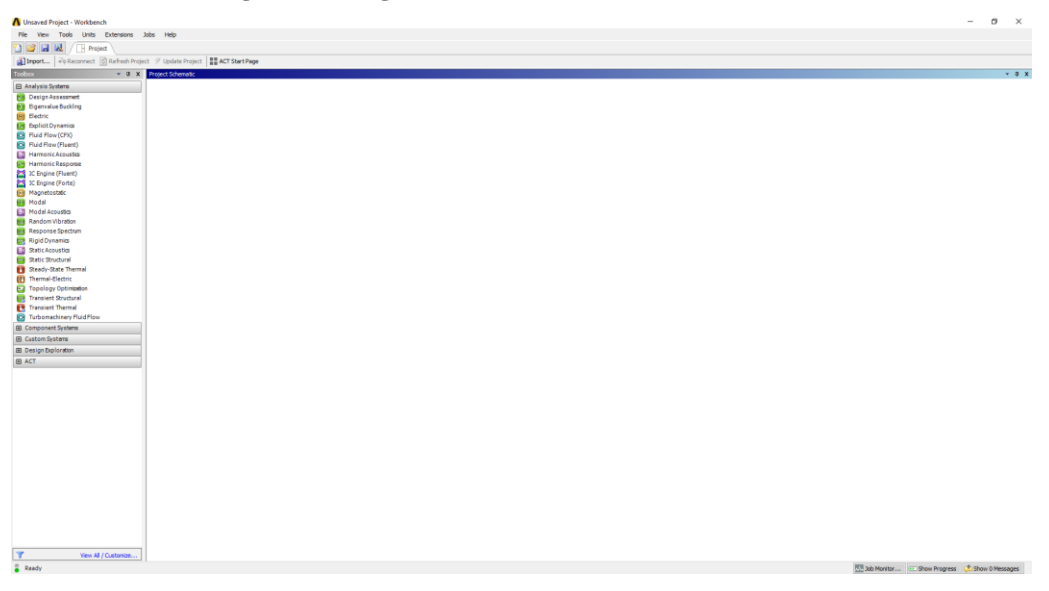

**Figura 15 - Página inicial do ANSYS Workbench 19.2**

Fonte: ANSYS Workbench 19.2

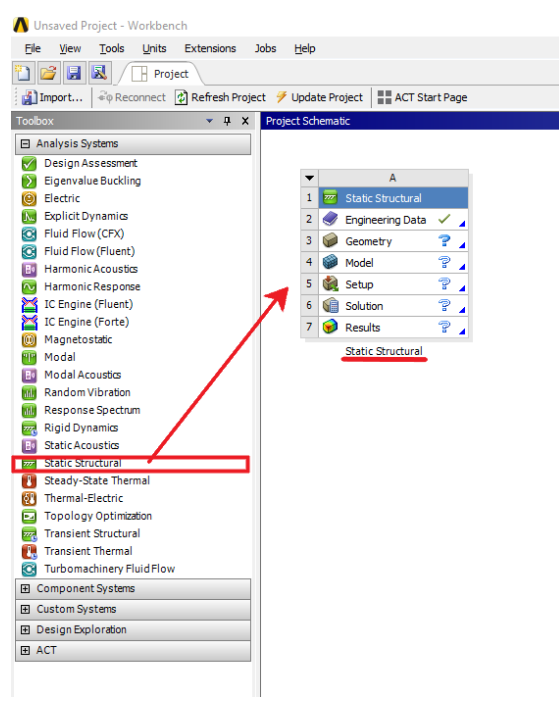

#### **Figura 16 - Primeira etapa de modelagem**

Fonte: ANSYS Workbench 19.2

### 2) PRÉ-PROCESSAMENTO

a) Escolha do tipo de material da estrutura

✓ O próprio programa já seleciona o aço estrutural, "Structural Steel", como material da peça. Se aço estrutural for o material desejado, avança para Modelagem do Elemento. Caso queira mudar o material, de duplo clique em "Engineering Data", item 2 da Figura 17;

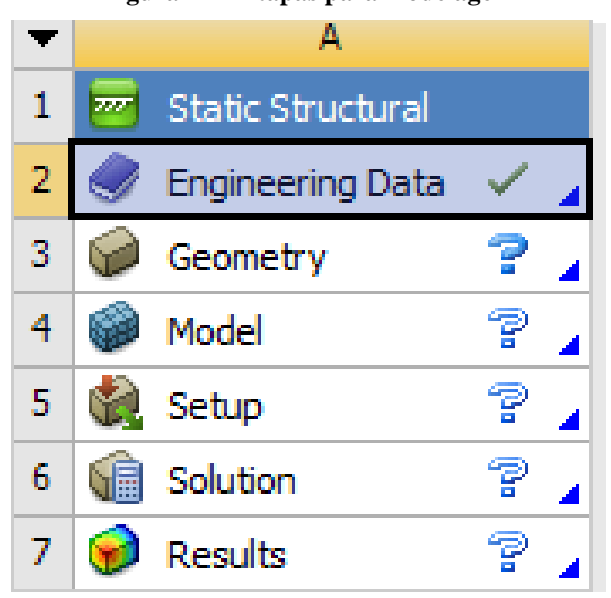

**Figura 17 – Etapas para modelagem**

Fonte: ANSYS Workbench 19.2

- ✓ Na nova janela que abrir, clique em "Engineering Data Sources" localizado na parte superior da tela, indicado pelo número 1 na Figura 18, e escolhe o material desejável;
- $\checkmark$  Pode ser mudado as propriedades do material clicando nele e indo na parte inferior da tela (Figura 19);
- ✓ Volte para a janela "Project", indicado pelo número 2 na Figura 18.

### Unsaved Project - Workbench Extensions **Jobs** Help Project A2: Engineering Data × Filter Engineering Data | Engineering Data Sources

**Figura 18 - "Engineering Date Sources" e "Project"**

Fonte: ANSYS Workbench 19.2

|                | $-4x$<br>Properties of Outline Row 3: Structural Steel        |                               |                      |              |  |
|----------------|---------------------------------------------------------------|-------------------------------|----------------------|--------------|--|
|                | A                                                             | B                             | Ċ                    | $\wedge$     |  |
|                | Property                                                      | Value                         | <b>Unit</b>          |              |  |
| $\overline{2}$ | <b>P</b> Density                                              | 7850                          | kg m <sup>2</sup> -3 |              |  |
| 3              | Isotropic Secant Coefficient of Thermal Expansion<br>$\equiv$ |                               |                      |              |  |
| 4              | Coefficient of Thermal Expansion                              | $1.2E - 05$                   | $C^{-1}$             |              |  |
| 5              | Isotropic Elasticity<br>Ξ                                     |                               |                      |              |  |
| 6              | Derive from                                                   | Young's Modulus and Poisson's |                      |              |  |
| 7              | Young's Modulus                                               | $2E + 11$                     | Pa                   |              |  |
| 8              | Poisson's Ratio                                               | 0.3                           |                      |              |  |
| 9              | <b>Bulk Modulus</b>                                           | $1,6667E+11$                  | Pa                   |              |  |
| 10             | <b>Shear Modulus</b>                                          | $7,6923E+10$                  | Pa                   |              |  |
| 11             | Strain-Life Parameters<br>Ξ                                   |                               |                      |              |  |
| 12             | <b>Display Curve Type</b>                                     | Strain-Life                   |                      |              |  |
| 13             | <b>Strength Coefficient</b>                                   | $9,2E+08$                     | Pa                   |              |  |
| 14             | Strength Exponent                                             | $-0,106$                      |                      |              |  |
| 15             | <b>Ductlity Coefficient</b>                                   | 0,213                         |                      | $\checkmark$ |  |

**Figura 19 - Janela para mudar as propriedades dos materiais**

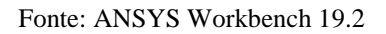

- b) Modelagem do elemento
	- $\checkmark$  Dentro da janela principal, dê duplo clique em "Geometry", item 3 da Figura 17;
	- $\checkmark$  Na nova janela que aparecer, desenhe a viga de análise (Figura 20);
	- ✓ Primeiro passo para desenhar é fazer a seção transversal da peça, utilizando as ferramentas indicadas na pelo número 1 na Figura 20;
	- $\checkmark$  Logo depois, selecionar todo o desenho e clicar em "Fill", para preencher a peça, indicado pelo número 2 na Figura 20;
	- ✓ Para finalizar, clicar em "Pull", para tonar a peça 3D, indicado pelo número 3 na Figura 20;
	- $\checkmark$  Salve o arquivo e feche a janela.
- c) Gerar malha de elementos finitos
	- ✓ Na janela principal, dê duplo clique em "Model", item 4 da Figura 17;
	- ✓ Na nova janela que abrir, clique com botão direito em "Mesh", número 1 da Figura 21;
	- $\checkmark$  Dentro de "Mesh", selecione "Insert", "Sizing", respectivamente, números 2 e 3 na Figura 21;
	- ✓ Em "Scope" clique em "Geometry", número 1 na Figura 22, selecione a opção "Body", número 2 na Figura 22, e selecione a peça analisado;
	- $\checkmark$  Selecionado, clique em "Apply", que aparecerá em "Geometry", número 3 na Figura 22;
	- $\checkmark$  Em "Definition" clique em "Element Size" e digite a espessura da malha, número 4 da Figura 22
	- ✓ Atualize em "Update", número 5 da Figura 22.

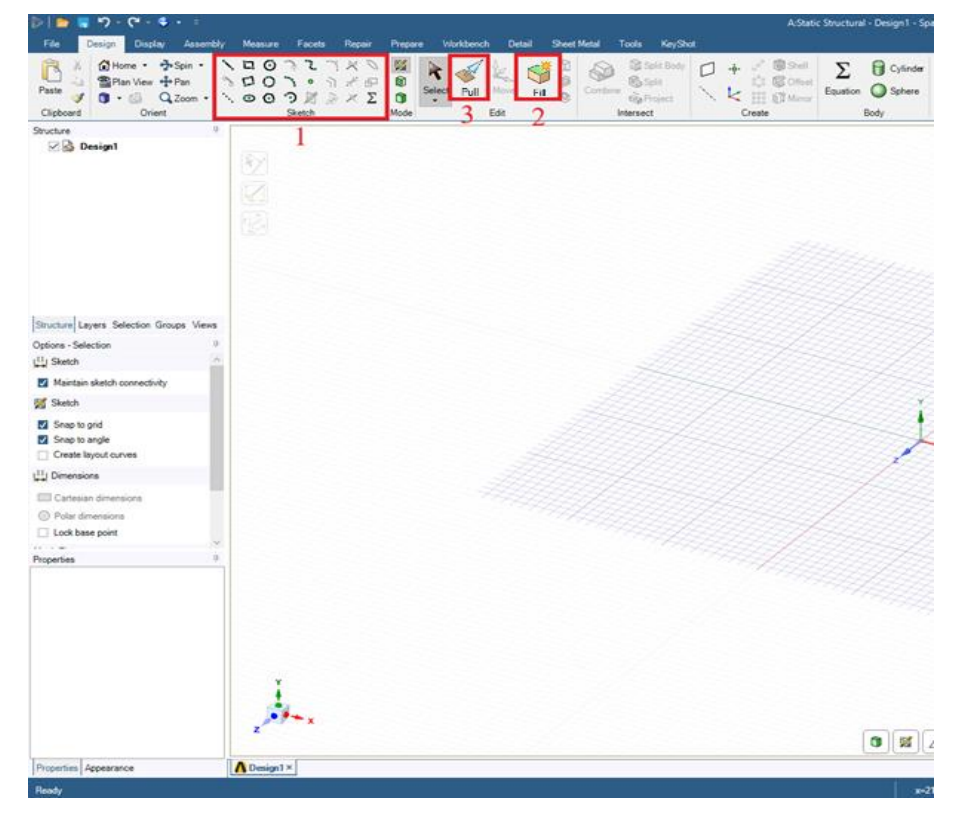

**Figura 20 – Local para desenhar a peça**

Fonte: ANSYS Workbench 19.2

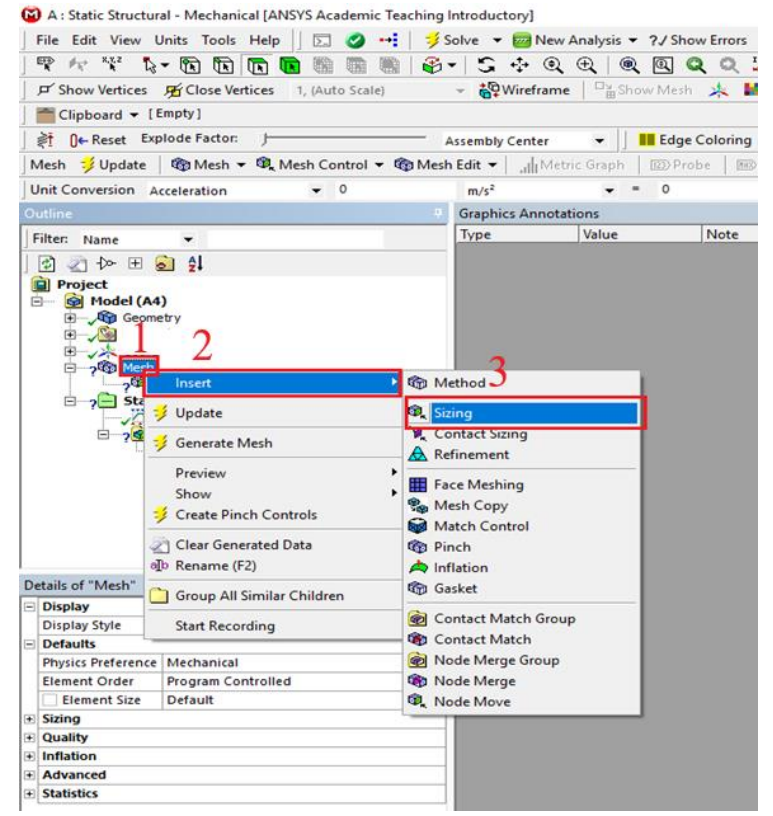

#### **Figura 21 – Janela da primeira etapa para gerar a malha**

Fonte: ANSYS Workbench 19.2

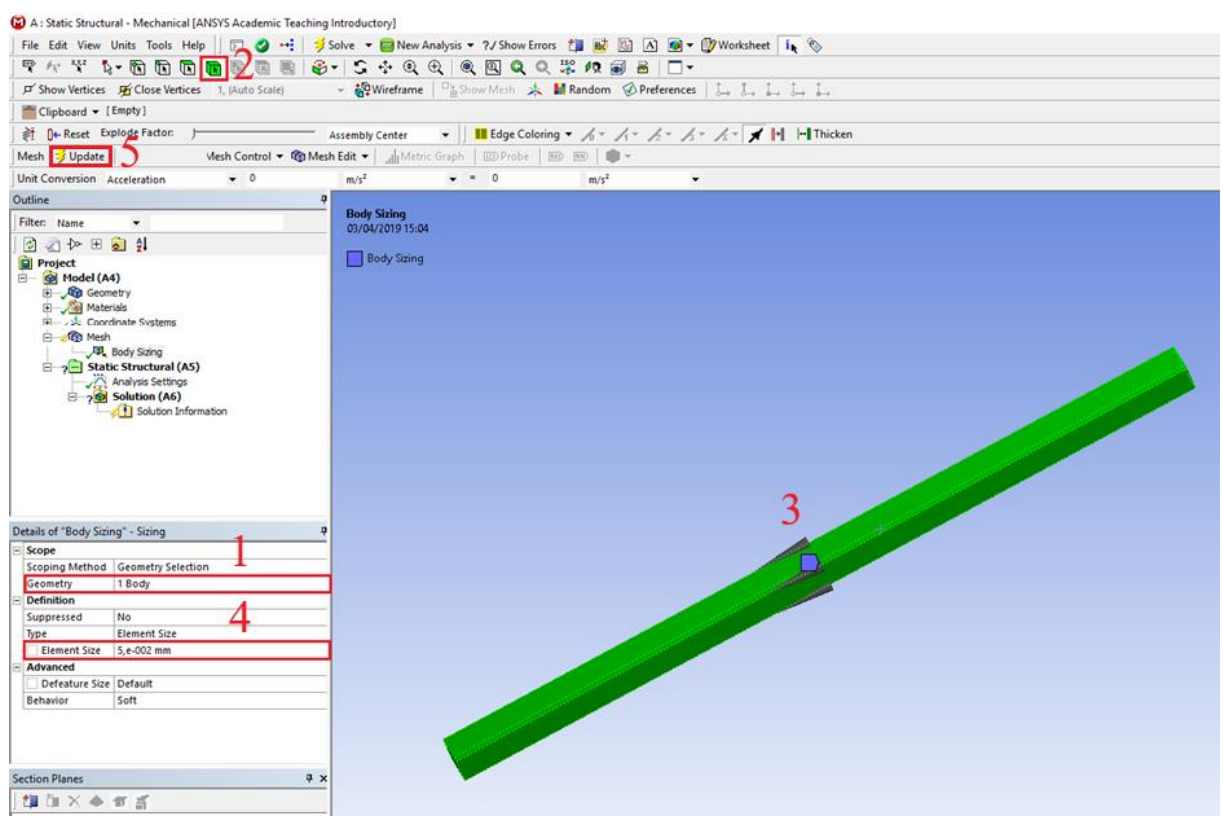

**Figura 22 – Janela da segunda etapa para gerar a malha**

Fonte: ANSYS Workbench 19.2

- d) Definir condições de contorno
- i) Primeiro apoio
	- ✓ Com o botão direito clique em "Static Strutural", número 1 na Figura 23;
	- ✓ Em "Satic Strutural" selecione "Insert", "Fixe Suporta", respectivamente, números 2 e 3 da Figura 23;
	- ✓ Em "Scope" clique em "Geometry", número 4 da Figura 23, selecione "Face", número 5 da Figura 23, selecione a superfície onde fixará o apoio, número 6 da Figura 23;
	- $\checkmark$  Selecionado, clique em "Apply" em "Geometry", número 4 da Figura 23;
- ii) Segundo apoio
	- ✓ Repetir o procedimento anterior, com o botão direito clique em "Static Strutural", número 1 na Figura 23;
	- ✓ Em "Satic Strutural" selecione "Insert", "Fixe Suporta", respectivamente, números 2 e 3 da Figura 23;
- ✓ Em "Scope" clique em "Geometry", número 4 da Figura 23, selecione "Face", número 5 da Figura 23, selecione a outra superfície onde fixará o apoio, número 7 da Figura 23;
- $\checkmark$  Selecionado, clicar em "Apply" em "Geometry", número 4 da Figura 23.

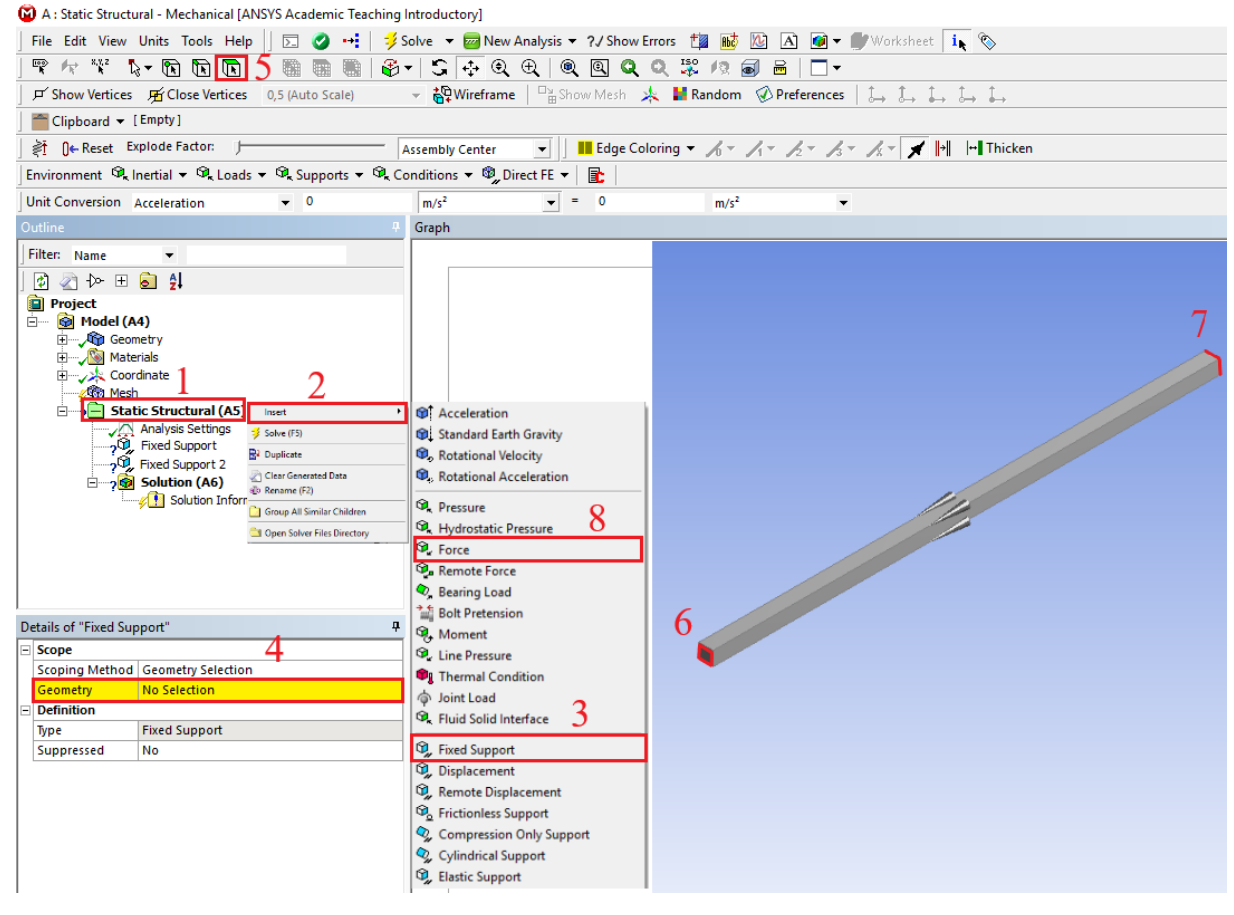

#### **Figura 23 – Janela para definir condições de contorno**

Fonte: ANSYS Workbench 19.2

#### iii) Força

- ✓ Clique com botão direito "Satic Strutural", número 1 da Figura 23, selecione "Insert", "Force", respectivamente, números 2 e 8 da Figura 23;
- ✓ Em "Scope" clicar em "Geometry", número 1 da Figura 24, selecione "Face", número 5 da Figura 23, e selecione a superfície onde atuará a força, número 2 da Figura 24, clique em "Apply" em "Geometry", número 1 da Figura 24;
- $\checkmark$  Clicar em "Magnitude", número 3 da Figura 24, e digite a carga;
- ✓ Clique em "Direction", número 4 da Figura 24, e coloque a força na direção desejada utilizando as setas, número 5 da Figura 24.

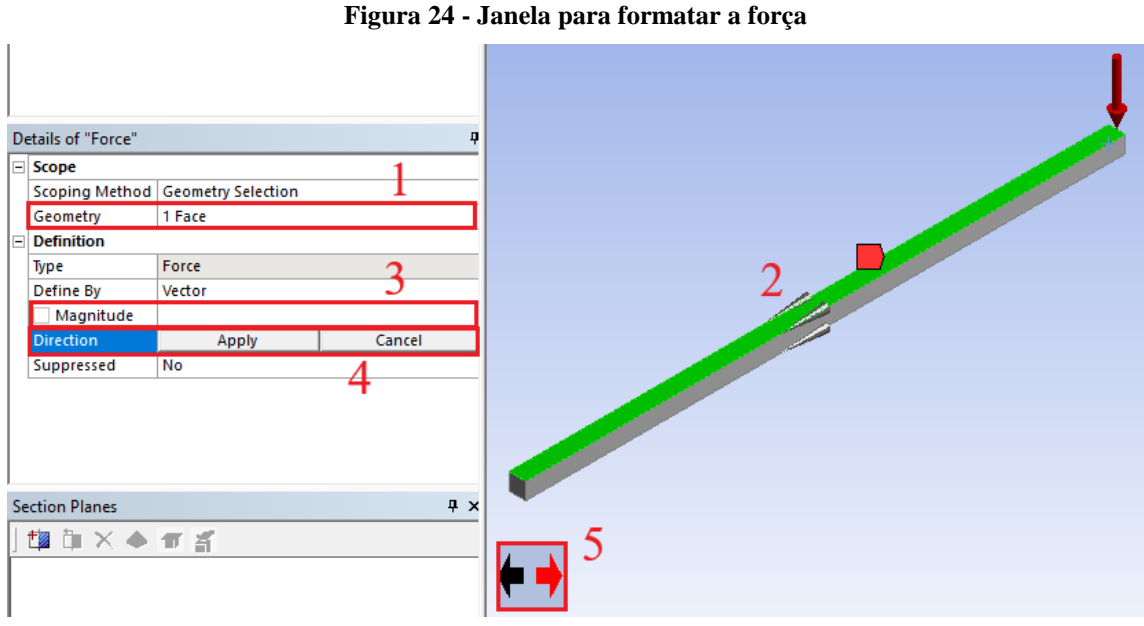

Fonte: ANSYS Workbench 19.2

### 3) PÓS PROCESSAMENTO

- a) Gerar resultados
	- ✓ Com o botão direito clique em "Solution", número 1 da Figura 25, selecione "Insert", número 2 da Figura 25, em seguida, selecione os resultados desejados, número 3 da Figura 25;
	- ✓ Clique em "Solve", número 4 da Figura 25;
	- ✓ Resultados em mãos;
	- $\checkmark$  Fim.

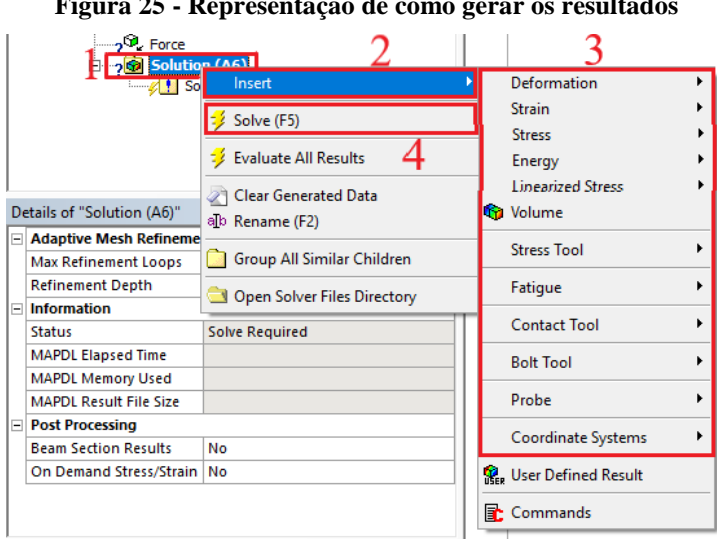

**Figura 25 - Representação de como gerar os resultados**

Fonte: ANSYS Workbench 19.2

### **5 ANÁLISE DOS RESULTADOS**

### 5.1 INTRODUÇÃO

Neste capítulo são expostos os resultados de uma análise numérica utilizando o software ANSYS Workbench 19.2 para avaliação do comportamento estrutural de vigas de aço com furo na alma. Os principais critérios analisados foram: furo circular ou quadrado, dimensão do furo e posição do furo ao longo do vão.

O material de análise foi uma viga bi engastada de aço estrutural com modulo de elasticidade 200.000 MPa e coeficiente de Poisson de 0,3. O perfil utilizado foi o W 360 x 72,0, ilustrado na Figura 26, com um vão de quatro metros entre os apoios. Foi aplicada uma força unitária distribuída na mesa superior da viga.

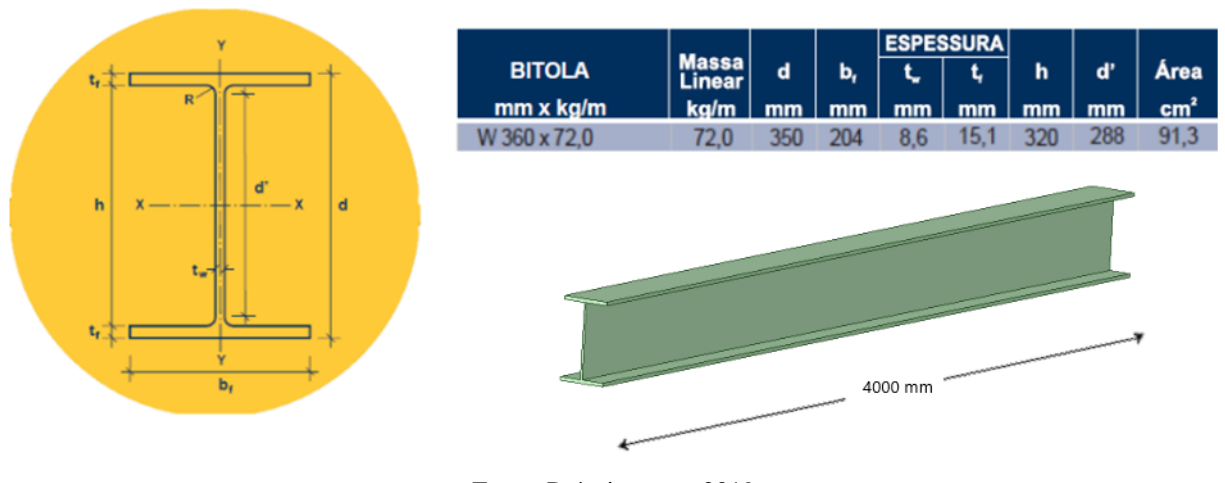

#### **Figura 26 - Dimensões do perfil analisado**

Fonte: Próprio autor, 2019

#### 5.2 VIGAS COM ABERTURA NA ALMA

A análise do comportamento de vigas com abertura na alma, foi elaborada com base de análise em elementos finitos.

A Tabela 5, mostrará o resumo das análises feitas para o estudo das aberturas na alma das vigas de aço. Os critérios deste quadro são: altura do furo em função da altura do perfil (h) e a posição da abertura em função do comprimento da viga (L).

Como o número de modelos a serem analisados era grande, o critério utilizado para a escolha das amostras em elementos finitos foi baseado na NRB 8800:2008. No qual foi utilizada a região onde a abertura pode ser feita e o formato circular da abertura, conforme indicado na norma, Figura 27; modelos em que aberturas foram alocadas fora da região indicada pela norma e furos com medidas e formas diferente da indicada pela norma. E como base de comparação, foi modelado uma peça sem abertura.

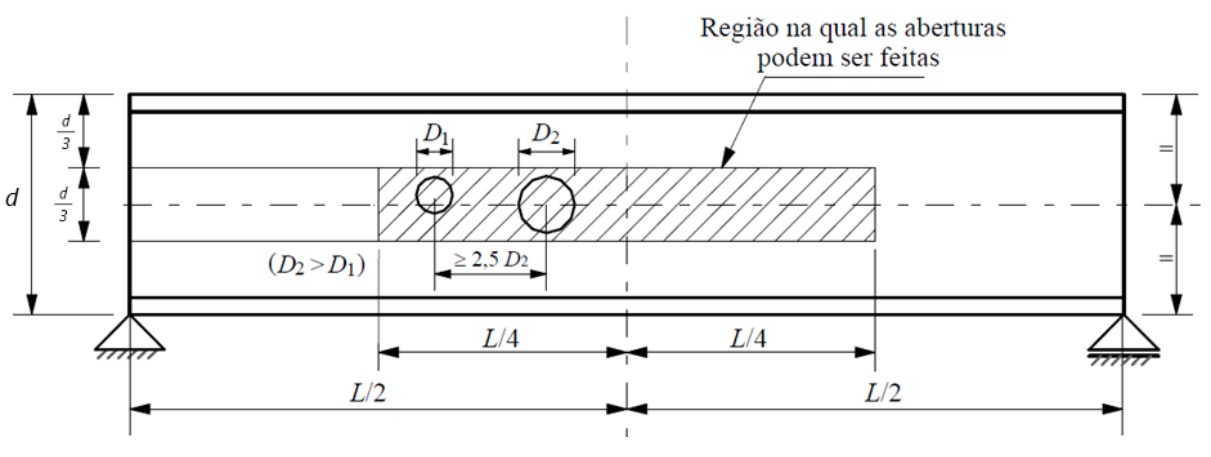

**Figura 27 - Condições para execução de aberturas**

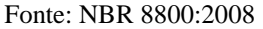

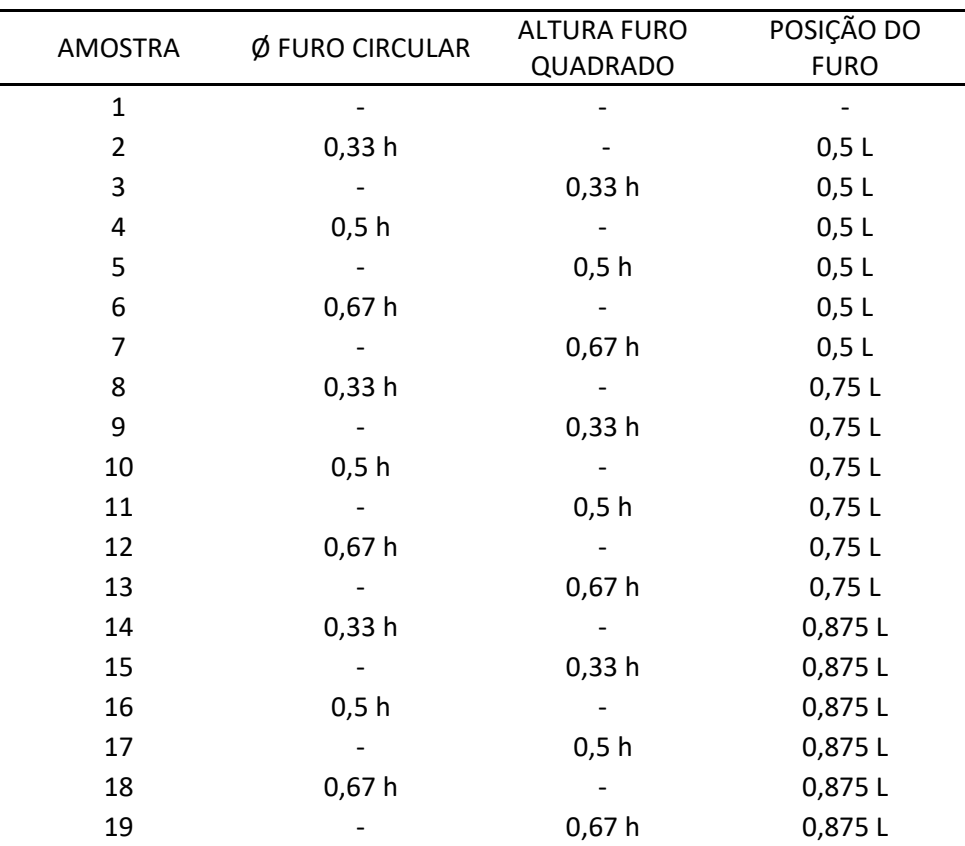

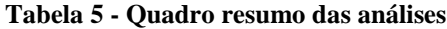

Fonte: Próprio autor,2019

Nas figuras a seguir será apresentado os resultados dos deslocamentos máximos e as tensões de *Von Mises* de cada modelo analisado. No qual tem-se que o deslocamento máximo é a deformação máxima da peça em relaçao ao eixo y, tendo assim, a maior flecha causa na viga. Já a tensão de *Von Mises* é um modo de falha especificado pelo início do escoamento. Hibbeler (2010) afirma que: "um material, quando deformado por uma carga externa, tende a armazenar energia internamente em todo seu volume." Denomina-se a energia por unidade de volume do material como densidade de energia de deformação.

### Amostra 1

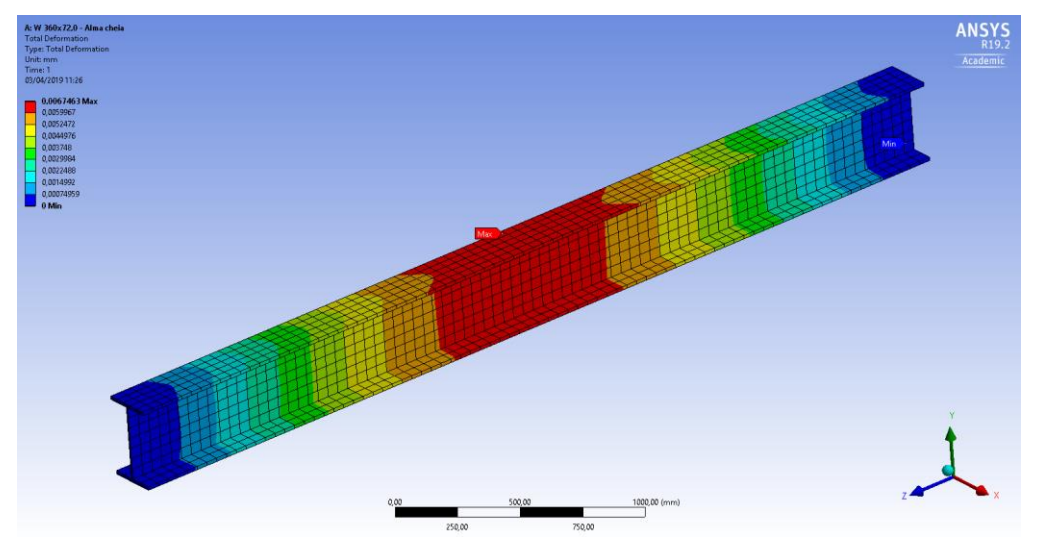

**Figura 28 - Deslocamento máximo (mm) para viga de alma cheia**

Fonte: ANSYS Workbench 19.2

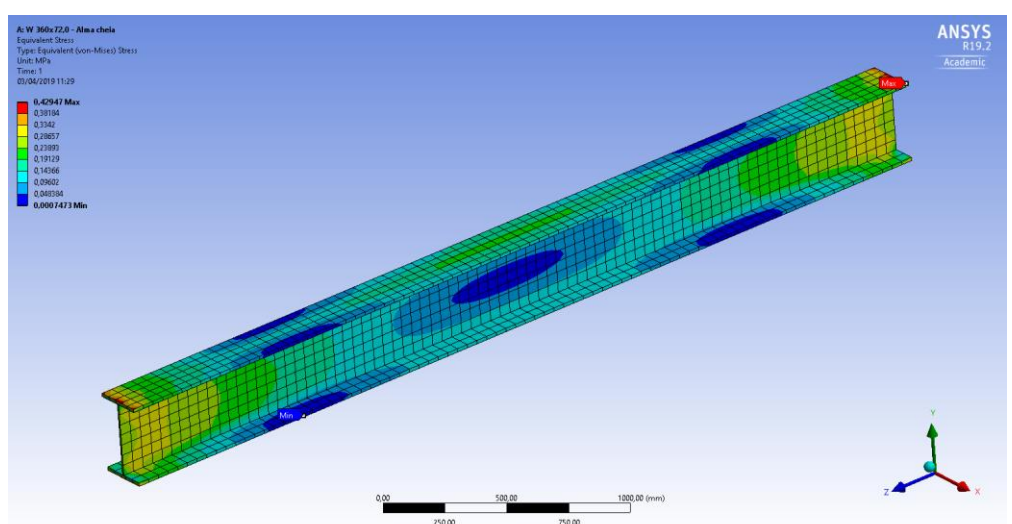

**Figura 29 - Tensão** *Von Mises* **(MPa) para viga de alma cheia**

Fonte: ANSYS Workbench 19.2

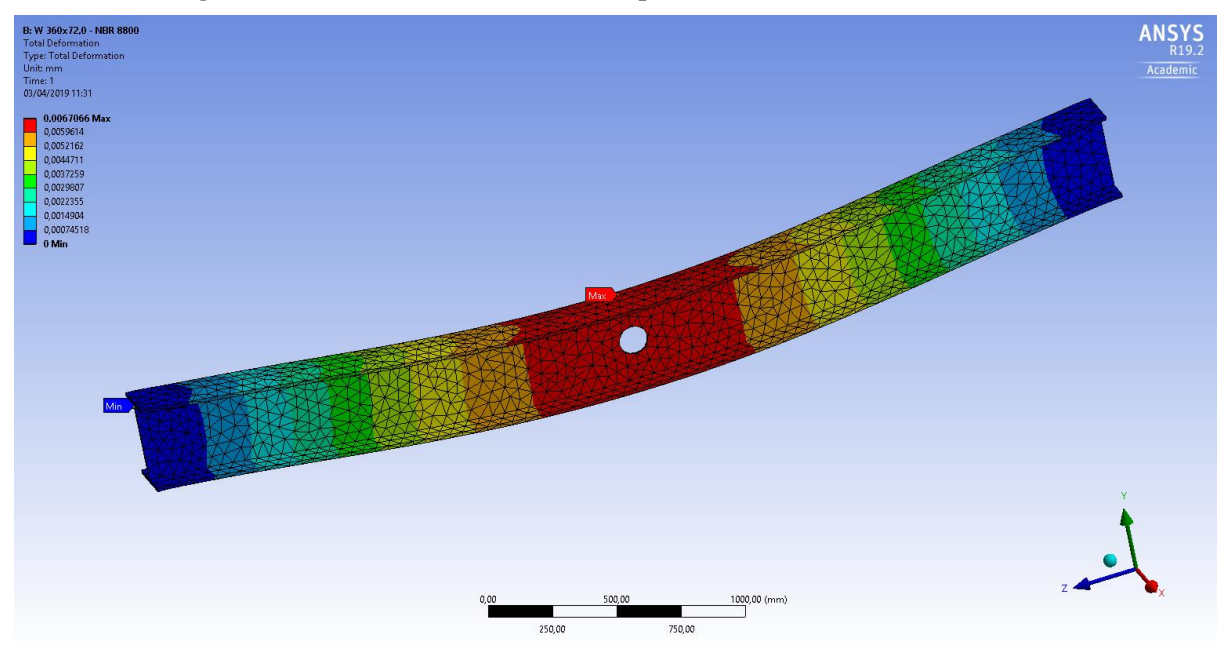

**Figura 30 - Deslocamento máximo (mm) para furo circular de 0,33 h em 0,5 L**

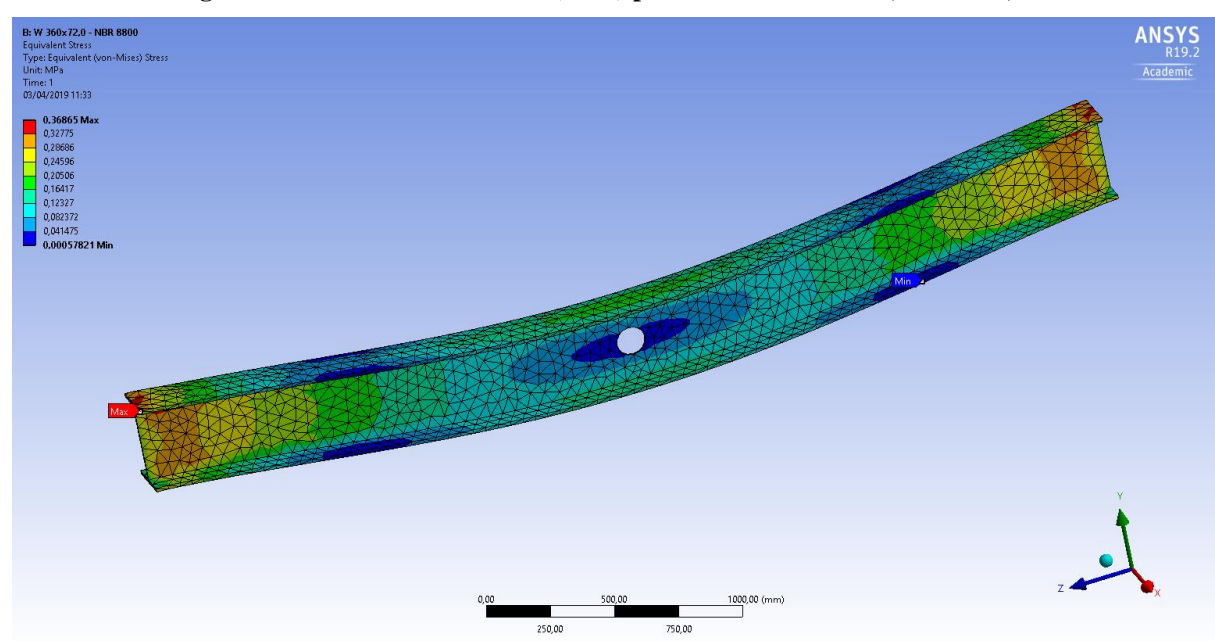

**Figura 31 - Tensão de** *Von Mises* **(MPa) para furo circular de 0,33 h em 0,5 L**

Fonte: ANSYS Workbench 19.2

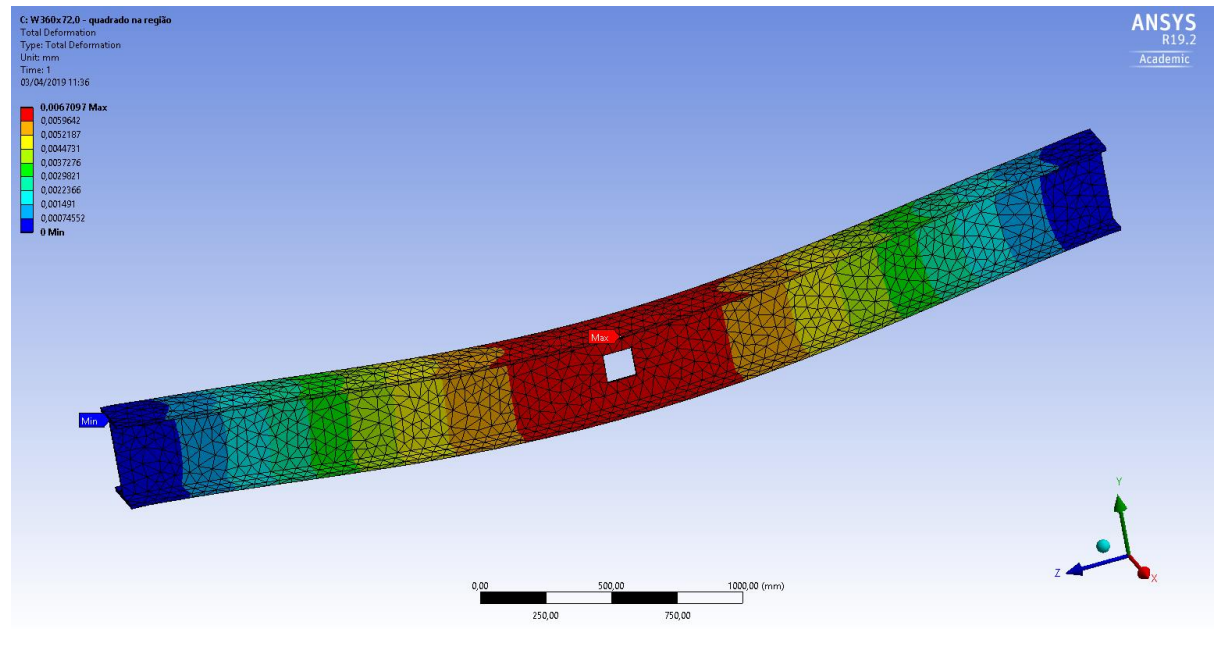

**Figura 32 - Deslocamento máximo (mm) para furo quadrado de 0,33 h em 0,5 L**

Fonte: ANSYS Workbench 19.2

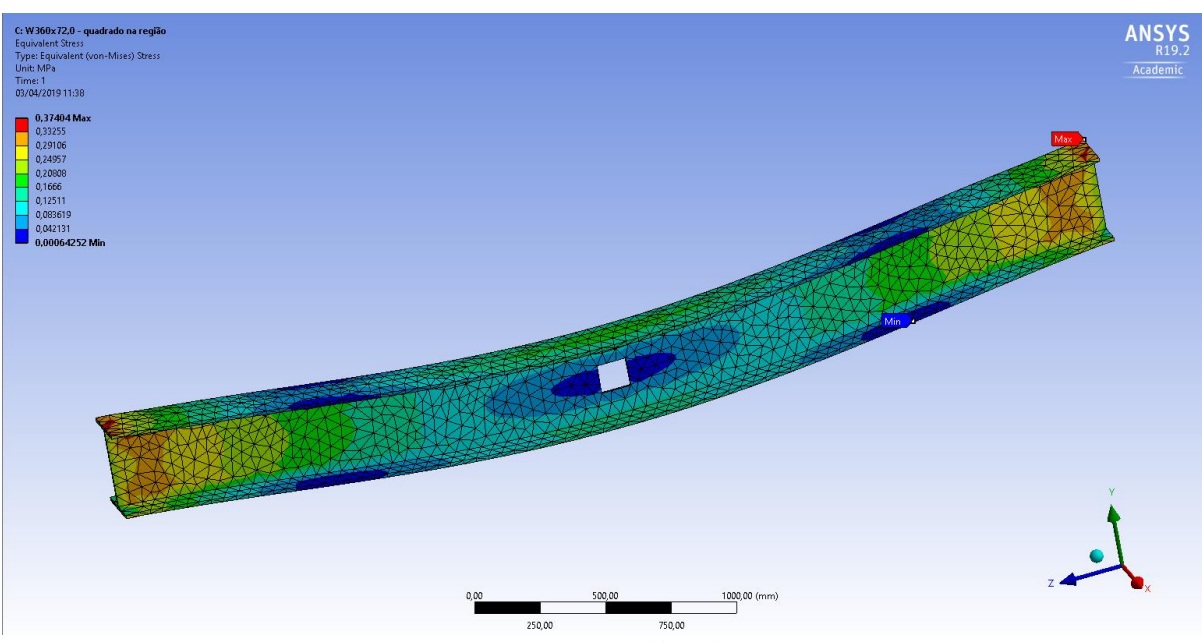

**Figura 33 - Tensão** *Von Mises* **(MPa) para furo quadrado de 0,33 h em 0,5 L**

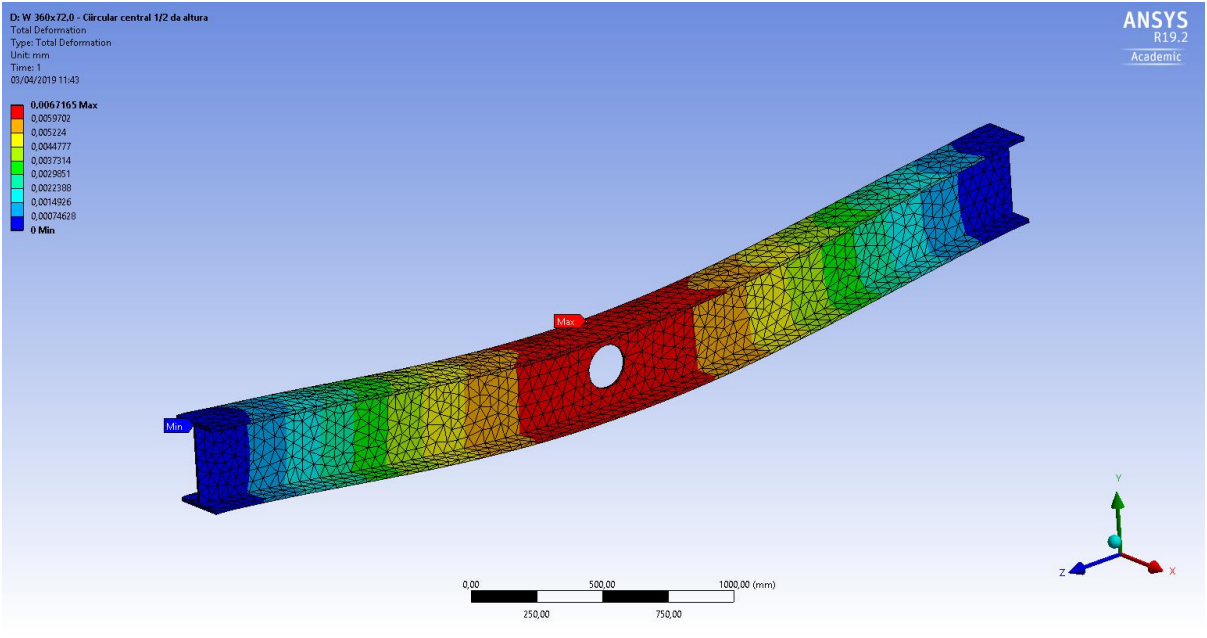

**Figura 34 - Deslocamento máximo (mm) para furo circular de 0,5 h em 0,5 L**

Fonte: ANSYS Workbench 19.2

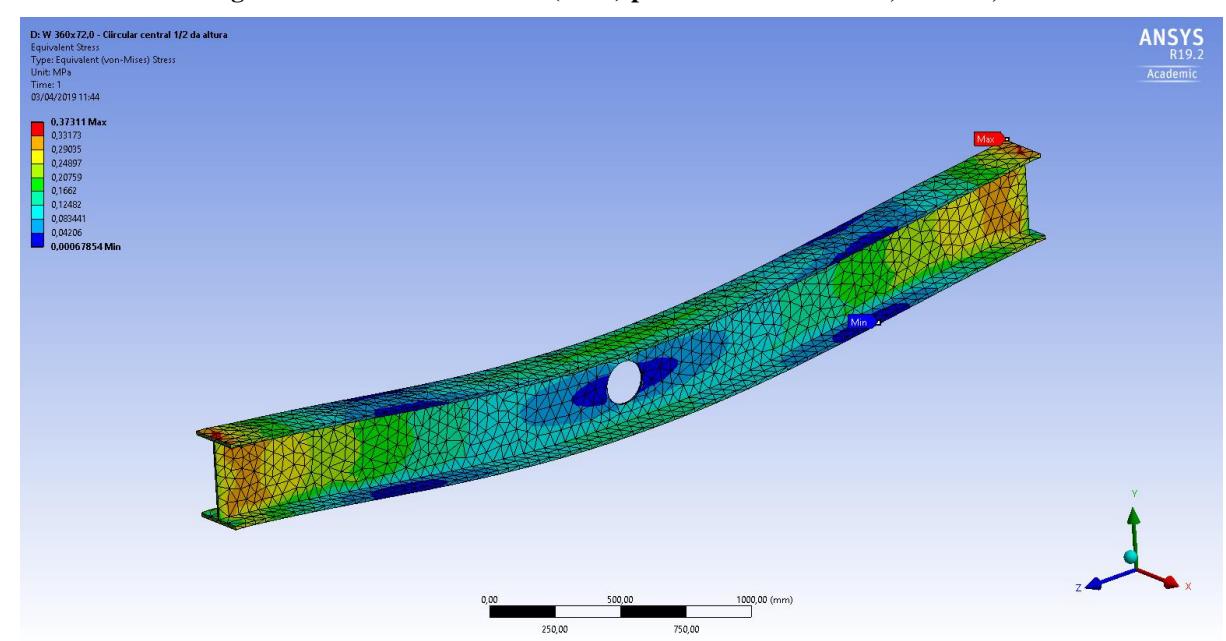

**Figura 35 - Tensão** *Von Mises* **(MPa) para furo circular de 0,5 h em 0,5 L**

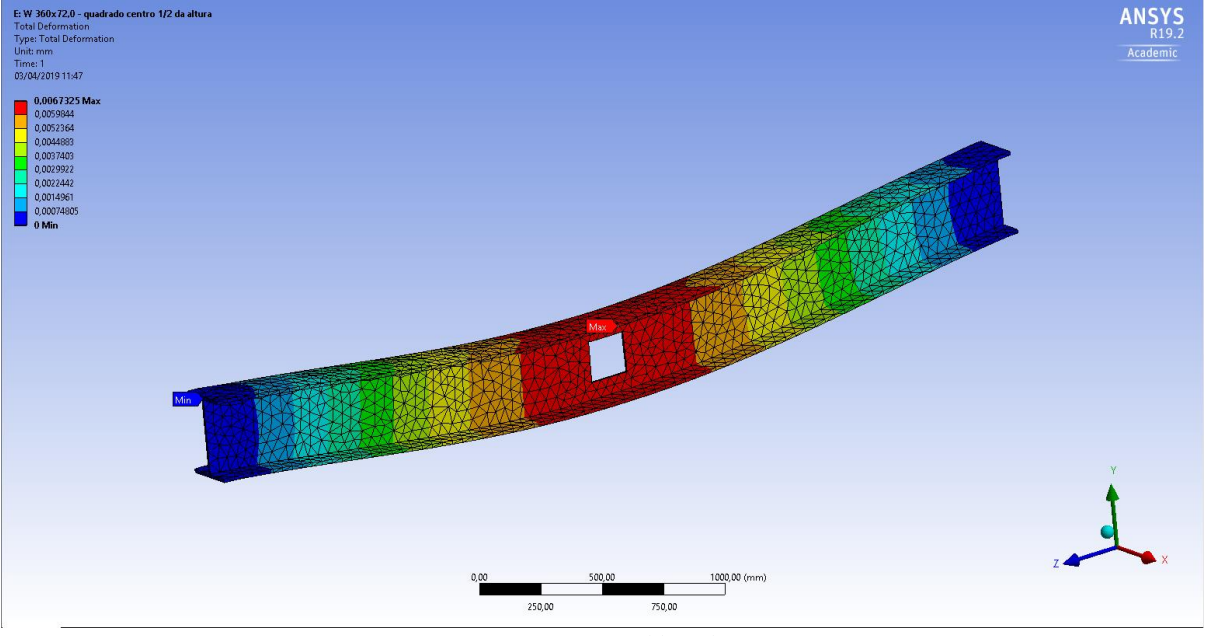

**Figura 36 - Deslocamento máximo (mm) para furo quadrado de 0,5 h em 0,5 L**

Fonte: ANSYS Workbench 19.2

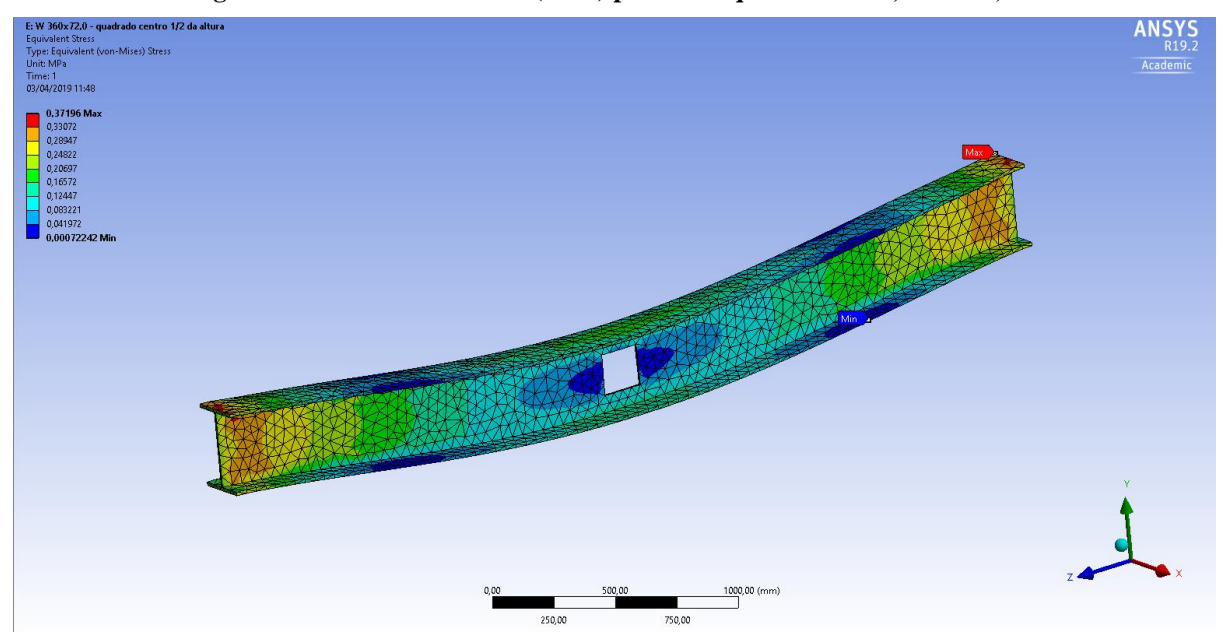

**Figura 37 - Tensão** *Von Mises* **(MPa) para furo quadrado de 0,5 h em 0,5 L**

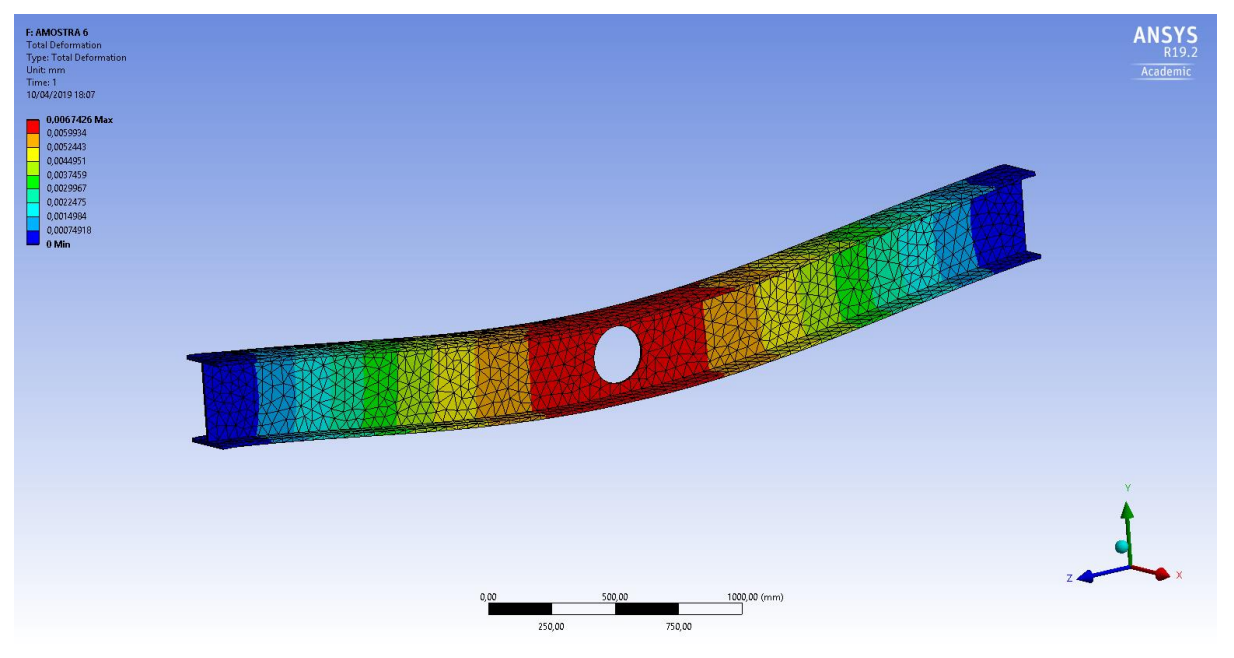

**Figura 38 - Deslocamento máximo (mm) para furo circular de 0,67 h em 0,5 L**

Fonte: ANSYS Workbench 19.2

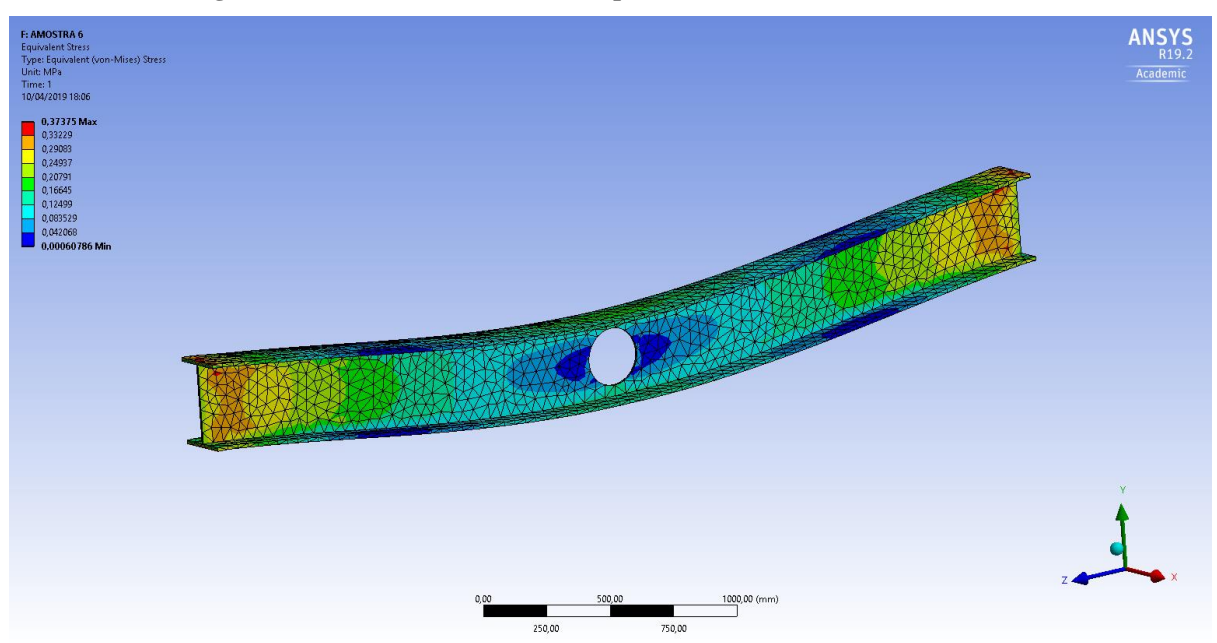

**Figura 39 - Tensão** *Von Mises* **(MPa) para furo circular de 0,67 h em 0,5 L**

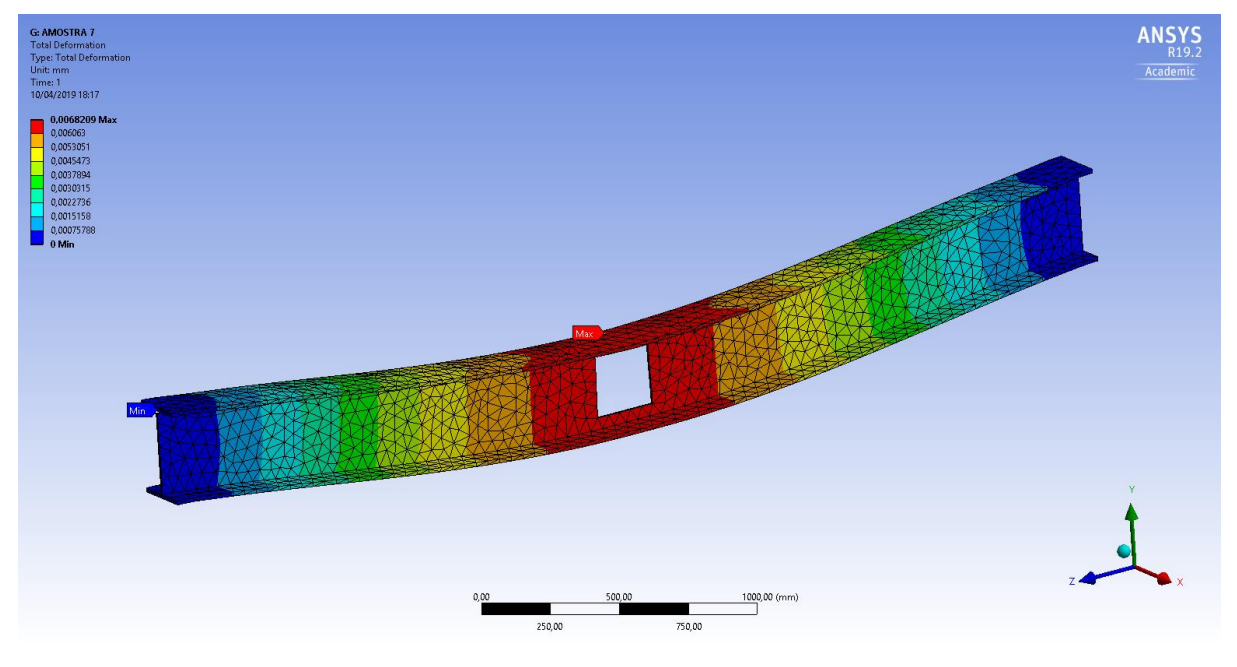

**Figura 40 - Deslocamento máximo (mm) para furo quadrado de 0,67 h em 0,5 L**

Fonte: ANSYS Workbench 19.2

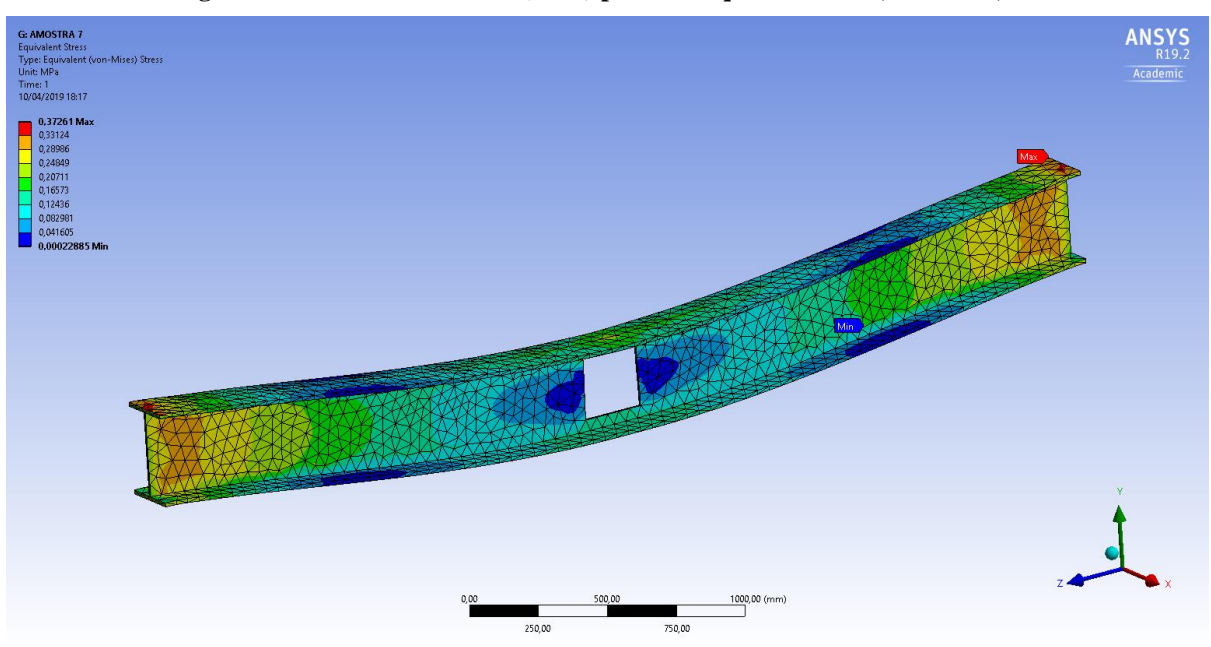

**Figura 41 - Tensão Von Mises (MPa) para furo quadrado de 0,67 h em 0,5 L**

Fonte: ANSYS Workbench 19.2

Na Figura 42 será exibido gráfico dos deslocamentos máximos *versus* alturas dos furos, no qual estes se localizam no centroide das vigas. Pode-se notar dos gráficos que as vigas com aberturas circulares com diâmetros de 0,33 h, 0,5 h e 0,67 h tiveram um deslocamento

menor quando se comparado com a viga de alma cheia. Já nas de aberturas quadradas de 0,33 h e 0,5 h tiveram um deslocamento menor do que a viga de alma cheia, porém maior do que as vigas com aberturas circulares com as mesmas dimensões. E a viga com abertura de 0,67 h teve um leve acréscimo em seu deslocamento comparada com a viga de alma cheia.

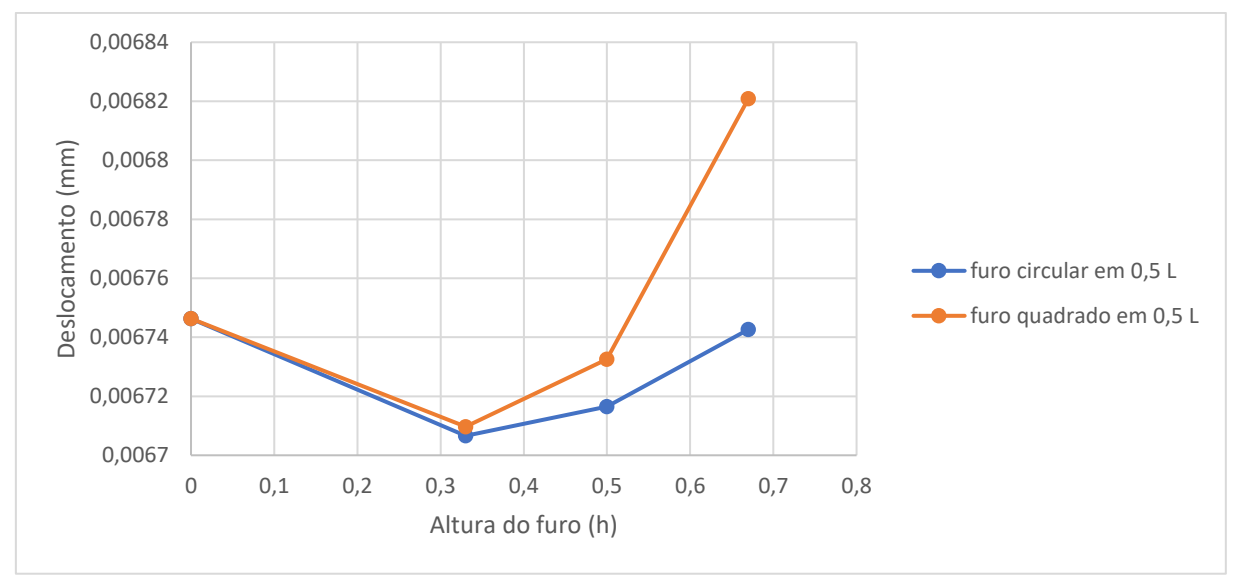

**Figura 42 - Curvas do deslocamento máximo x altura do furo, furo em 0,5 L**

Fonte: Próprio autor, 2019

A Tabela 6 apresenta a relação entre o deslocamento da alma cheia e os deslocamentos das vigas com aberturas no centroide da viga.

| <b>AMOSTRA</b> | Ø FURO CIRCULAR          | <b>ALTURA FURO</b><br><b>QUADRADO</b> | DEFORMAÇÃO<br>MÁXIMA (mm) | RELAÇÃO (%) |
|----------------|--------------------------|---------------------------------------|---------------------------|-------------|
| 1              | $\overline{\phantom{a}}$ | $\overline{\phantom{a}}$              | 0,0067463                 | 0,00000     |
| 2              | 0,33h                    |                                       | 0,0067066                 | $-0,58847$  |
| 3              | $\overline{\phantom{a}}$ | 0,33h                                 | 0,0067097                 | $-0,54252$  |
| 4              | 0,5 h                    | $\overline{\phantom{a}}$              | 0,0067165                 | $-0,44172$  |
| 5              | $\overline{\phantom{a}}$ | 0.5h                                  | 0,0067325                 | $-0,20456$  |
| 6              | 0,67 h                   | $\overline{\phantom{a}}$              | 0,0067426                 | $-0,05484$  |
|                | $\overline{\phantom{a}}$ | 0,67h                                 | 0,0068209                 | 1,10579     |

**Tabela 6 – Relação entre deslocamento viga de alma cheia x deslocamento vigas com furos em 0,5 L**

Fonte: Próprio autor, 2019

Na Figura 43 será exibido o gráfico das tensões *Von Mises vesus* a altura dos furos localizados a um metro e meio do centroide da viga. Nota-se um regresso na tensão *Von Mises*  máxima, tanto nas vigas com aberturas circulares quanto nas com aberturas quadradas, quando comparadas com a viga de alma cheia. Pode-se notar também que nas vigas com aberturas de 0,5 h e 0,67 h sofrem uma maior tensão quando comparadas com as vigas com aberturas quadradas.

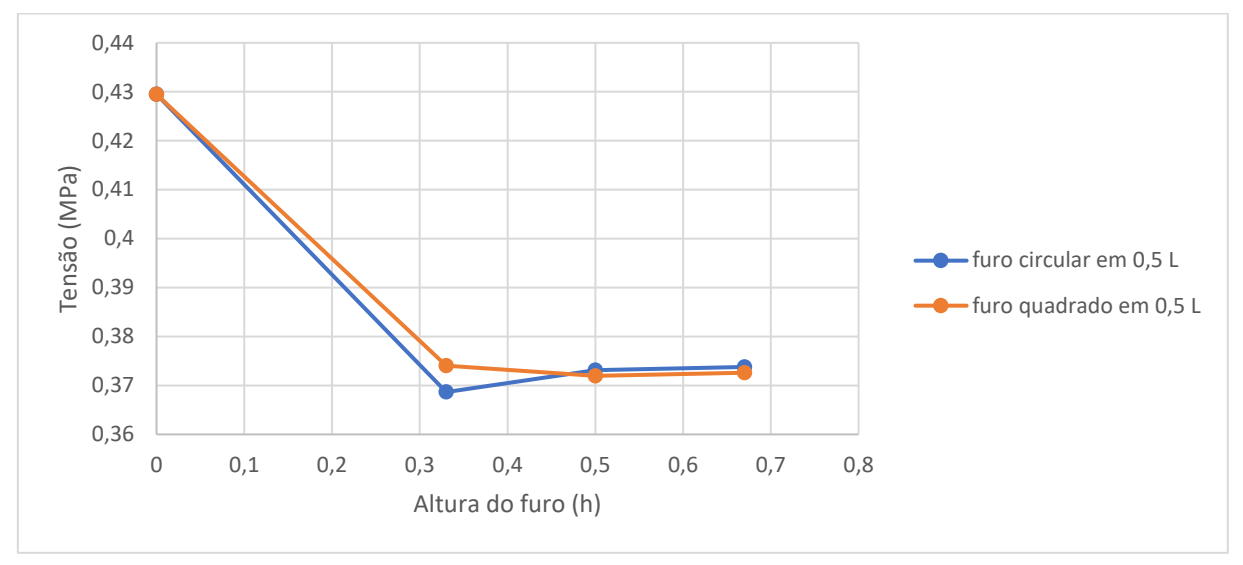

**Figura 43 - Curvas da Tensão Von Mises máximo x altura do furo, furo em 0,5 L**

Fonte: Próprio autor, 2019

Na Tabela 7 aponta-se as relações entre a tensão sofrida com a viga de alma cheia e as tensões sofridas nas demais vigas com furos localizados no centroide da viga.

| $\mathbf{c}$ iii $\mathbf{v}, \mathbf{v}$ let |                                |                                |                                         |             |  |
|-----------------------------------------------|--------------------------------|--------------------------------|-----------------------------------------|-------------|--|
| <b>AMOSTRA</b>                                | $\phi$ FURO<br><b>CIRCULAR</b> | <b>ALTURA FURO</b><br>QUADRADO | <b>TENSÃO VON MISES</b><br>MÁXIMA (MPa) | RELAÇÃO (%) |  |
|                                               |                                |                                | 0,42947                                 | 0,00000     |  |
| 2                                             | 0,33h                          |                                | 0,36865                                 | $-14,16164$ |  |
| 3                                             |                                | 0,33h                          | 0,37404                                 | $-12,90661$ |  |
| 4                                             | 0,5 h                          |                                | 0,37311                                 | $-13,12315$ |  |
| 5                                             | $\overline{\phantom{a}}$       | 0,5 h                          | 0,37196                                 | $-13,39092$ |  |
| 6                                             | 0,67 h                         |                                | 0,37375                                 | $-12,97413$ |  |
|                                               |                                | 0,67h                          | 0,37261                                 | $-13,23957$ |  |

**Tabela 7 - Relação entre tensão** *Von Mises* **da viga de alma cheia x tensões** *Von Mises* **das vigas com furos em 0,5 L**

Fonte: Próprio autor, 2019

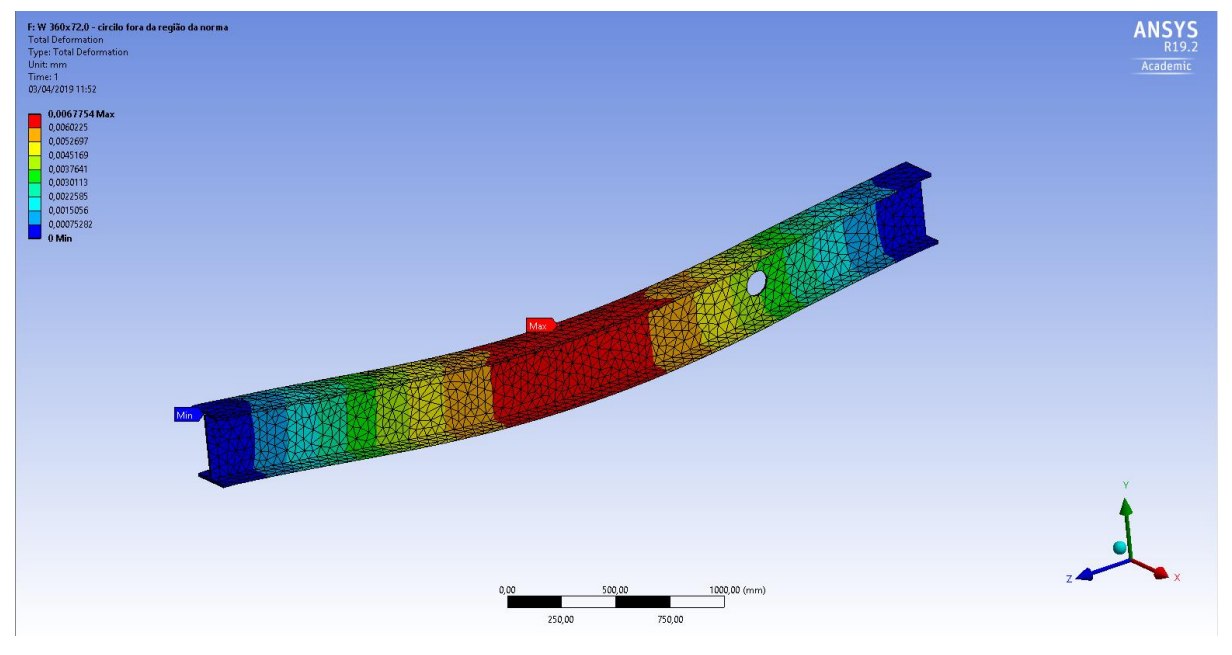

**Figura 44 - Deslocamento máximo (mm) para furo circular de 0,33 h em 0,75 L**

Fonte: ANSYS Workbench 19.2

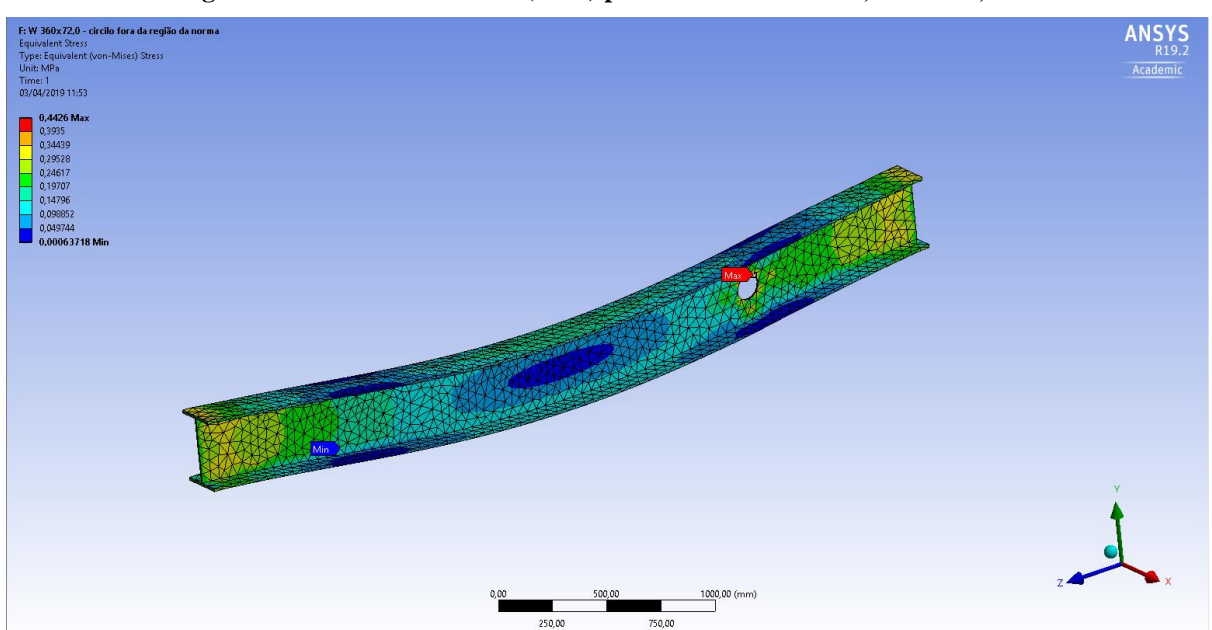

**Figura 45 - Tensão Von Mises (MPa) para furo circular de 0,33 h em 0,75 L**

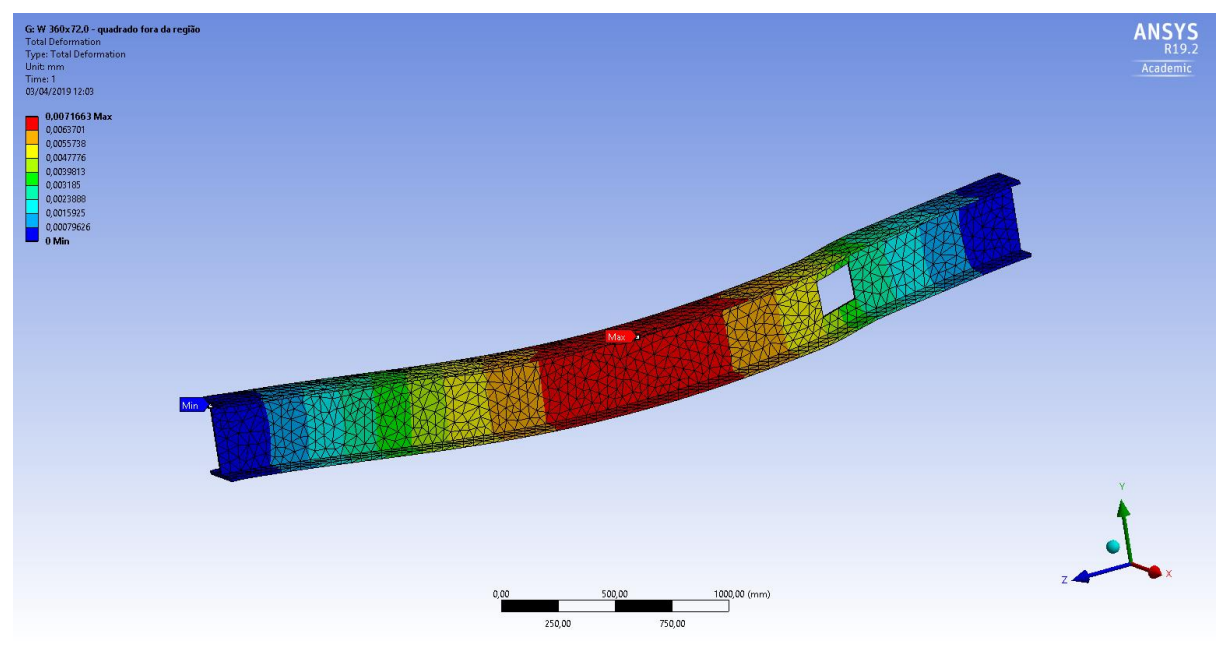

**Figura 46 - Deslocamento máximo (mm) para furo quadrado de 0,33 h em 0,75 L**

Fonte: ANSYS Workbench 19.2

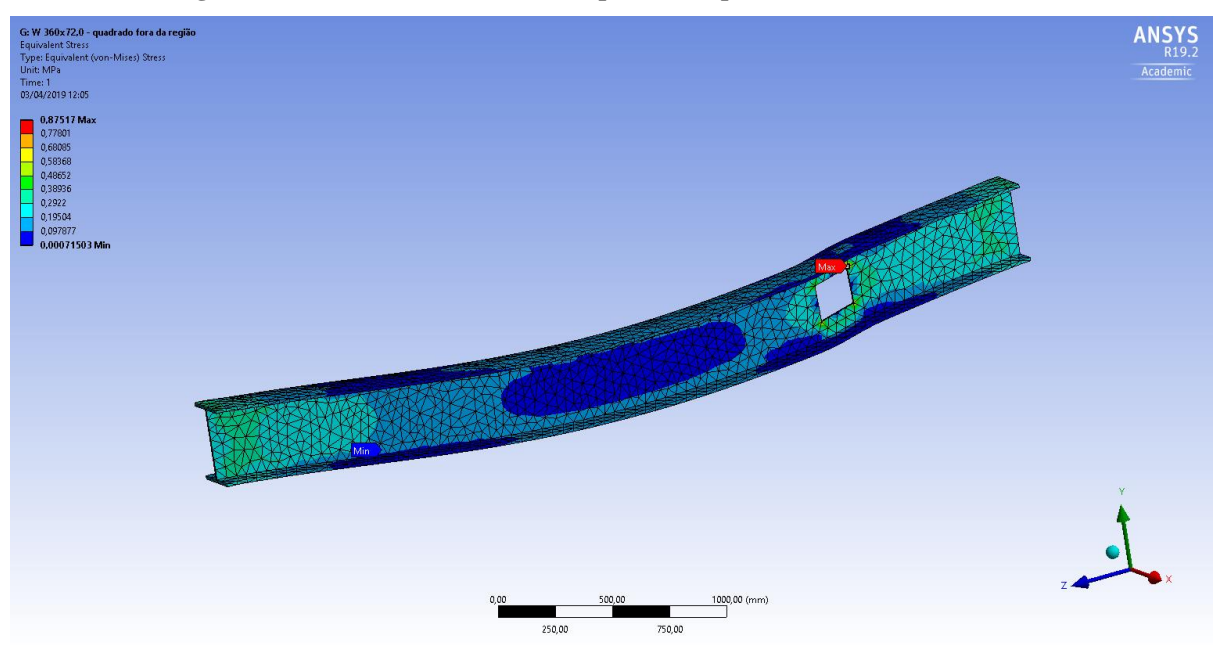

**Figura 47 - Tensão Von Mises (MPa) para furo quadrado de 0,33 h em 0,75 L**

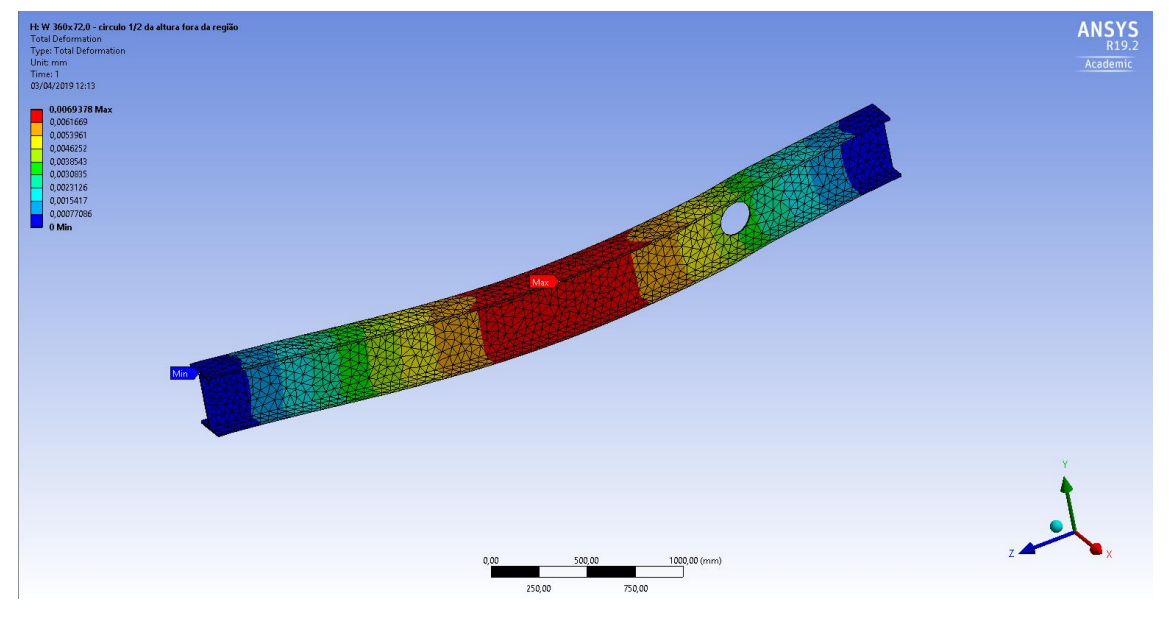

**Figura 48 - Deslocamento máximo (mm) para furo circular de 0,5 h em 0,75 L**

Fonte: ANSYS Workbench 19.2

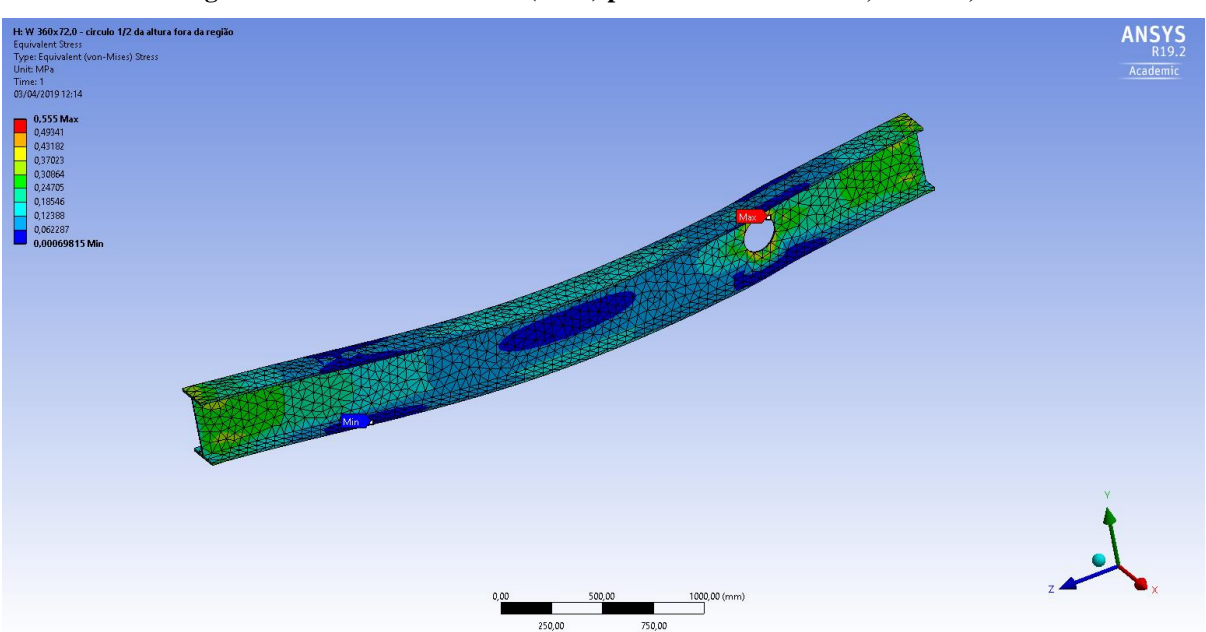

**Figura 49 - Tensão Von Mises (MPa) para furo circular de 0,5 h em 0,75 L**

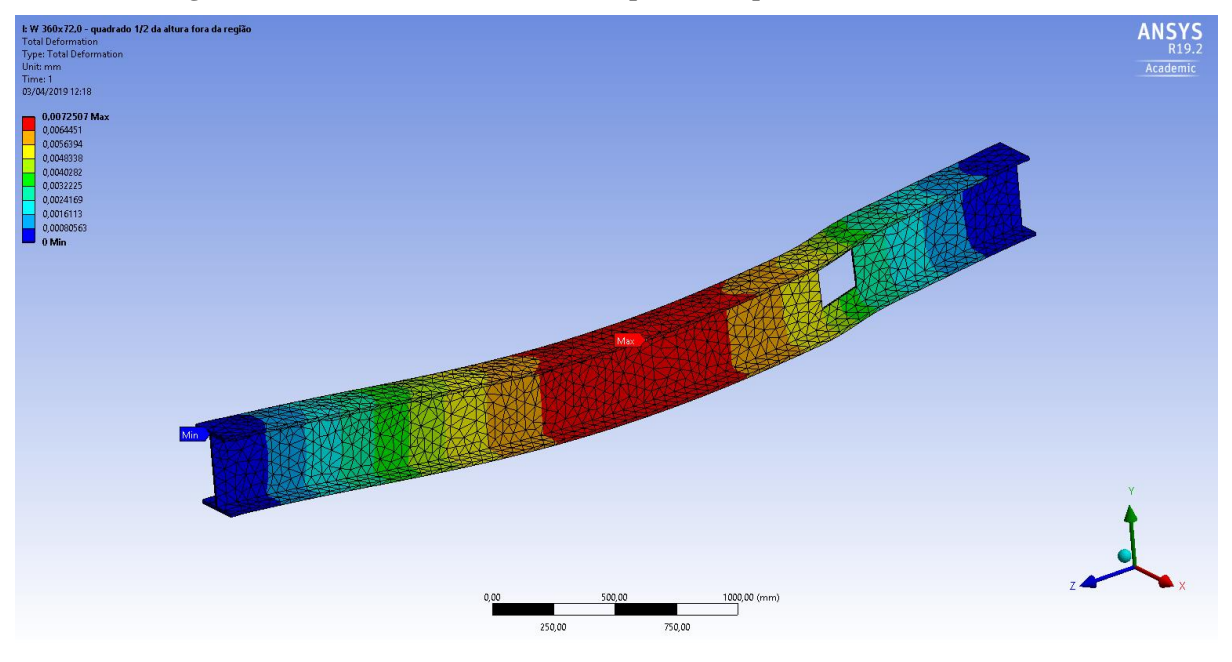

**Figura 50 - Deslocamento máximo (mm) para furo quadrado de 0,5 h em 0,75 L**

Fonte: ANSYS Workbench 19.2

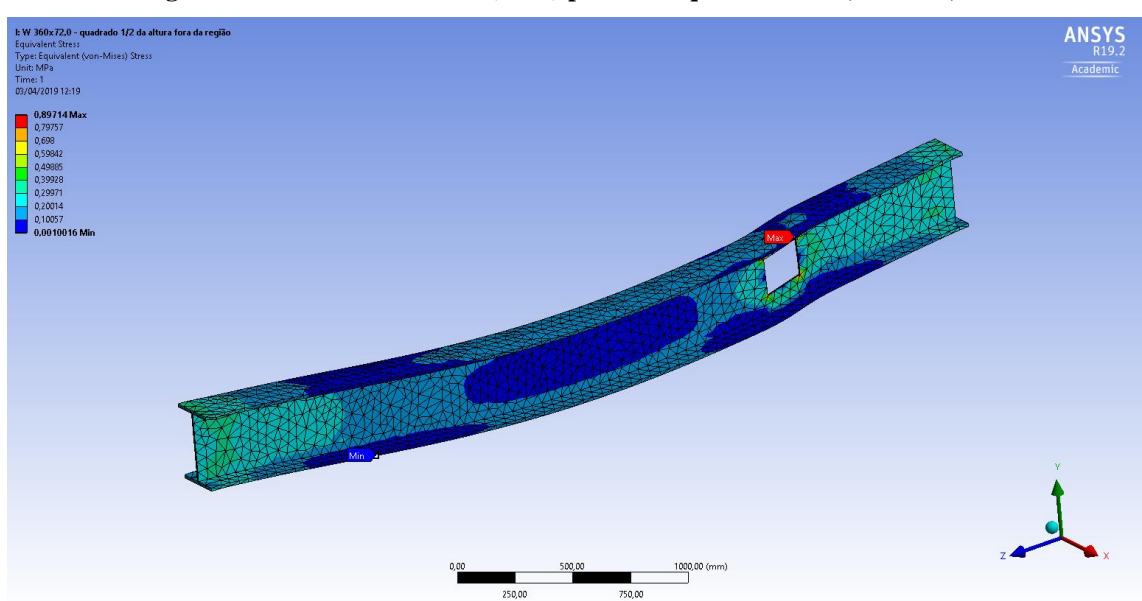

**Figura 51 - Tensão Von Mises (MPa) para furo quadrado de 0,5 h em 0,75 L**

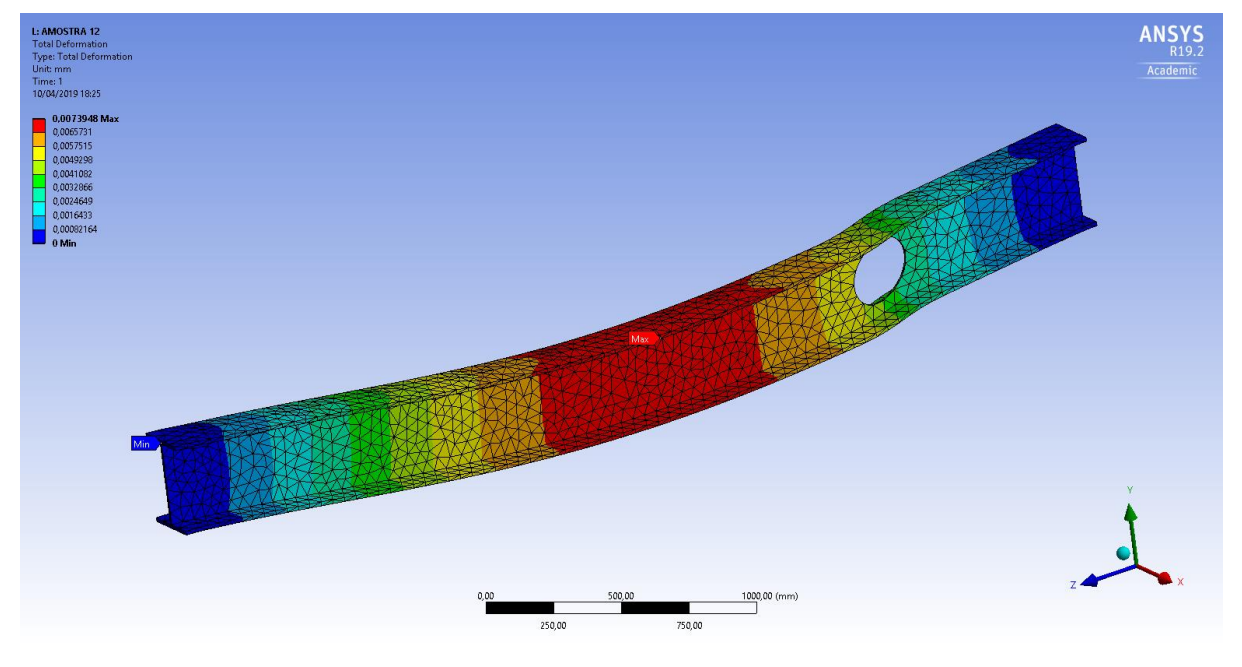

**Figura 52 - Deslocamento máximo (mm) para furo circular de 0,67 h em 0,75 L**

L: AMOSTRA 12 ANSYS Equivalent Stress<br>Type: Equivalent (<br>Unit: MPa<br>Time: 1<br>10/04/2019 18:25 Academic 6853 M  $1000,00$  (mm)  $\frac{1}{250,00}$ 750,00

**Figura 53 - Tensão Von Mises (MPa) para furo circular de 0,67 h em 0,75 L**

Fonte: ANSYS Workbench 19.2

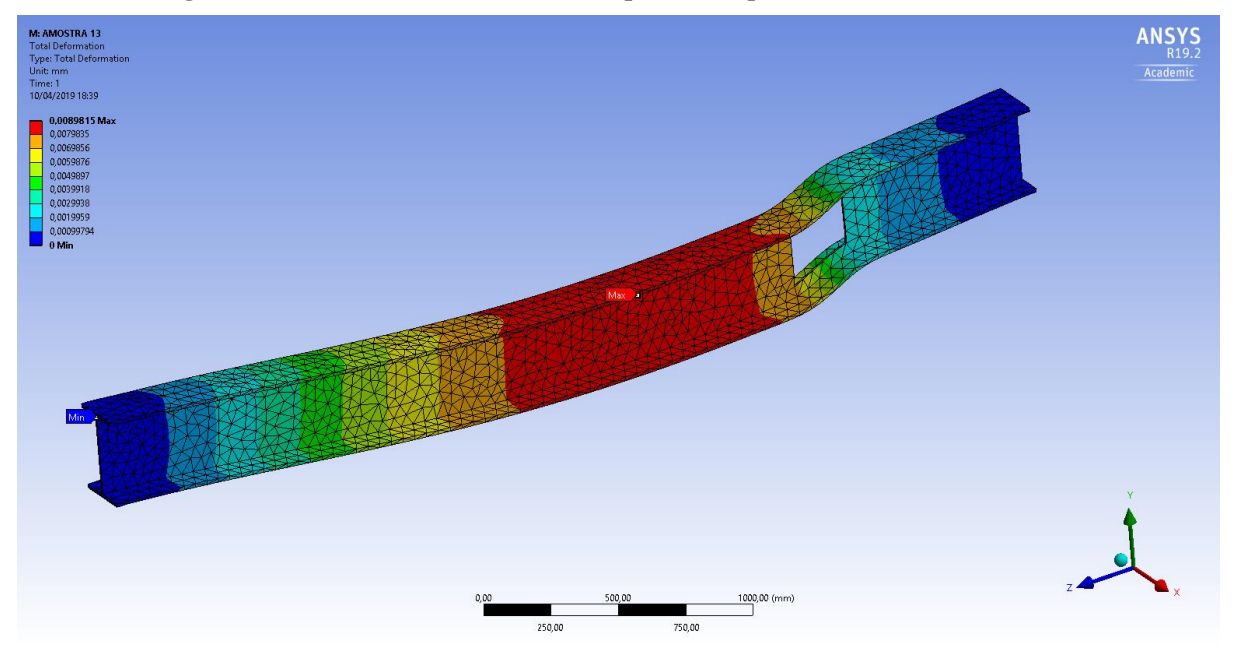

**Figura 54 - Deslocamento máximo (mm) para furo quadrado de 0,67 h em 0,75 L**

Fonte: ANSYS Workbench 19.2

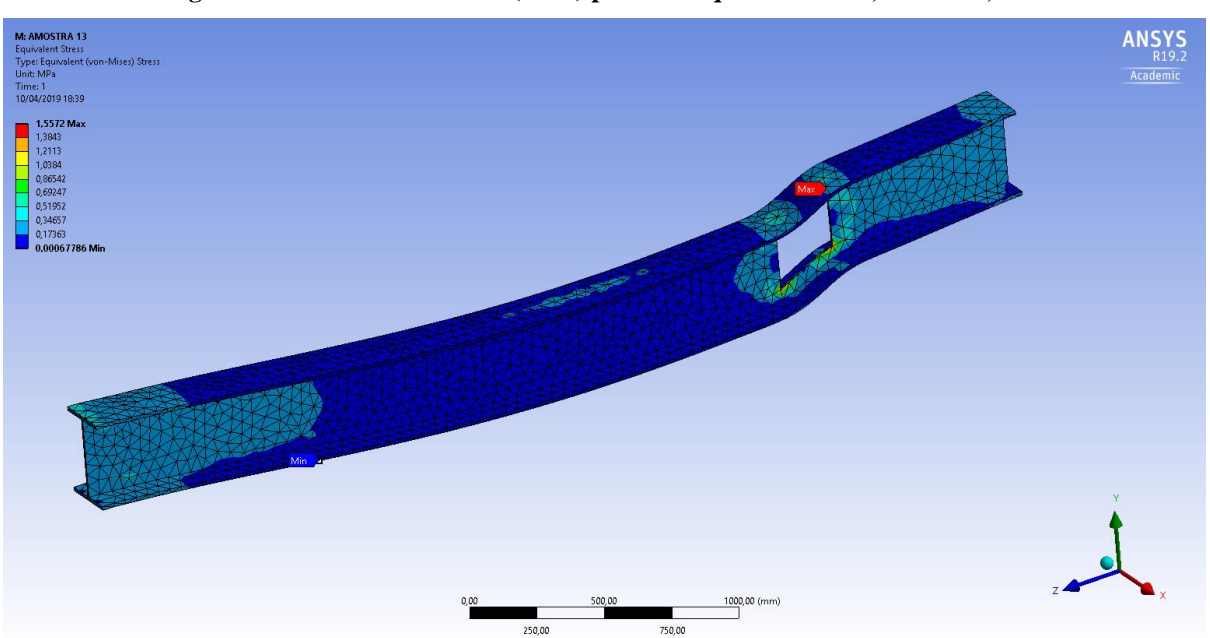

**Figura 55 - Tensão Von Mises (MPa) para furo quadrado de 0,67 h em 0,75 L**

Fonte: ANSYS Workbench 19.2

Na Figura 56 será exibido gráfico dos deslocamentos máximos *versus* alturas dos furos, no qual estes se localizam a um metro do centróide da viga. Da observação dos graficos pode-se notar que as vigas com aberturas circulres de 0,33 h e 0,5 h sofrem um deslocamento

minimamente maior quando comparado com a viga de alma cheia, sendo que as vigas com aberturas quadradas de 0,33 h e 0,5 h sofrem um deslocamento praticamente contínuo, porém mais alto que as vigas com abertura circulares e, consequentimente, maior que a viga de alma cheia. A viga com abertura circular de 0,67 h sofre um deslocamento um pouco mais alto do que a de alma cheia, já a relação entre o deslocamento da viga de alma cheia com a viga de abertura quadrada de 0,67 h, começa uma variação mais acentuada.

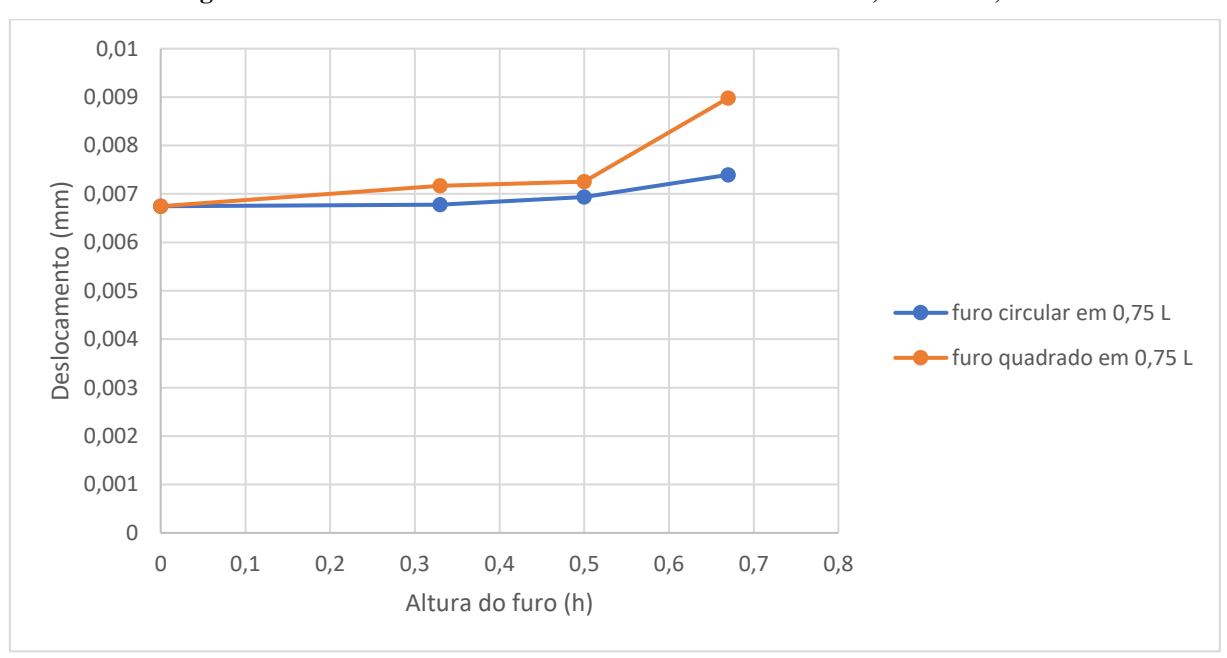

**Figura 56 - Curvas do deslocamento máximo x altura do furo, furo em 0,75 L**

Fonte: Próprio autor, 2019

Na Tabela 8 serão exibidos a relação deslocamento da viga de alma cheia com as vigas apontadas na Figura 56.

| <b>AMOSTRA</b> | Ø FURO<br><b>CIRCULAR</b> | <b>ALTURA FURO</b><br><b>QUADRADO</b> | DEFORMAÇÃO MÁXIMA<br>(mm) | RELAÇÃO (%) |
|----------------|---------------------------|---------------------------------------|---------------------------|-------------|
| 1              |                           | $\qquad \qquad \blacksquare$          | 0,0067463                 | 0,00000     |
| 8              | 0,33h                     |                                       | 0,0067754                 | 0,43135     |
| 9              |                           | 0,33h                                 | 0,0071663                 | 6,22563     |
| 10             | 0,5 h                     | $\overline{\phantom{a}}$              | 0,0069378                 | 2,83859     |
| 11             |                           | 0,5 h                                 | 0,0072507                 | 7,47669     |
| 12             | 0,67 h                    |                                       | 0,0073948                 | 9,61268     |
| 13             | -                         | 0,67h                                 | 0,0089815                 | 33,13224    |

**Tabela 8 - Proporção entre deslocamento viga de alma cheia x deslocamento vigas com furos em 0,75 L**

Fonte: Próprio autor, 2019

Na Figura 57 será exibido gráfico das tensões *Von Mises* máximas *versus* alturas dos furos, no qual estes se localizam a um metro do centróide da viga. Da observação dos graficos pode-se notar que a viga submetida a uma abertura circular de 0,33 h teve um pequeno acrescimo de tensão comparado com a viga de alma cheia. Ainda comparando viga de alma cheia com as demias, nota-se que há um grande aumento no acumulo de tensão quando aumenta o tamanho da abertura, e principalmente quando varia de furo circular para furo qundrado.

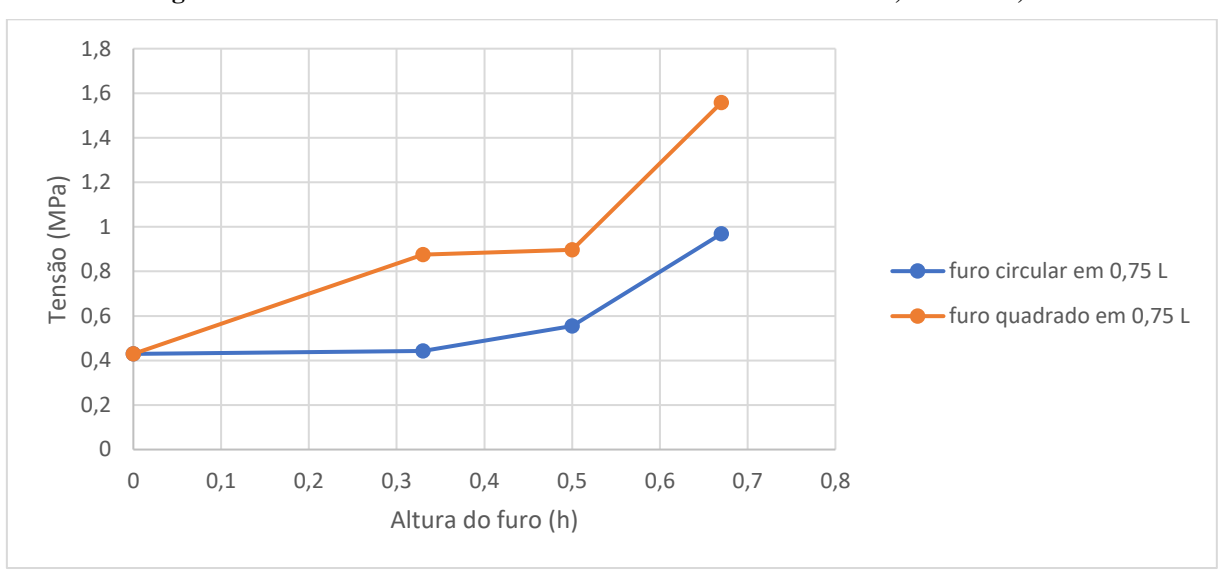

**Figura 57 - Curvas da Tensão** *Von Mises* **máximo x altura do furo, furo em 0,75 L**

Fonte: Próprio autor, 2019

Nota-se relação entre a tensão *Von Mises* da viga de alma cheia e as tensões *Von Mises* das vigas com furos em 0,75 L na Tabela 9.

| $\mathbf{u}$ $\mathbf{v}$ |                                |                                       |                                         |             |  |
|---------------------------|--------------------------------|---------------------------------------|-----------------------------------------|-------------|--|
| <b>AMOSTRA</b>            | $\phi$ FURO<br><b>CIRCULAR</b> | <b>ALTURA FURO</b><br><b>QUADRADO</b> | <b>TENSÃO VON MISES</b><br>MÁXIMA (MPa) | RELAÇÃO (%) |  |
| 1                         |                                | $\qquad \qquad \blacksquare$          | 0,42947                                 | 0,00000     |  |
| 8                         | 0,33h                          | $\overline{\phantom{a}}$              | 0,4426                                  | 3,05726     |  |
| 9                         |                                | 0,33 h                                | 0,87517                                 | 103,77908   |  |
| 10                        | 0,5 h                          | $\qquad \qquad \blacksquare$          | 0,555                                   | 29,22905    |  |
| 11                        |                                | 0,5h                                  | 0,89714                                 | 108,89468   |  |
| 12                        | 0,67h                          | $\overline{\phantom{a}}$              | 0,96853                                 | 125,51750   |  |
| 13                        |                                | 0,67h                                 | 1,5572                                  | 262,58644   |  |
| Fonte: Próprio autor 2019 |                                |                                       |                                         |             |  |

**Tabela 9 - Relação entre tensão** *Von Mises* **da viga de alma cheia x tensões** *Von Mises* **das vigas com furos em 0,75 L**

Fonte: Próprio autor, 2019

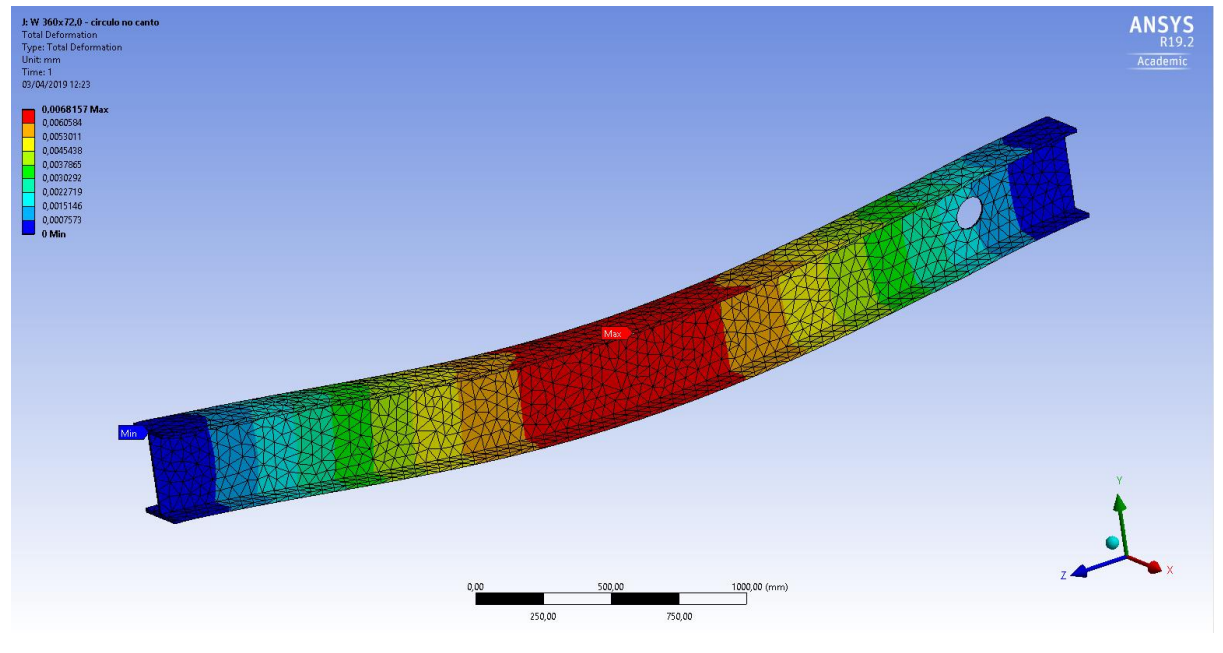

**Figura 58 - Deslocamento máximo (mm) para furo circular de 0,33 h em 0,875 L**

Fonte: ANSYS Workbench 19.2

ANSYS  $0x72.0$ n-Mises) Str Academi ime: 1<br>3/04/2019 12:23  $\frac{1000,00}{1}$  (mm) 250,00

**Figura 59 - Tensão Von Mises (MPa) para furo circular de 0,33 h em 0,875 L**

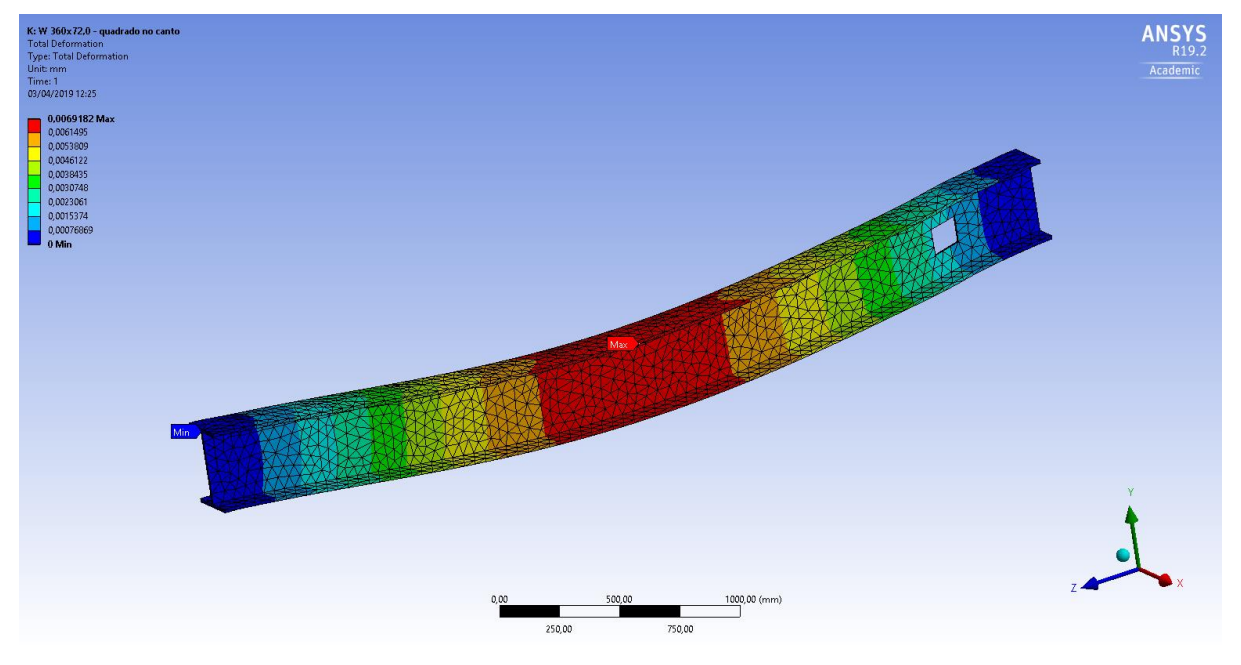

**Figura 60 - Deslocamento máximo (mm) para furo quadrado de 0,33 h em 0,875 L**

Fonte: ANSYS Workbench 19.2

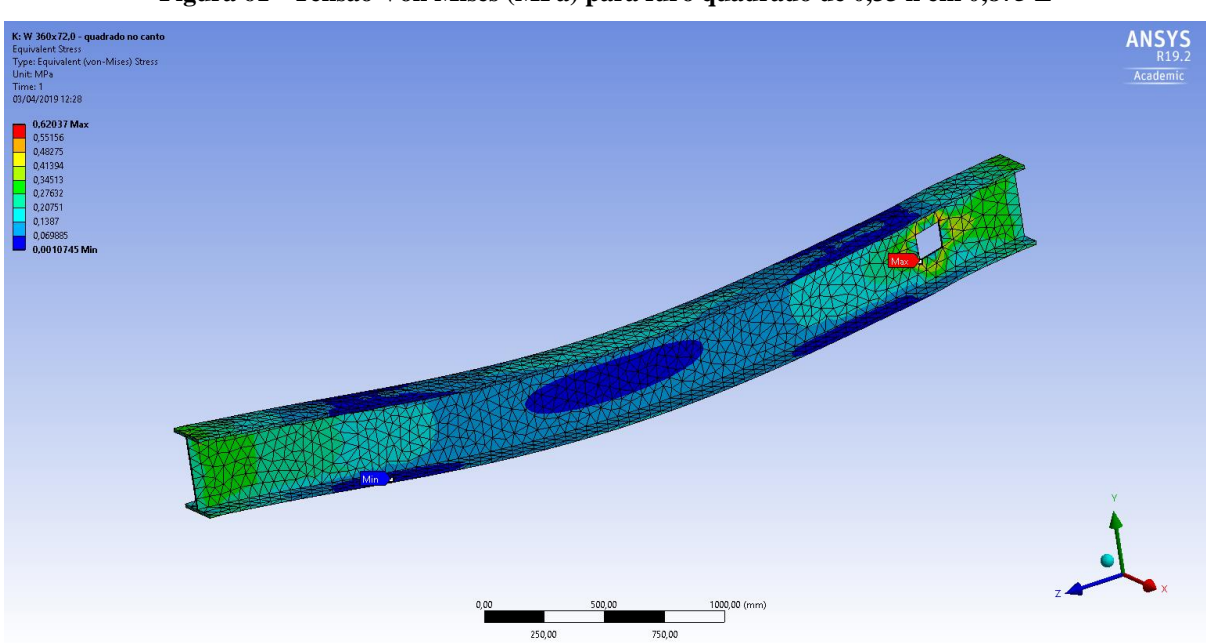

**Figura 61 - Tensão Von Mises (MPa) para furo quadrado de 0,33 h em 0,875 L**
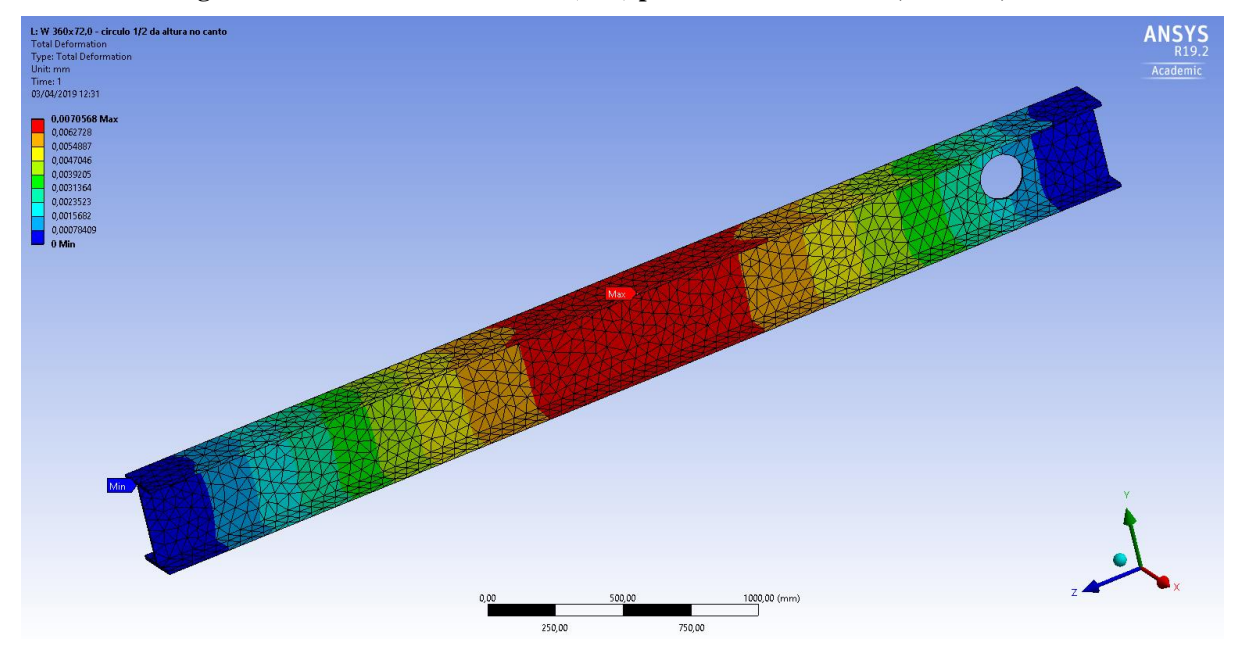

**Figura 62 - Deslocamento máximo (mm) para furo circular de 0,5 h em 0,875 L**

Fonte: ANSYS Workbench 19.2

**Figura 63 - Tensão Von Mises (MPa) para furo circular de 0,5 h em 0,875 L**

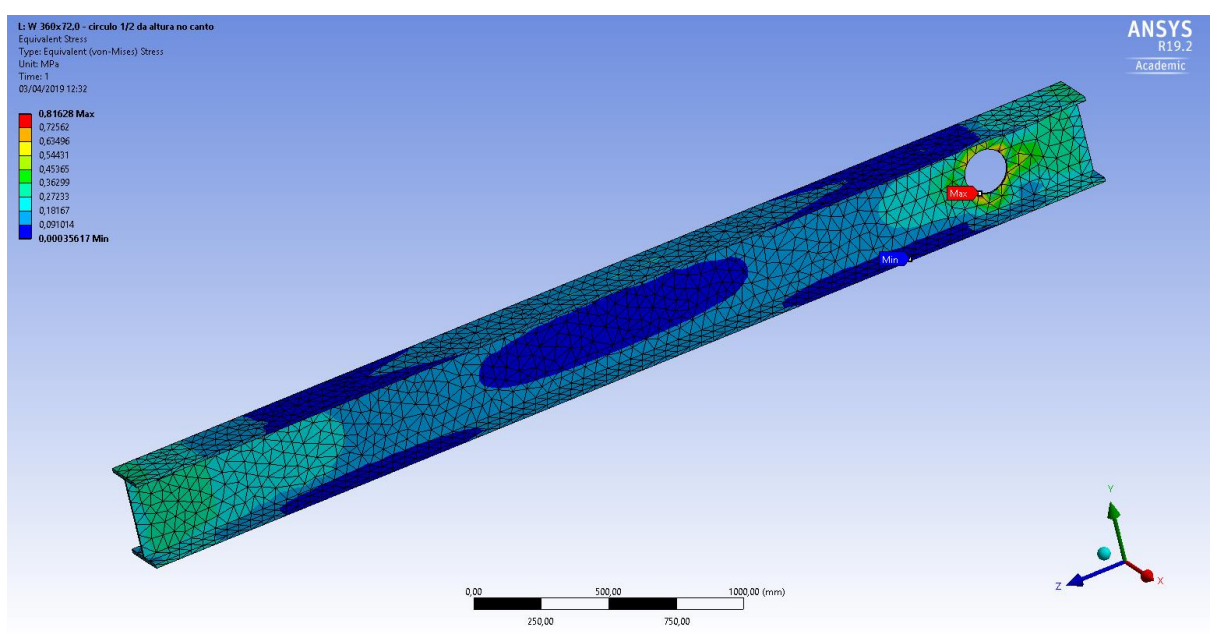

Fonte: ANSYS Workbench 19.2

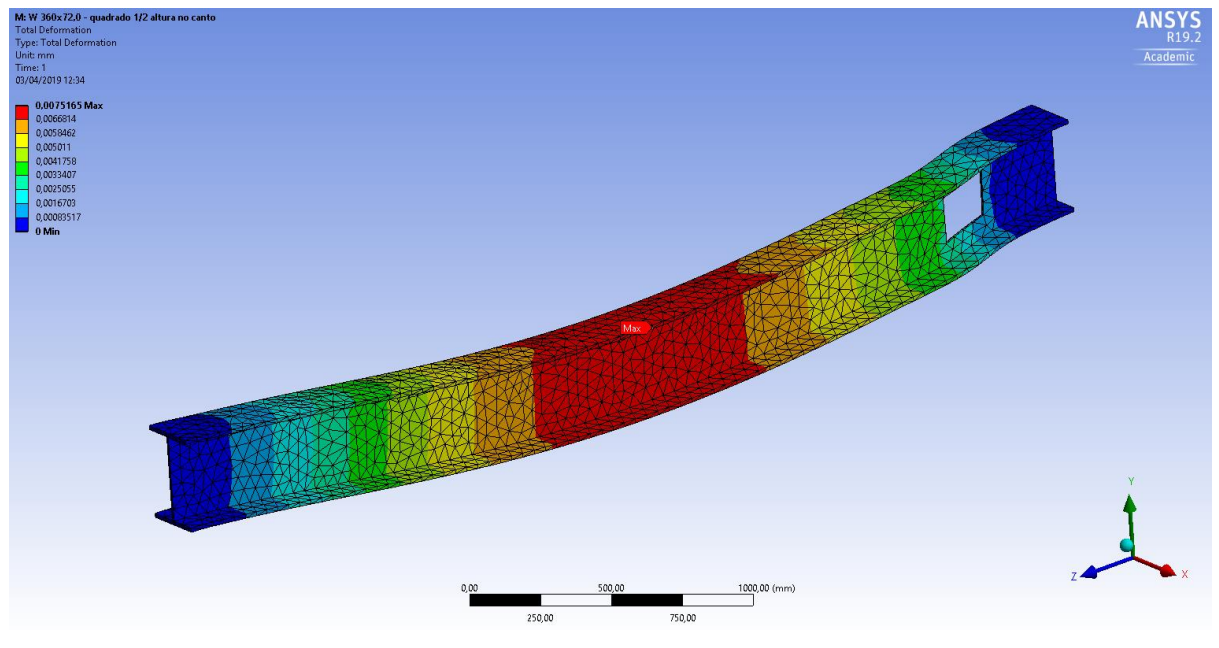

**Figura 64 - Deslocamento máximo (mm) para furo quadrado de 0,5 h em 0,875 L**

Fonte: ANSYS Workbench 19.2

.<br>VI: W 360x72,0 - quadrado 1/2 altura no canto **ANSYS** lent (von-Mises) Stres Unit: MPa<br>Time: 1<br>03/04/2019 12:35  $\frac{1000,00}{ }$  (mm) 250,00

**Figura 65 - Tensão Von Mises (MPa) para furo quadrado de 0,5 h em 0,875 L**

Fonte: ANSYS Workbench 19.2

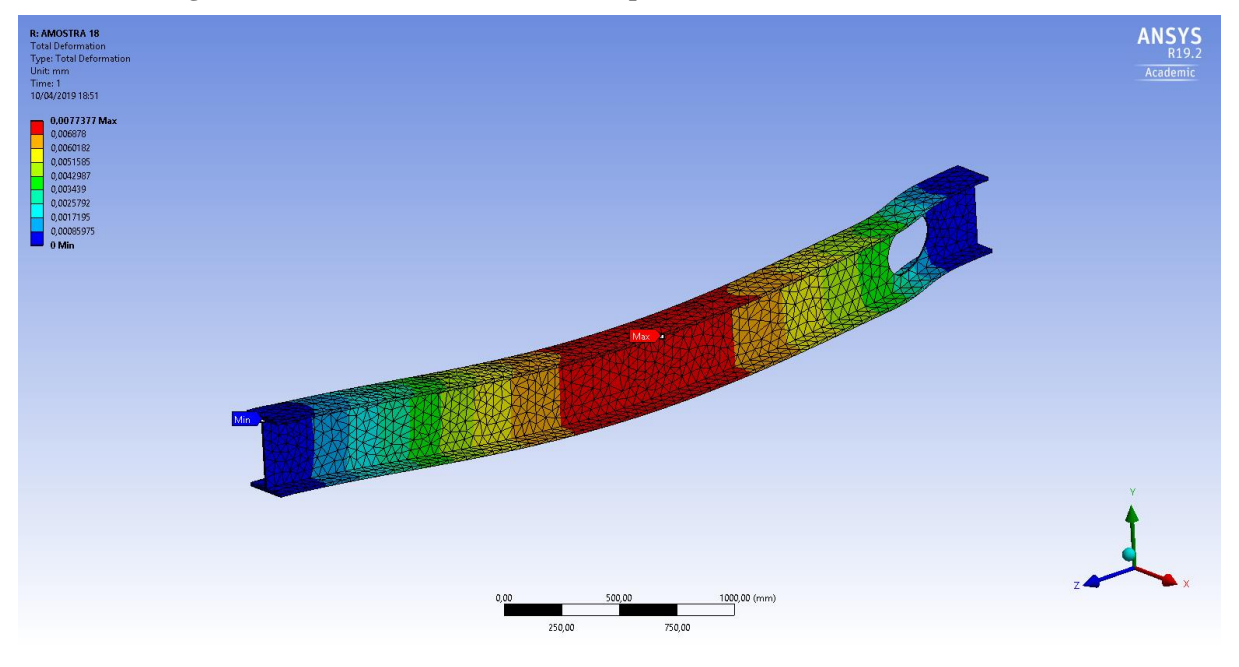

**Figura 66 - Deslocamento máximo (mm) para furo circular de 0,67 h em 0,875 L**

Fonte: ANSYS Workbench 19.2

**ANSYS**<br>R19.2<br>Academic R: AMOSTRA 18 Time: 1<br>10/04/2019 18:51  $\overline{\mathbb{C}}^{1000,00\,\,(mm)}$ 250,00

**Figura 67 - Tensão Von Mises (MPa) para furo circular de 0,67 h em 0,875 L**

Fonte: ANSYS Workbench 19.2

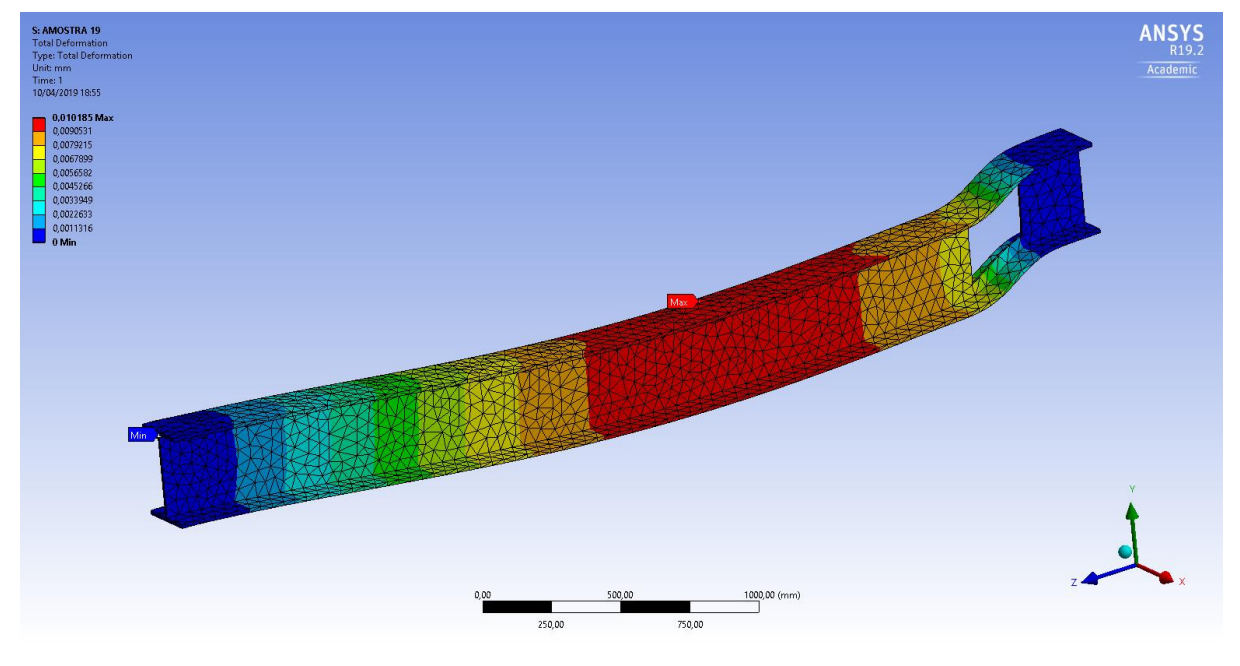

**Figura 68 - Deslocamento máximo (mm) para furo quadrado de 0,67 h em 0,875 L**

Fonte: ANSYS Workbench 19.2

**ANSYS** 1000,00 (mm  $750,00$ 250,00

**Figura 69 - Tensão Von Mises (MPa) para furo quadrado de 0,67 h em 0,875 L**

Fonte: ANSYS Workbench 19.2

Na Figura 71 será exibido gráfico dos deslocamentos máximos *versus* alturas dos furos localizados a um metro e meia do centróide da viga. Observa-se no gráfico que há pouca variação no deslocamento quando a viga é submetida a aberturas, tanto circulares quanto quadradas, de 0,33 h e na viga com abertura circular de 0,5h, comparando com a viga de alma cheia. Nas vigas com furo circular de 0,67h e quadrado de 0,5h, temos um aumento um pouco mais alto em relção a viga com alma cheia. Já na viga com furo quadrado de 0,67 h temos o pico de deformação em relação a todas outras modeladas.

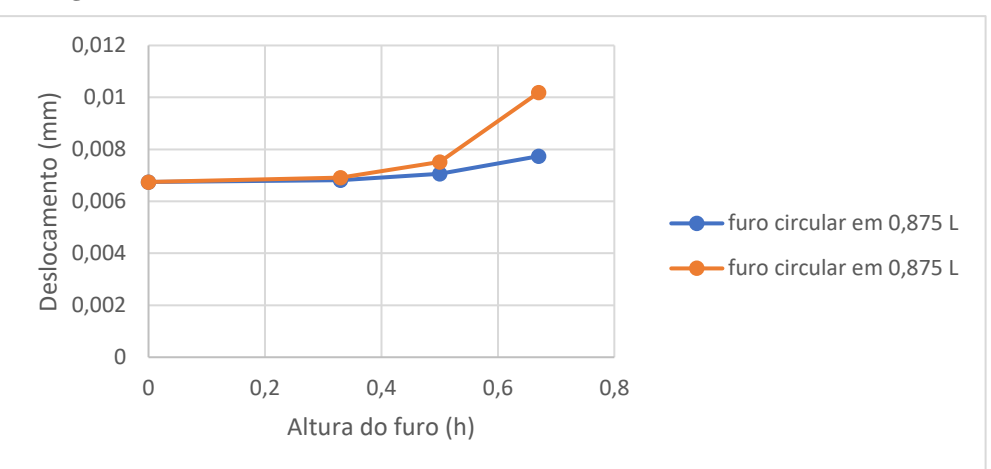

**Figura 70 - Curvas do deslocamento máximo x altura do furo, furo em 0,875 L**

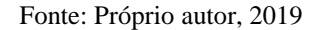

Na Tabela 10 tem-se a relação entre o deslocamento máximo da viga de alma cheia e as vigas com aberturas em 0,875 L.

| <b>AMOSTRA</b>            | $Ø$ FURO<br><b>CIRCULAR</b> | <b>ALTURA FURO</b><br><b>QUADRADO</b> | DEFORMAÇÃO MÁXIMA<br>(mm) | RELAÇÃO (%) |  |  |  |  |
|---------------------------|-----------------------------|---------------------------------------|---------------------------|-------------|--|--|--|--|
| 1                         |                             | $\overline{\phantom{a}}$              | 0,0067463                 | 0,00000     |  |  |  |  |
| 14                        | 0,33h                       | $\overline{\phantom{a}}$              | 0,0068157                 | 1,02871     |  |  |  |  |
| 15                        |                             | 0,33h                                 | 0,0069182                 | 2,54806     |  |  |  |  |
| 16                        | 0,5 h                       | $\overline{\phantom{a}}$              | 0,0070568                 | 4,60252     |  |  |  |  |
| 17                        |                             | 0,5h                                  | 0,0075165                 | 11,41663    |  |  |  |  |
| 18                        | 0,67h                       | $\overline{\phantom{a}}$              | 0,0077377                 | 14,69546    |  |  |  |  |
| 19                        |                             | 0,67h                                 | 0,010185                  | 50,97164    |  |  |  |  |
| Eonte: Próprio autor 2010 |                             |                                       |                           |             |  |  |  |  |

**Tabela 10 - Proporção entre deslocamento viga de alma cheia x deslocamento vigas com furos em 0,875 L**

Fonte: Próprio autor, 2019

Na Figura 72 será exibido gráfico das tensões *Von Mises* máximas *versus* alturas dos furos localizados a um metro e meio do centróide da viga. Da observação dos graficos pode-se notar que há um grande acumulo de tensão nas vigas submetidas a aberturas localizadas nessa região, sendo que, essa tensão aumenta cada vez mais com o aumento da altura do furo e quando o furo é de forma quadrada.

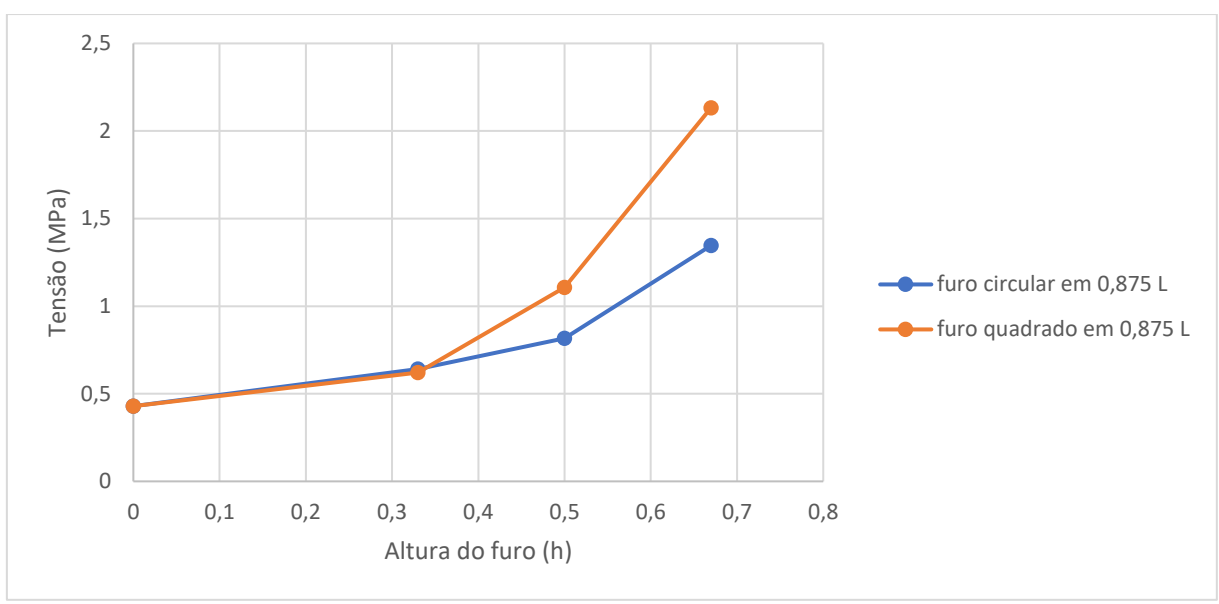

**Figura 71 - Curvas da Tensão** *Von Mises* **máximo x altura do furo, furo em 0,875 L**

Fonte: Próprio autor, 2019

Na Tabela 11 tem-se a relação entre a tensão *Von Mises* máxima da viga de alma cheia e as vigas com aberturas em 0,875 L.

**Tabela 11 - Relação entre tensão** *Von Mises* **da viga de alma cheia x tensões** *Von Mises* **das vigas com furos em 0,875 L**

| <b>AMOSTRA</b> | Ø FURO CIRCULAR | <b>ALTURA FURO</b><br><b>QUADRADO</b> | <b>TENSÃO VON</b><br>MISES MÁXIMA | RELAÇÃO (%) |
|----------------|-----------------|---------------------------------------|-----------------------------------|-------------|
|                | ٠               | $\overline{\phantom{a}}$              | 0,42947                           | 0,00000     |
| 14             | 0,33h           |                                       | 0,64172                           | 49,42138    |
| 15             | $\qquad \qquad$ | 0,33h                                 | 0,62037                           | 44,45014    |
| 16             | 0,5h            | $\overline{\phantom{a}}$              | 0,81628                           | 90,06683    |
| 17             | ۰               | 0,5 h                                 | 1,107                             | 157,75956   |
| 18             | 0,67h           | $\overline{\phantom{a}}$              | 1,3467                            | 213,57254   |
| 19             | ٠               | 0,67h                                 | 2,1329                            | 396,63539   |
|                |                 |                                       |                                   |             |

Fonte: Próprio autor, 2019

#### **5.3 CONSIDERAÇÕES FINAIS**

O presente trabalho versou do comportamento estrutural de vigas metálicas com aberturas na alma. Apresentou-se neste trabalho alguns modelos de vigas com abertura na alma. Uma análise numérica foi realizada e alguns dados pertinetes às vigas metálocas com furos na alma foram avaliados por meio do método númerico dos elementos finitos.

O método numérico dos elementos finitos comprovou-se bastante preciso e útil na estimativa do comportamento estrutural de vigas metálicas com furos na alma.

Foi apurado neste trabalho que as vigas de perfil W 360 x 72 sujeitas a aberturas circulares e quadradas em seu centróide com dimensões de 0,33 h, 0,5 h e 0,67 h e vão de 4,0 metros, tem uma perda no acumulo de tensões internas, tensão *Von Mises;* e apenas na viga sujeita a abertura quadrada em 0,67 h, neste caso, haverá um leve aumento em sua flecha, sendo que nas outras a uma diminuição na flecha. Podendo assim afirmar que a abertura no centróide da viga, muita das vezes, pode ser favorável, podendo ser utilizadas para vencer maiores vãos ou para dimunuir a seção transversal de perfis.

Para vigas constituídas pelo perfil W 360 x 72, com alturas de furos igual a 0,33 h, 0,5 h e 0,67 h, localizados a 0,5 L e 0,875 L e vão de 4,0 metros, observou-se que o tipo e tamanho do furo altera significativamente tensão *Von Mises*. Como era de se esperar, as vigas com furo quadrado são as com maiores concentrações de tensão internas, pondendo chegar a um acrescimo de aproximadamente 400% quando comparadas com a viga de alma cheia. Podendo obeservar a concentração das tensões *Von Mises* máximas nos cantos dos furos, podendo vir a formações de rótulas nestes pontos e consequentimente a ruptura pela formação do mecanismo de *Vierendeel*.

Pode-se concluir ainda que o aumento do furo e a sua localização aumenta a deformação em y, flecha. Contudo, para as vigas W 360 x 72 com vão de 4,0 metros e abertura circular de 0,33 h, 0,5 h e 0,67 h localizadas em 0,75 L e 0,875 L, tem uma variação no aumento de sua flecha de 0,4% à 14,7% quando comparadas com a viga de alma cheia. Já para vigas com mesmo perfil e vão sujeitas a abertura quadrada de 0,33 h, 0,5 h e 0,67 h em 0,75 L e 0,875 L, como era de se esperar, possui uma aumento ainda maior em suas flechas variando seu acréscimo em 6,2% até 51% quando comparadas a viga de alma cheia.

Sendo assim, as aberturas realizadas para passagens de tubulações, eletrodos, eletrocalhas, dutos para ventilação, entre outros motivos, pode sim influênciar na resistência da peça, dependendo do local, do tipo e do tamanho da abertura. Sabendo que o local mais seguro para serem executados é no centro da alma, conforme a NBR 8800/2008.

### **REFERÊNCIAS**

ANSYS Inc. [<https://www.ansys.com/about-ansys>](https://www.ansys.com/about-ansys). Acesso em: 13 abr. 2019

ASSOCIAÇÃO BRASILEIRA DE NORMAS TÉCNICAS. **NBR 8800**: Projeto e Execução de Estruturas de Aço de Edifícios. Rio de Janeiro: Abnt, 2008

BELLEI, I. H.. **Edifícios industriais em aço**: projeto e cálculo. ed. ver. e ampl. São Paulo, 2010.

KRIPKA, M.. **Análise estrutural para engenharia civil e arquitetura**: estruturas isostáticas. 2. ed. São Paulo: Pini, 2011.

HECKE, M. B.. **Método dos Elementos Finitos Aplicados à Engenharia de Estruturas:** Estado Plano De Tensão - Concentração de Tensões ao Redor de Orifícios. 2010. 22 f. - Curso de Estruturas, Universidade Federal de Paraná, Curitiba, 2010. Disponível em: <http://www.estruturas.ufpr.br/disciplinas/graduacao/metodo-dos-elementos-finitosaplicados-a-engenharia-de-estruturas/material/>. Acesso em: 12 mar. 2019.

HIBBELER, R. C.. **Resistência dos materiais.** São Paulo: Pearson Prentice Hall, 2004.

NEVES, O. R.; CAMISASCA, M. M.. **Aço Brasil**: uma viagem pela indústria do aço Belo Horizonte: Escritório de Histórias, 2013. Disponível em: [<http://www.acobrasil.org.br/site2015/files/LIVRO\\_ACO\\_BX.pdf](http://www.acobrasil.org.br/site2015/files/LIVRO_ACO_BX.pdf) >. Acesso em: 25 out 2018.

PFEIL, W. M. C.; PFEIL, M. M.. **Estruturas de aço**: dimensionamento prático segundo a NBR 8800:2008. 8.ed. Rio de Janeiro: LTC, 2012.

PRAVIA, Z. M. C.; FICANHA, F.; FABEANE, R.. **Projeto e cálculo de estruturas de aço:**  edifícios industriais detalhado. Rio de Janeiro: Elsevier, 2013.

RODRIGUES, F.. **Comportamento Estrutural de Vigas de Aço com Abertura na Alma**. 2007. Dissertação de Mestrado. FEN/UERJ, Mestrado, PGECIV - Programa de Pós-graduação em Engenharia Civil. Universidade Estadual do Rio de Janeiro, Rio de Janeiro, 2007.

SILVA, V. P.; PANNONI, F. D.. **Estruturas de aço para edifícios**: aspectos tecnológicos e de concepção. São Paulo: Blucher, 2010.

UFPR, Universidade Federal de Paraná. **O método dos elementos finitos.** Disponível em: <http://ftp.demec.ufpr.br/disciplinas/TM266/Apostila/Introdu%C3%A7%C3%A3o%20ao%2 0MEF.pdf>. Acesso em: 25 abr. 2019.

VERÍSSIMO, G. S.. **Análise e comportamento de vigas de aço e vigas mistas com aberturas na alma, Belo Horizonte**, 1996, 265p. Dissertação (Mestrado) - Escola de Engenharia, Universidade Federal de Minas Gerais.